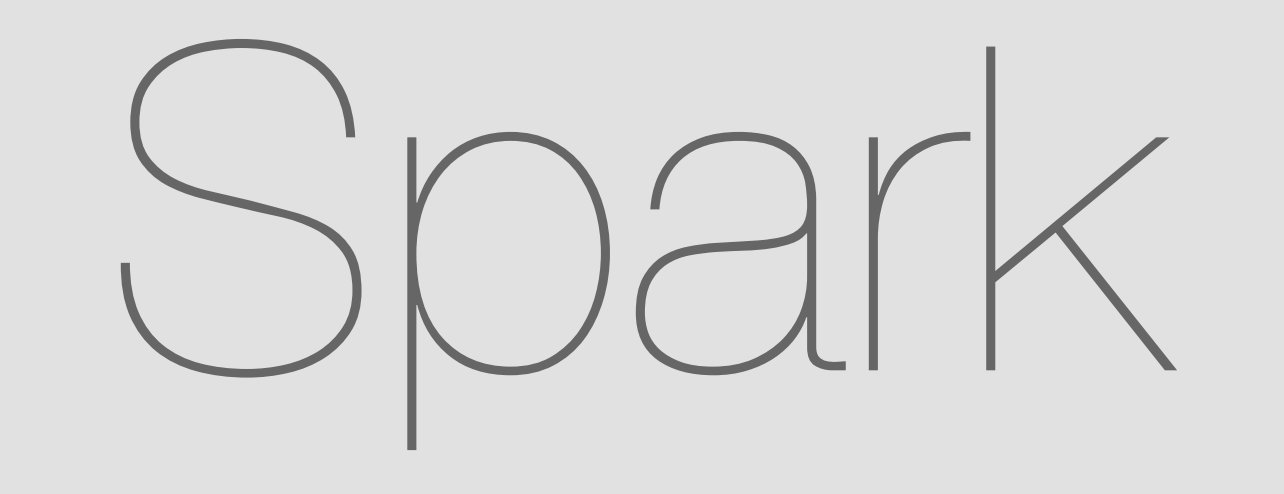

# Market Place, Integrations & Bots Flow

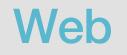

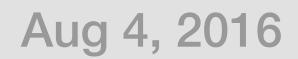

# Integration Flow

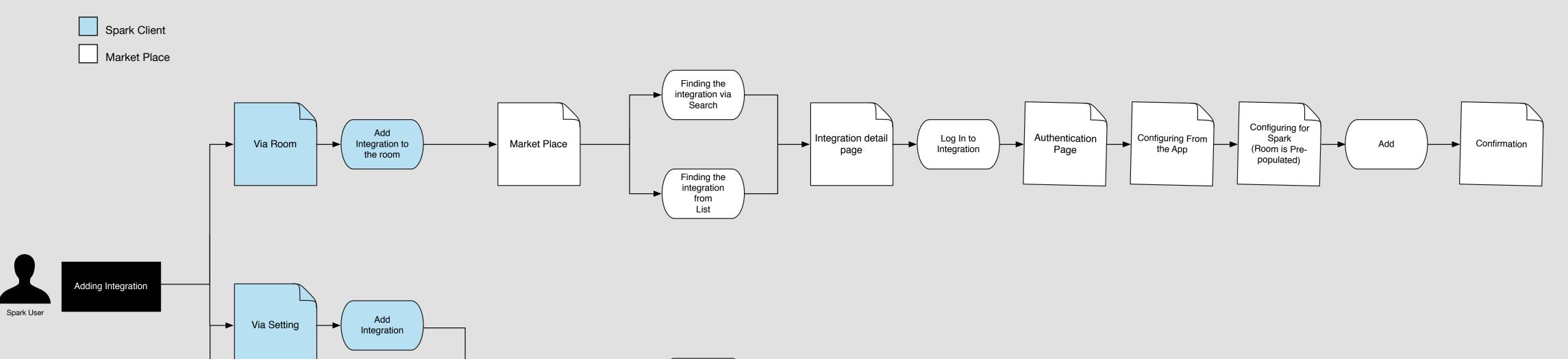

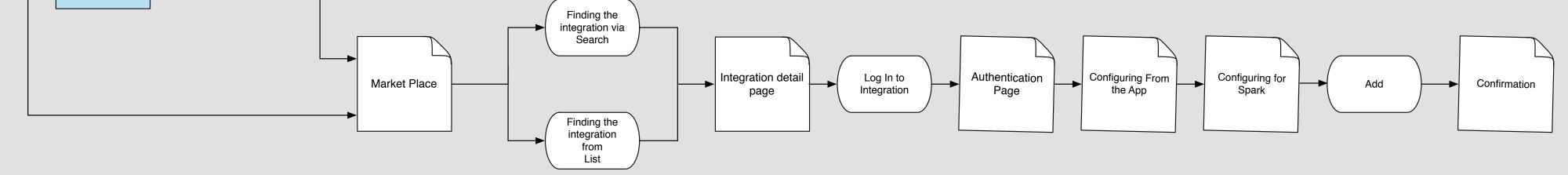

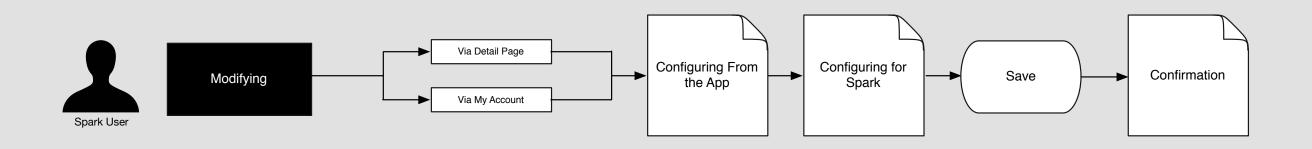

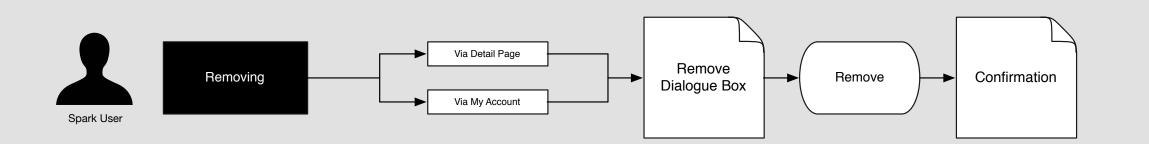

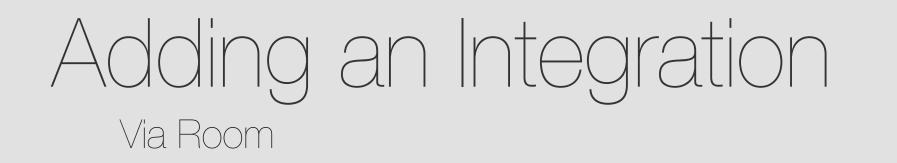

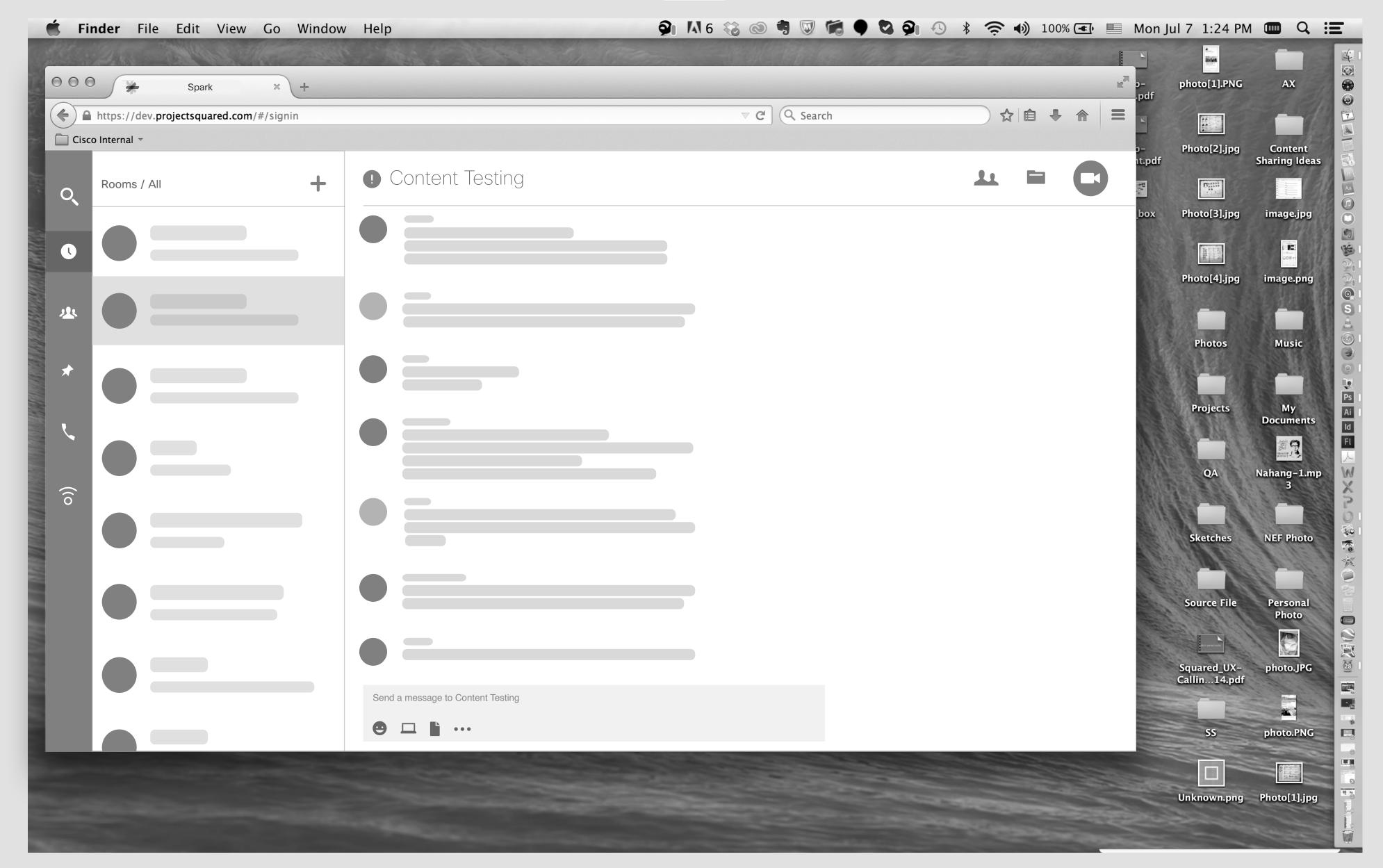

Jasmine's Screen Jasmine wants to add some integrations to "Content Testing" room.

| 🛒 Fi | nder File Edit View Go V                | Nindow | Help                              | 🧿 🕅 6 🍪 🔘 🖣 👿 | 隨 🌒 🖏 🦻 🕓 🔅      | * 🤅 | <b>()</b> 100 | )% <b>(•</b> ) | Mon J                                                                                                    | ul 7 1:24 PM                                                                                                    |                          |
|------|-----------------------------------------|--------|-----------------------------------|---------------|------------------|-----|---------------|----------------|----------------------------------------------------------------------------------------------------|----------------------------------------------------------------------------------------------------|--------------------------|
|      |                                         |        |                                   |               | S Classification |     | 12            |                |                                                                                                    |                                                                                                    | AX                       |
| 000  | Spark ×                                 | ÷      |                                   |               |                  |     |               | <u>I</u>       | p–<br>.pdf                                                                                                    | photo[1].PNG                                                                                                    | AX                       |
|      | https://dev.projectsquared.com/#/signin |        |                                   | ⊽ C Q Sear    | ch               | 2   |               |                |                                                                                                    | 1                                                                                                    |                          |
| Cisc | o Internal 👻                            |        |                                   |               |                  |     |               |                | p-                                                                                                    | Photo[2].jpg                                                                                                    | Content                  |
| Q    | Rooms / All                             | +      | <b>M</b> -Content Testing         |               |                  | 11  |               | C              | וt.pdf                                                                                                    |                                                                                                    | Content<br>Sharing Ideas |
|      |                                         |        | י <b>י</b><br>☆ Favorite          |               |                  |     |               |                | box                                                                                                    | Photo[3].jpg                                                                                                    | image.jpg                |
| l    |                                         |        | Integrations and Bots             |               |                  |     |               |                |                                                                                                    | and the second second se |                          |
|      |                                         |        | Generating SIP                    |               |                  |     |               |                |                                                                                                    | Photo[4].jpg                                                                                                    | image.png                |
| *    |                                         |        | -> Leave Room                     |               |                  |     |               |                |                                                                                                    |                                                                                                    |                          |
|      |                                         |        |                                   |               |                  |     |               |                |                                                                                                    | Photos                                                                                                    | Music                    |
| *    |                                         |        |                                   |               |                  |     |               |                |                                                                                                    |                                                                                                    |                          |
|      |                                         |        |                                   |               |                  |     |               |                |                                                                                                    | Projects                                                                                                    | My<br>Documents          |
|      |                                         |        |                                   |               |                  |     |               |                |                                                                                                    |                                                                                                    |                          |
|      |                                         |        |                                   |               |                  |     |               |                |                                                                                                    | QA                                                                                                    | Nahang-1.mp              |
| ((0  |                                         |        |                                   |               |                  |     |               |                |                                                                                                    | A State of the                                                                                                    | 3                        |
| 2000 |                                         |        |                                   |               |                  |     |               |                | A A A A A A A A A A A A A A A A A A A                                                                                                    | Sketches                                                                                                    | NEF Photo                |
|      |                                         |        |                                   |               |                  |     |               |                |                                                                                                    | Sketches                                                                                                    | NEF Photo                |
|      |                                         |        |                                   |               |                  |     |               |                | and the second second s |                                                                                                    |                          |
|      |                                         |        |                                   |               |                  |     |               |                |                                                                                                    | Source File                                                                                                    | Personal<br>Photo        |
|      |                                         |        |                                   |               |                  |     |               |                | and a second                                                                                                    | atom panaga na atom                                                                                                    |                          |
|      |                                         |        |                                   |               |                  |     |               |                |                                                                                                    | Squared_UX-<br>Callin14.pdf                                                                                                    | photo.JPG                |
|      |                                         |        | Send a message to Content Testing |               |                  |     |               |                |                                                                                                    | Canni14.pui                                                                                                    |                          |
|      |                                         |        | • •                               |               |                  |     |               |                |                                                                                                    | 55                                                                                                    | photo.PNG                |
|      |                                         |        |                                   |               |                  |     |               |                |                                                                                                    |                                                                                                    |                          |

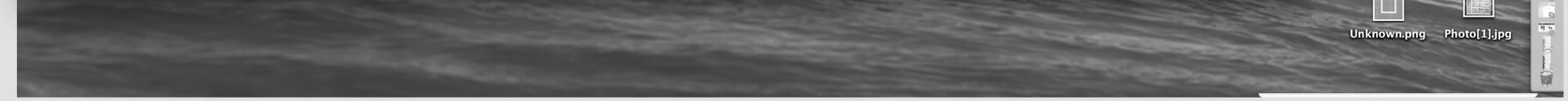

She clicks on info icon.

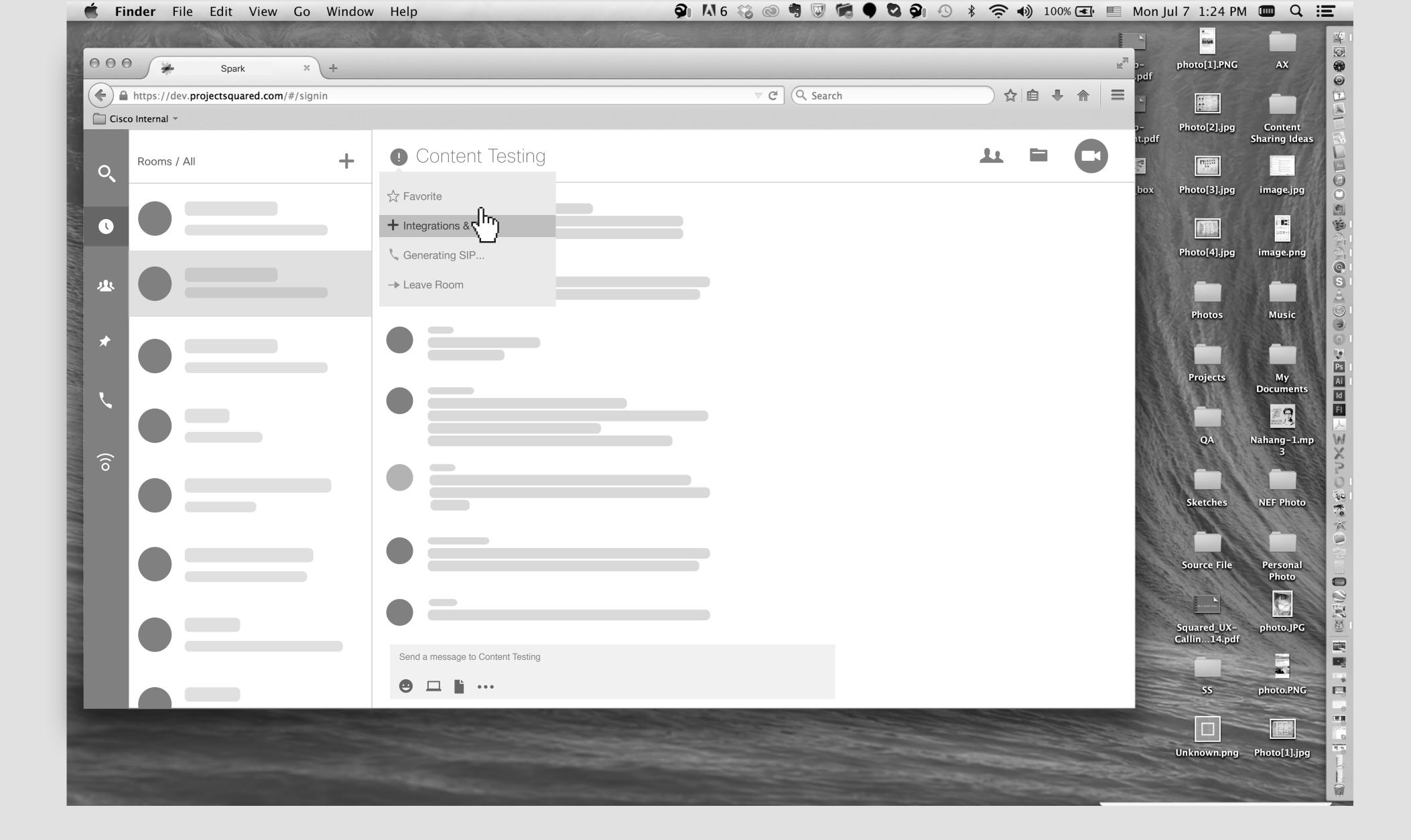

She clicks on "Add Integrations & Bots".

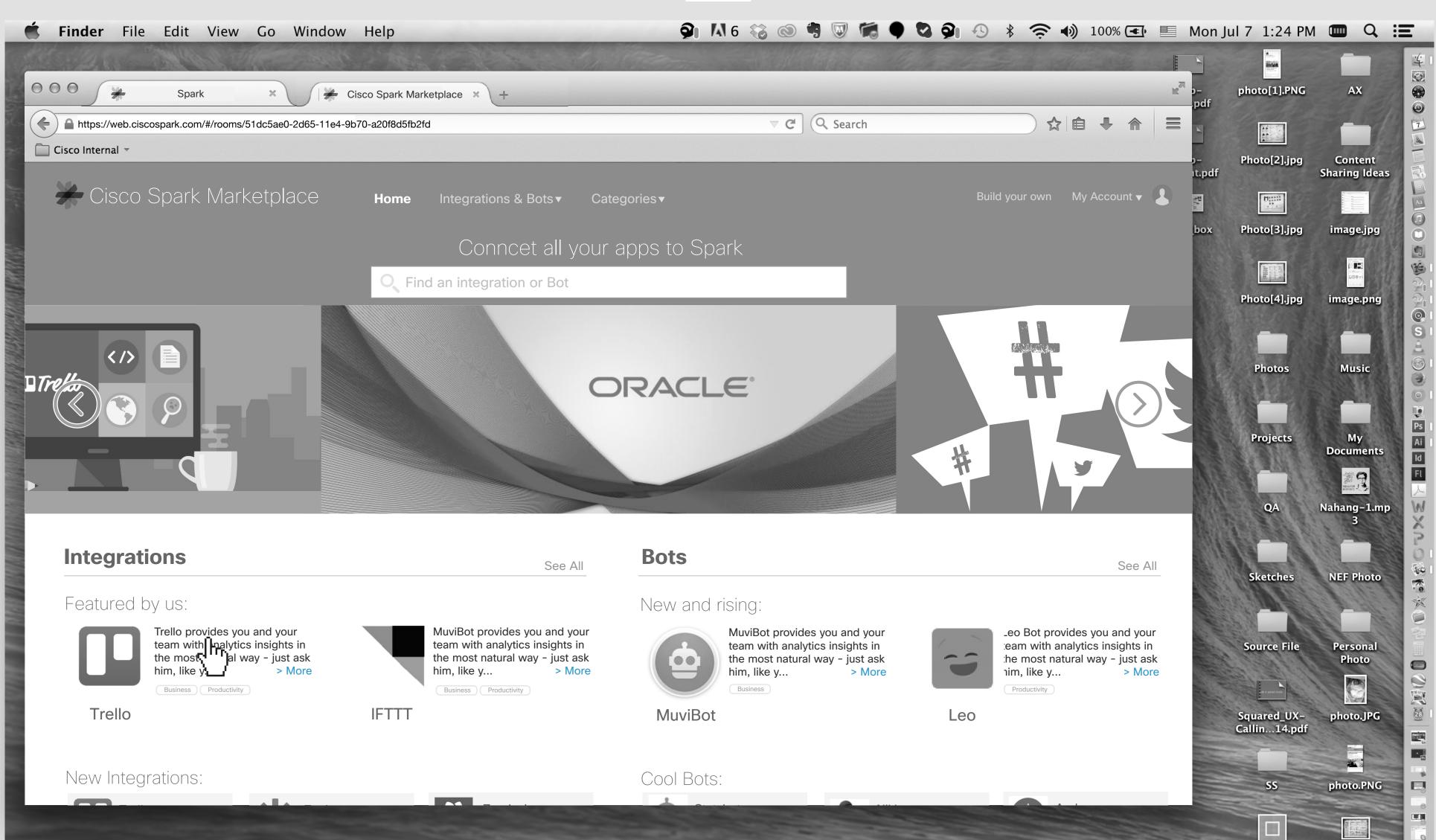

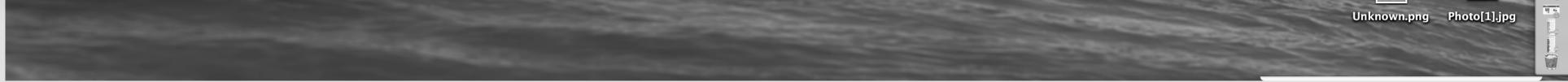

2

## A new tab will appear on the browser and it goes to Cisco Spark Marketplace. User can start searching for integrations or Bots. She clicks on the Trello icon.

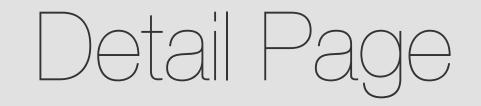

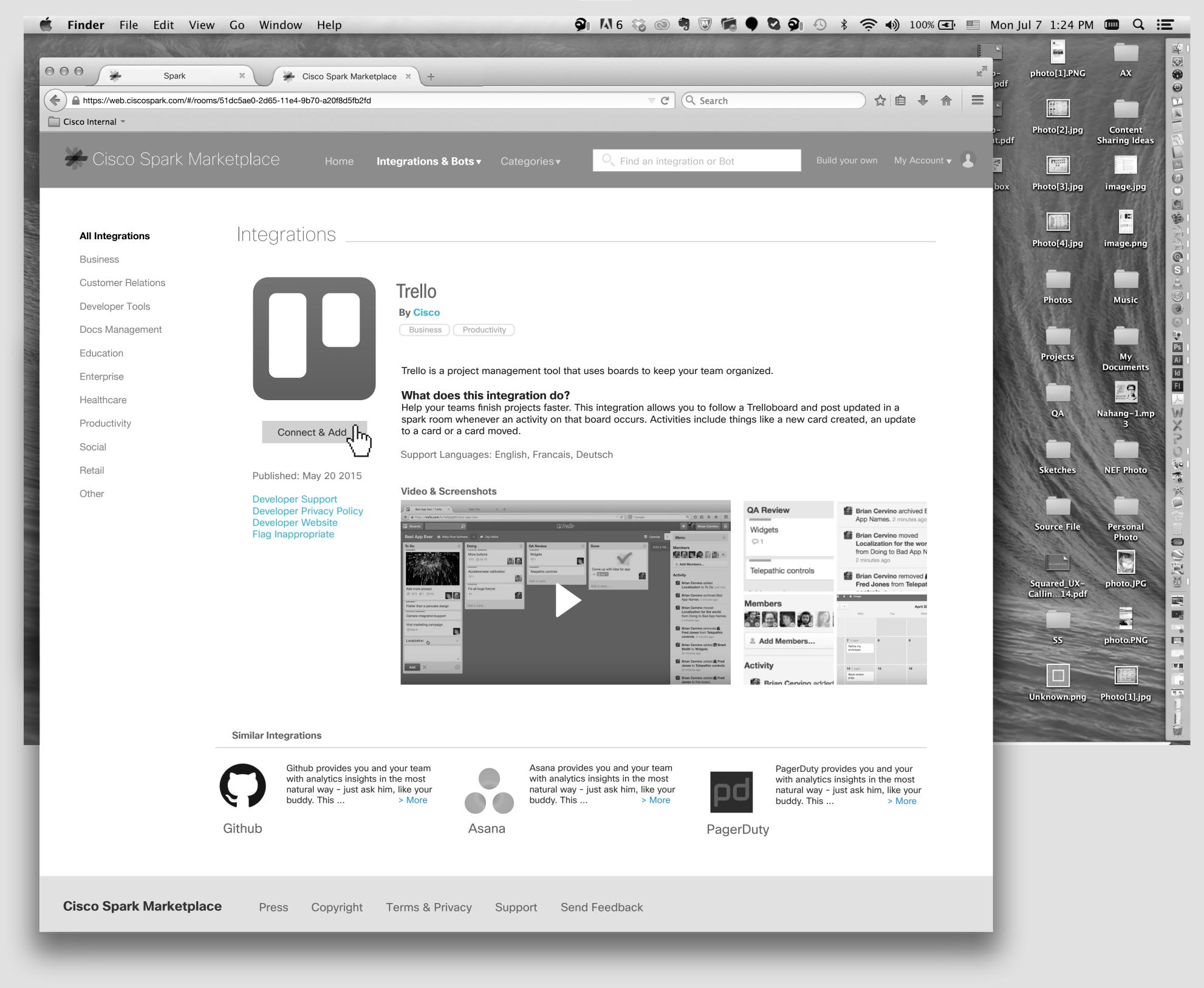

She goes to the Trello detail page. She clicks on the "Connect & Add " button.

\*\*\* In the Spark Marketplace homepage, we should show max 2 category under each integration or bots. But on the detail page, user should be able to see all of them. For instance, here it says "Business" & "Productivity",... It has more like "Task Management" we should add that too.

3 - 2

| A https://web.ciscospark.com/#/room                                         | Cisco Spark Ma<br>cisco Spark Ma<br>ns/51dc5ae0-2d65-11e4-9b70-a20f8d5fb                |                                                                                                    | >>>>>>>>>>>>>>>>>>>>>>>>>>>>>>>>>>>>>                                                                                                    | a serie                  |                                         |
|-----------------------------------------------------------------------------|-----------------------------------------------------------------------------------------|----------------------------------------------------------------------------------------------------|----------------------------------------------------------------------------------------------------|--------------------------|-----------------------------------------|
| Cisco Internal -<br>Cisco Spark Ma                                          |                                                                                         | Authorize   Trello - Cisco Firefox https://trello.com/1/authorize?response_type=token&key=72a4c701c762ba4d68                                                                                                    |                                                                                                    | Photo[2].jpg             | Conten<br>Sharing Id                    |
| <b>All Integrations</b><br>Business<br>Customer Relations                   | Integrations _                                                                          | Let Cisco Spark use your account?                                                                                                    |                                                                                                    | Photo[4].jpg             | image.jp<br>image.pn                    |
| Developer Tools<br>Docs Management<br>Education<br>Enterprise<br>Healthcare |                                                                                         | You are logged in as <b>Fatemeh Farajmandi (fatemehfarajmandi)</b> . The app will be able to use your account <b>until you disable it</b> . <b>The app will be able to:</b> • Read all of your boards and teams | d.<br>oboard and post updated in a<br>ke a new card created, an update                                                                                                    | Photos<br>Projects<br>QA | Music<br>My<br>Documen<br>My<br>Documen |
| Productivity<br>Social<br>Retail<br>Other                                   | Connect & Add<br>Published: May 20 2015<br>Developer Support<br>Developer Privacy Polic | Read your email address     See your Trello password                                                                                                    | leview 🚱 Brian Cervino archived E                                                                                                    | Sketches                 | 3<br>NEF Phot                           |
|                                                                             | Developer Website<br>Flag Inappropriate                                                 | Switch Accounts                                                                                                    | pets       App Names. 2 minutes ago         Brian Cervino moved<br>Localization for the wor<br>from Doing to Bad App N<br>2 minutes ago         pathic controls         Brian Cervino removed (<br>Fred Jones from Telepat         2 * A Prefer | Source File              | Persona<br>Photo                        |

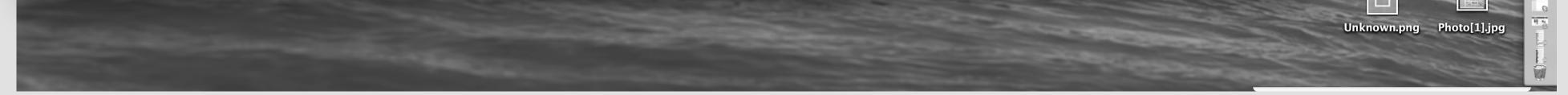

3

### She allows Cisco Spark to use her account on Trello and clicks on "Allow" button.

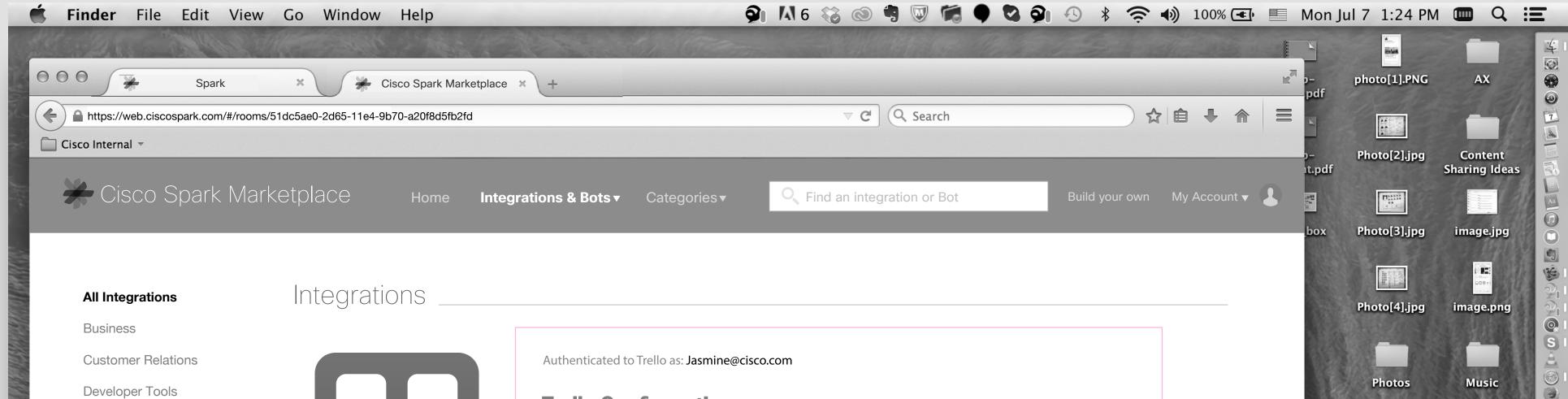

| Enterprise<br>Healthcare |                                               | Notifications: Board & Lists                                                | notifications for?                                                         |                                 |
|--------------------------|-----------------------------------------------|-----------------------------------------------------------------------------|----------------------------------------------------------------------------|---------------------------------|
|                          |                                               | List created                                                                | List archived/unarchived                                                   | QA Nahar                        |
| Productivity             | Trello                                        | List renamed                                                                | Board renamed                                                              |                                 |
| Social                   | By Cisco                                      | List moved to other board                                                   | Member added to board                                                      |                                 |
| Retail                   | Business Productivity                         |                                                                             |                                                                            | Sketches NEF                    |
|                          |                                               | Notifications: Cards                                                        |                                                                            |                                 |
| Other                    |                                               | Card created                                                                | Description changed                                                        |                                 |
|                          | Published: May 20 2015                        | Card moved                                                                  | Due date changed                                                           | Source File Per                 |
|                          | Developer Support                             | Card renamed                                                                | Label changed                                                              | Pl                              |
|                          | Developer Privacy Policy<br>Developer Website | <ul> <li>Comment added to card</li> <li>Attachment added to card</li> </ul> | <ul> <li>Member added to card</li> <li>Card archived/unarchived</li> </ul> |                                 |
|                          | Flag Inappropriate                            |                                                                             |                                                                            |                                 |
|                          |                                               |                                                                             |                                                                            | Squared_UX- pho<br>Callin14.pdf |
|                          |                                               | Notifications: Checklists                                                   |                                                                            |                                 |
|                          |                                               | <ul> <li>Card created</li> <li>Card moved</li> </ul>                        |                                                                            |                                 |
|                          |                                               | Card renamed                                                                |                                                                            | SS phot                         |
|                          |                                               |                                                                             |                                                                            |                                 |
|                          |                                               |                                                                             |                                                                            |                                 |
|                          |                                               | Spark Configuration                                                         |                                                                            | Unknown.png Photo               |
|                          |                                               | Room Content Testing Change                                                 |                                                                            |                                 |
|                          |                                               |                                                                             |                                                                            |                                 |
|                          |                                               | Display Name Trello                                                         |                                                                            |                                 |
|                          |                                               | Customize Icon Upload an image                                              |                                                                            |                                 |
|                          |                                               |                                                                             | Cancel Add Integration                                                     |                                 |
|                          |                                               |                                                                             |                                                                            |                                 |
|                          |                                               |                                                                             |                                                                            |                                 |
|                          |                                               |                                                                             |                                                                            |                                 |

She will be taken to the Trello configuration page,... She mouse over the "?" icon and see more info about that combo box. \*\*\*The pink outline refers to the area that will be implemented by Mulesoft.

| <b>Finder</b> File Edit View        | Go Window Help                                                                                                    | <b>9</b> 1                     | A 6 🍪 💿 🖷 🔍 🛸 🗣 😒 🌮          | 🕙 🕴 🤶 🌒 100% 📼              | 🕑 🔳 Mon J | ul 7 1:24 PM                | • Q :=                                    |
|-------------------------------------|----------------------------------------------------------------------------------------------------|--------------------------------|------------------------------|-----------------------------|-----------|-----------------------------|-------------------------------------------|
| Att 2 A BAR THE AND                 | The start - the                                                                                                    | All the Comment                |                              |                             |           |                             |                                           |
| Spark                               | × Cisco Spark Marketplace                                                                                                    | × +                            |                              |                             | p−pdf     | photo[1].PNG                | AX 😵                                      |
| https://web.ciscospark.com/#/rooms/ | 51dc5ae0-2d65-11e4-9b70-a20f8d5fb2fd                                                                                                    |                                | ▼ C Search                   |                             |           |                             |                                           |
| 🛅 Cisco Internal 👻                  |                                                                                                    |                                |                              |                             | ,_        | Photo[2].jpg                | Content                                   |
| 🔆 Cisco Spark Mark                  | <etplace home="" inte<="" th=""><th>grations &amp; Bots - Categories -</th><th>C Find an integration or Bot</th><th>Build your own My Account •</th><th>ıt.pdf</th><th></th><th>Sharing Ideas</th></etplace> | grations & Bots - Categories - | C Find an integration or Bot | Build your own My Account • | ıt.pdf    |                             | Sharing Ideas                             |
|                                     |                                                                                                    |                                | The an integration of Bot    |                             |           | Dhate (2) in a              | image.jpg                                 |
| i i                                 |                                                                                                    |                                |                              |                             | box       | Photo[3].jpg                |                                           |
|                                     | Intogrations                                                                                                    |                                |                              |                             |           |                             |                                           |
| All Integrations                    | Integrations                                                                                                    | Card created                   | Description changed          |                             |           | Photo[4].jpg                | image.png                                 |
| Business                            |                                                                                                    | Card moved                     | Due date changed             |                             |           |                             | S                                         |
| Customer Relations                  |                                                                                                    | Card renamed                   | Label changed                |                             | 14        | Diastas                     | Nusis 🖗                                   |
| Developer Tools                     |                                                                                                    | Comment added to card          | Member added to card         |                             | 245       | Photos                      | Music                                     |
| Docs Management                     |                                                                                                    | Attachment added to card       | Card archived/unarchived     |                             |           |                             |                                           |
| Education                           |                                                                                                    | Notifications: Checklists      |                              |                             | 1         | Projects                    | My Ai                                     |
| Enterprise                          |                                                                                                    | Card created                   |                              |                             |           |                             |                                           |
| Healthcare                          |                                                                                                    | Card moved                     |                              |                             |           |                             | 新<br>···································· |
| Productivity                        | ТарШа                                                                                                    | Card renamed                   |                              |                             |           | QA                          | Nahang-1.mp                               |
| Social                              | Trello                                                                                                    | Spork Configuration            |                              |                             |           |                             |                                           |
| Retail                              | By Cisco Business Productivity                                                                                                    | Spark Configuration            |                              |                             |           | Sketches                    | NEF Photo                                 |
|                                     |                                                                                                    | Room Content Testing Change    |                              |                             |           | SKetches                    | NEF Photo                                 |
| Other                               | Published: May 20 2015                                                                                                    | Room Content lesting Change    |                              |                             |           |                             |                                           |
|                                     | Developer Support                                                                                                    | Display Name Trello            |                              | ՀՌոյ                        |           | Source File                 | Personal                                  |
|                                     | Developer Privacy Policy                                                                                                    | Customize Icon                 |                              |                             |           |                             | Photo                                     |
|                                     | Developer Website<br>Flag Inappropriate                                                                                                    |                                |                              |                             |           | seen tonis n and            |                                           |
|                                     |                                                                                                    |                                |                              |                             |           | Squared_UX-<br>Callin14.pdf | photo.JPG                                 |
|                                     |                                                                                                    |                                |                              | ntegration                  |           | and a                       |                                           |
|                                     |                                                                                                    |                                | Cancel Add In                |                             |           | 55                          | photo.PNG                                 |
|                                     |                                                                                                    |                                |                              |                             |           |                             |                                           |

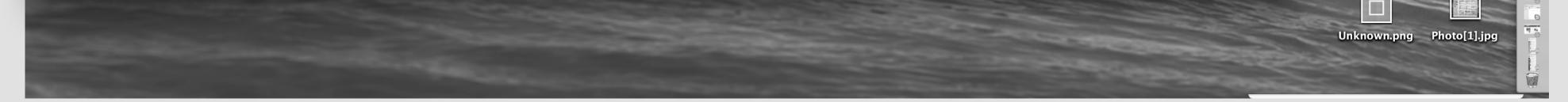

4

She selects a Board, scroll down the page to see the rest of the page. \*\*\*The pink outline refers to the area that will be implemented by Mulesoft.

### 🖆 Finder File Edit View Go Window Help 🔍 🖓 🛝 6 🍪 🗐 🕼 6 🍪 🗐 🕼 🕈 🖓 🧐 🕓 🕴 🎓 🌒 100% 🖅 🔲 Mon Jul 7 1:24 PM 💷 🔍 🚍

| 12 2 5 Mars                     | Million and Anna and                      | All the start of the second                                                      |                                                                                          |                               | ×            |                                                                                                    |                        |
|---------------------------------|-------------------------------------------|----------------------------------------------------------------------------------|------------------------------------------------------------------------------------------|-------------------------------|--------------|----------------------------------------------------------------------------------------------------|------------------------|
| O O 🔆 Spark                     | × Cisco Spark Marketplac                  | e × +                                                                            |                                                                                          | R                             | p–<br>pdf    | photo[1].PNG                                                                                                    | AX                     |
| https://web.ciscospark.com/#/rc | ooms/51dc5ae0-2d65-11e4-9b70-a20f8d5fb2fd |                                                                                  | ⊽ C <sup>t</sup> Q. Search                                                               | ☆ 🖨 🖡 🏠 🚍                     | Y            |                                                                                                    |                        |
| Cisco Internal 👻                |                                           |                                                                                  |                                                                                          |                               | )–<br>it.pdf | Photo[2].jpg                                                                                                    | Content<br>Sharing Ide |
| ⊁ Cisco Spark N                 | larketplace Home Inte                     | egrations & Bots - Categories -                                                  | C Find an integration or Bot                                                             | Build your own My Account 🔻 💄 | 24           |                                                                                                    |                        |
|                                 |                                           |                                                                                  |                                                                                          |                               | box          | Photo[3].jpg                                                                                                    |                        |
|                                 |                                           |                                                                                  |                                                                                          |                               | DOX          | Photo[5].jpg                                                                                                    | image.jp               |
|                                 |                                           |                                                                                  |                                                                                          |                               | DOX          |                                                                                                    | image.jpg              |
| All Integrations                | Integrations                              |                                                                                  |                                                                                          |                               | JOX          |                                                                                                    |                        |
| All Integrations<br>Business    | Integrations                              | Card created                                                                     | Description changed                                                                      |                               | JOX          | A CONTRACTOR OF CONTRACTOR OF |                        |
| -                               | Integrations                              | <ul> <li>□ Card created</li> <li>✓ Card moved</li> <li>□ Card renamed</li> </ul> | <ul> <li>Description changed</li> <li>Due date changed</li> <li>Label changed</li> </ul> |                               | JOX          | A CONTRACTOR OF CONTRACTOR OF | image.jpg<br>image.png |

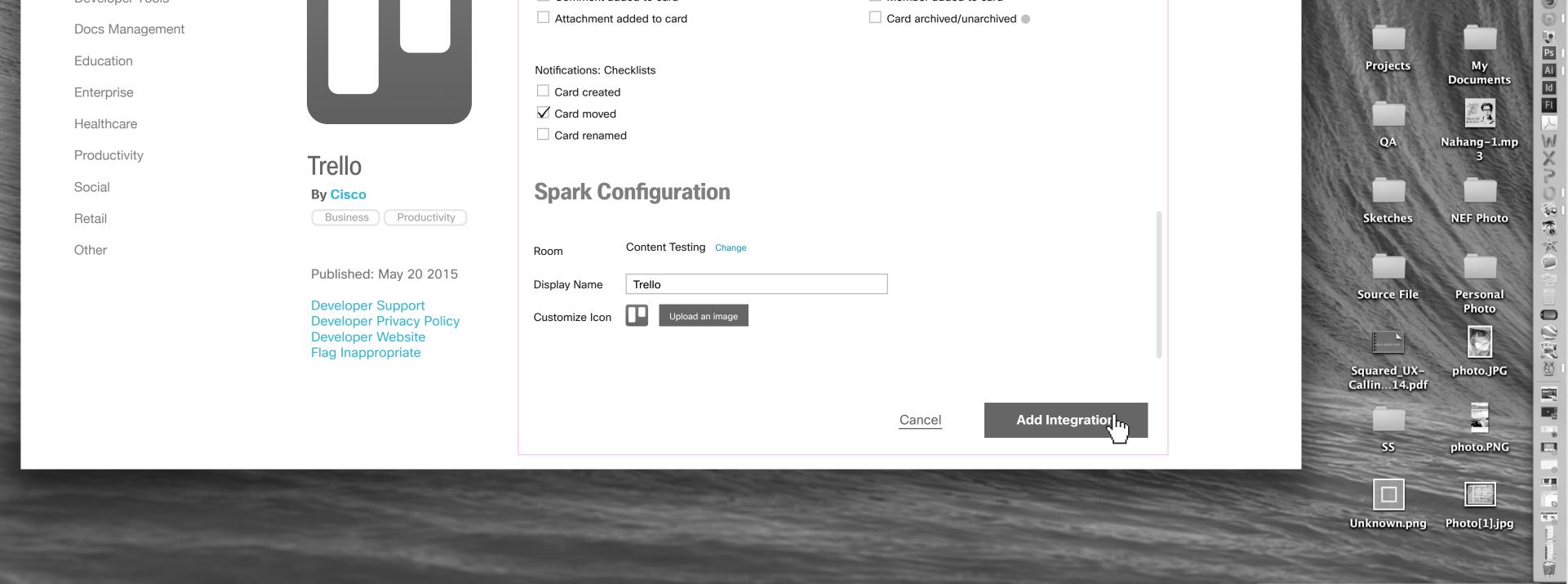

She selects some items from the notification lists and clicks on "Add Integration". \*\*\*The pink outline refers to the area that will be implemented by Mulesoft.

| 🖆 Finder File Edit Vi           | ew Go Window Help                             | <b>9</b> 1                             | KA 6 🍪 🔿 🗐 🐨 🕷 🗣 🖏 👰                                           | 🕙 🖇 🤶 🌒 100% 💽 🔲                                                                                                    | Mon Jul 7 1:24 PN           | u 💷 Q 📰                                                                                                    |
|---------------------------------|-----------------------------------------------|----------------------------------------|----------------------------------------------------------------|----------------------------------------------------------------------------------------------------|-----------------------------|----------------------------------------------------------------------------------------------------|
| OOO 🖌 Spark                     | × Cisco Spark Marketpla                       | ice × +                                |                                                                | Market Contraction of the second second seco | p- photo[1].PNG             | AX                                                                                                    |
| https://web.ciscospark.com/#/ro | ooms/51dc5ae0-2d65-11e4-9b70-a20f8d5fb2fd     |                                        | ⊽ C <sup>e</sup> Q. Search                                     |                                                                                                    |                             |                                                                                                    |
| Cisco Internal 🔻                |                                               |                                        |                                                                |                                                                                                    | p- Photo[2].jpg             | Content                                                                                                    |
| Cisco Spark M                   | larketplace ноте In                           | tegrations & Bots ▼ Categories ▼       | C Find an integration or Bot                                   | Build your own My Account 🗸 👤                                                                                                    | it.pdf                      | Sharing Ideas                                                                                                    |
|                                 |                                               |                                        | This an integration of Bot                                     |                                                                                                    | boy Dhoto[2] ing            | image.jpg                                                                                                    |
|                                 |                                               |                                        |                                                                |                                                                                                    | box Photo[3].jpg            | image.jpg                                                                                                    |
|                                 | Intogrationa                                  |                                        |                                                                |                                                                                                    |                             |                                                                                                    |
| All Integrations                | Integrations                                  |                                        |                                                                |                                                                                                    | Photo[4].jpg                | image.png                                                                                                    |
| Business                        |                                               | Card created                           | <ul><li>Description changed</li><li>Due date changed</li></ul> |                                                                                                    |                             | image.png                                                                                                    |
| Customer Relations              |                                               | Card renamed                           | Label changed                                                  |                                                                                                    |                             | à la church a church |
| Developer Tools                 |                                               | Comment added to card                  | Member added to card                                           |                                                                                                    | Photos                      | Music 🥥                                                                                                    |
| Docs Management                 |                                               | Attachment added to card               | Card archived/unarchived                                       |                                                                                                    | S. I S.                     |                                                                                                    |
| Education                       |                                               |                                        |                                                                |                                                                                                    | Projects                    | My Ai                                                                                                    |
| Enterprise                      |                                               | Please wait just a moment while your a | pp is loading.                                                 |                                                                                                    |                             | ld                                                                                                    |
| Healthcare                      |                                               |                                        |                                                                |                                                                                                    |                             |                                                                                                    |
| Productivity                    | Trollo                                        | [Product Name] We need so              | me text here [Room]                                            |                                                                                                    | QA                          | Nahang-1.mp<br>3                                                                                                    |
| Social                          | Trello                                        |                                        |                                                                |                                                                                                    |                             | 20                                                                                                    |
| Retail                          | Business Productivity                         |                                        |                                                                |                                                                                                    | Sketches                    | NEF Photo                                                                                                    |
| Other                           |                                               | Room Content Testing Change            |                                                                |                                                                                                    |                             | No No                                                                                                    |
| Other                           | Published: May 20 2015                        |                                        |                                                                |                                                                                                    |                             |                                                                                                    |
|                                 | Developer Support                             | Display Name Trello                    |                                                                |                                                                                                    | Source File                 | Personal<br>Photo                                                                                                    |
|                                 | Developer Privacy Policy<br>Developer Website | Customize Icon Upload an image         |                                                                |                                                                                                    |                             |                                                                                                    |
|                                 | Flag Inappropriate                            |                                        |                                                                |                                                                                                    | en penor more               | photo.JPG                                                                                                    |
| 1                               |                                               |                                        |                                                                |                                                                                                    | Squared_UX-<br>Callin14.pdf |                                                                                                    |
|                                 |                                               |                                        |                                                                | togration                                                                                                    |                             |                                                                                                    |
|                                 |                                               |                                        | Cancel Add In                                                  | tegration                                                                                                    | SS                          | photo.PNG                                                                                                    |
|                                 |                                               |                                        |                                                                |                                                                                                    | 55                          |                                                                                                    |
|                                 |                                               |                                        |                                                                |                                                                                                    |                             |                                                                                                    |

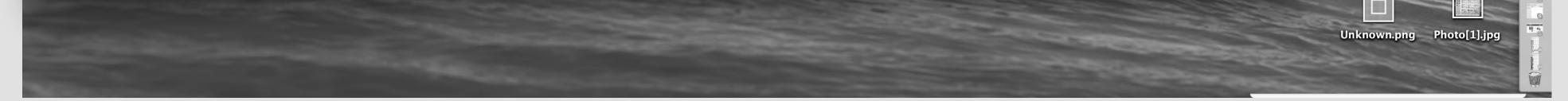

5

Some loading & confirmation message. \*\*\*The pink outline refers to the area that will be implemented by Mulesoft.

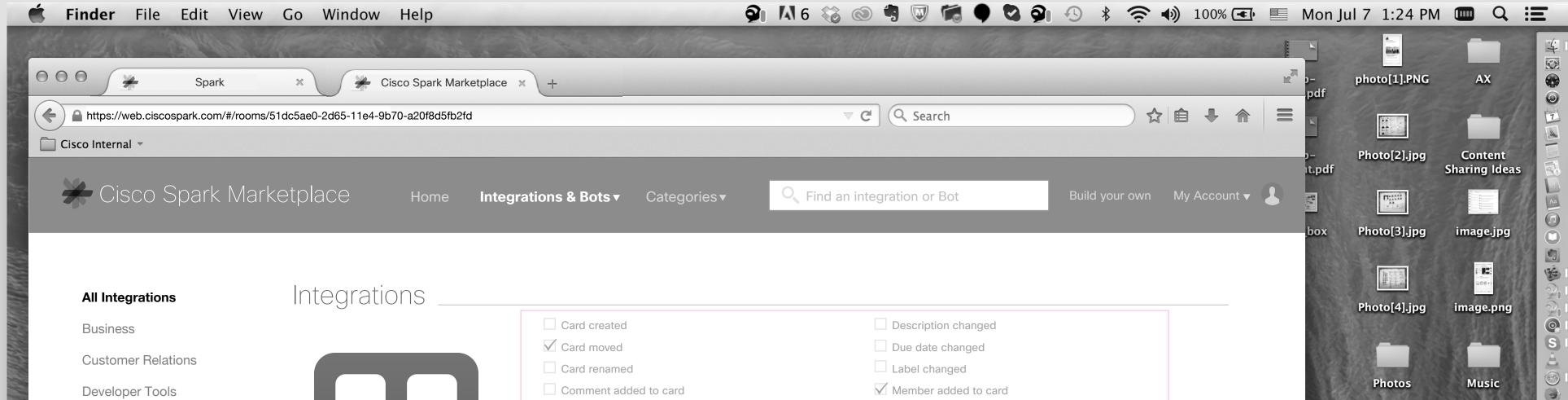

| Docs Management |                                               | Attachment added to card                | Card archived/unarchived        | 1 - 1 - 1 - 1 - 1          |                       |
|-----------------|-----------------------------------------------|-----------------------------------------|---------------------------------|----------------------------|-----------------------|
| Education       |                                               |                                         |                                 | Projects                   | My<br>Documents<br>Id |
| Enterprise      |                                               | Well done! Your integration has been se | t up and is ready to use.       |                            | Documents Id          |
| Healthcare      |                                               |                                         |                                 | QA                         | Realize 1             |
| Productivity    | Trello                                        |                                         |                                 | QA                         | Nahang-1.mp<br>3      |
| Social          | By Cisco                                      |                                         | GO to Content Testing Room Done |                            | 6                     |
| Retail          | Business Productivity                         |                                         |                                 | Sketches                   | NEF Photo             |
| Other           |                                               | Room Content Testing Change             |                                 |                            | ×                     |
|                 | Published: May 20 2015                        | Display Name Trello                     |                                 | Source File                | Personal              |
|                 | Developer Support<br>Developer Privacy Policy | Customize Icon                          |                                 |                            | Photo                 |
|                 | Developer Website<br>Flag Inappropriate       |                                         |                                 |                            | - photo.JPG           |
|                 |                                               |                                         |                                 | Squared_UX-<br>Callin14.pd |                       |
|                 |                                               |                                         | Cancel Add Integration          |                            |                       |
|                 |                                               |                                         |                                 | SS                         | photo.PNG             |
|                 |                                               |                                         |                                 |                            |                       |
|                 |                                               |                                         |                                 | Unknown.png                | g Photo[1].jpg        |
|                 |                                               |                                         |                                 |                            |                       |
|                 |                                               |                                         |                                 |                            |                       |

She clicks on Done. If she Click on "Go to Content Testing Room", It should take her to that room on the native client or opens the Spark Tab. \*\*\*The pink outline refers to the area that will be implemented by Mulesoft.

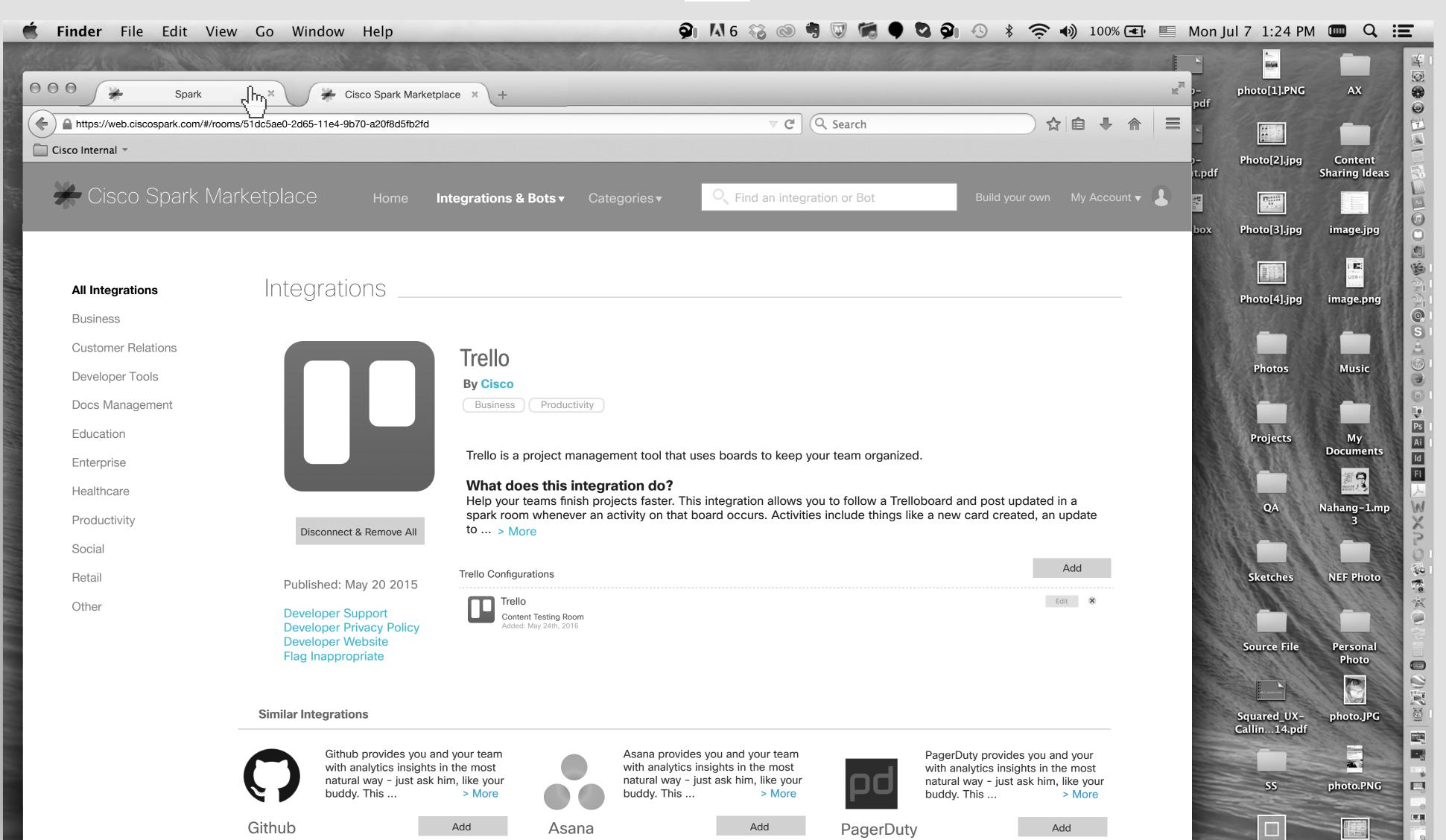

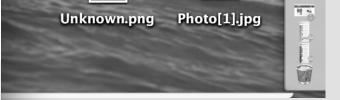

6

#### Cisco Spark Marketplace Press Copyright Terms & Privacy Support Send Feedback

Trello now added to the list of integrations. \*\*\*The pink outline refers to the area that will be implemented by Mulesoft.

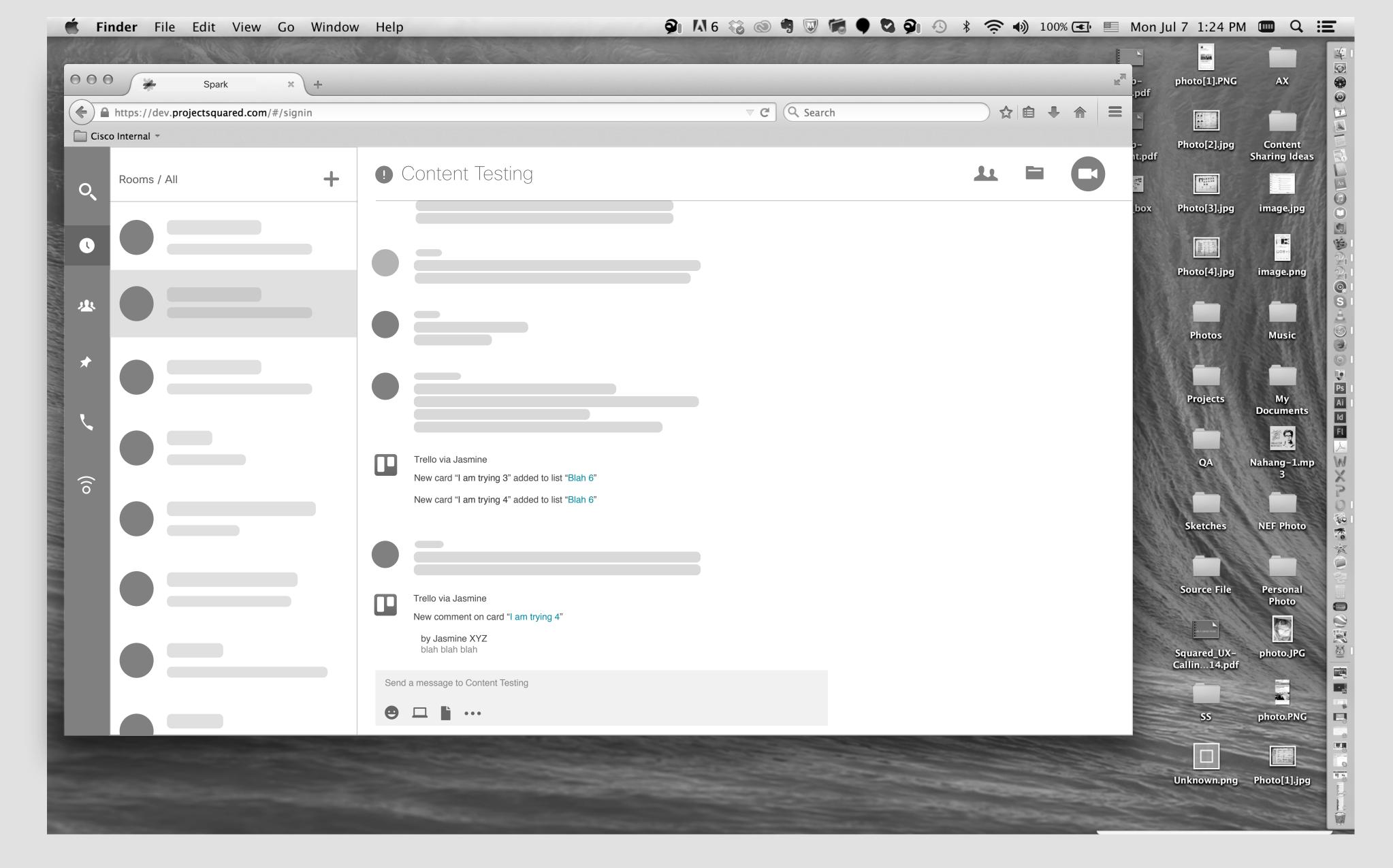

Trello post in the Content Testing room should be like this.

7

# Modifying an Integration

8 - 1

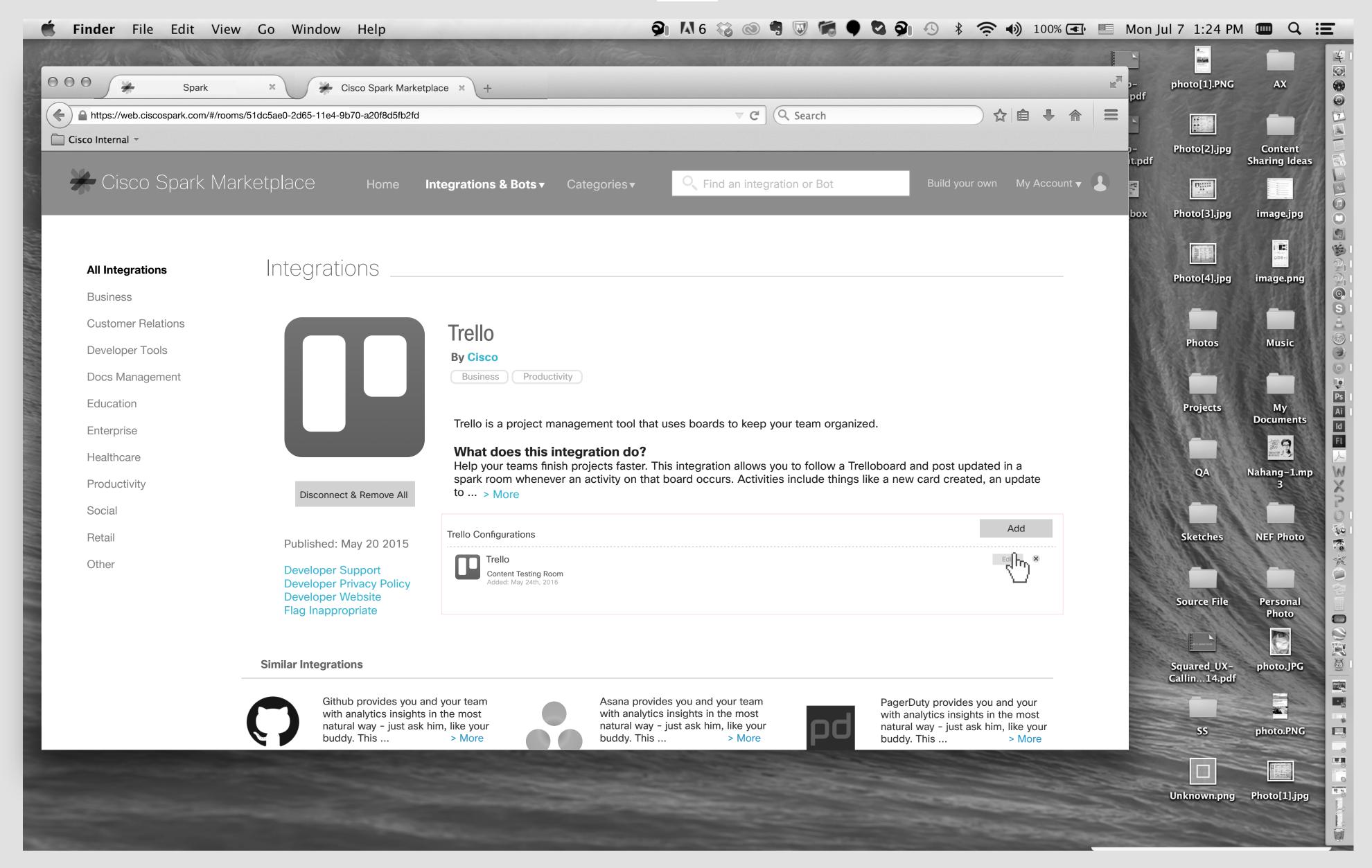

# Jasmine's Screen

Jasmine decide to modify the Trello Configuration, therefor she clicks on "Edit" button. \*\*\*The pink outline refers to the area that will be implemented by Mulesoft.

| 🗯 Finder File Edit View            | Go Window Help                                | Ģ                                                                   | 🕅 IA 6 🍪 💿 🖷 🔍 🕷 🗣 🖏 🤗                                           | 🛚 🕙 🖇 🤶 🌒 100% 💽 🔲 Mon        | Jul 7 1:24 PM               |                          |
|------------------------------------|-----------------------------------------------|---------------------------------------------------------------------|------------------------------------------------------------------|-------------------------------|-----------------------------|--------------------------|
| Alt - Als Thilling I               | Meren Maria                                   | A A Strange                                                         |                                                                  |                               |                             |                          |
| Spark                              | × Cisco Spark Marketplace                     | × +                                                                 |                                                                  | p−<br>pdf                     | photo[1].PNG                | AX                       |
| https://web.ciscospark.com/#/rooms | s/51dc5ae0-2d65-11e4-9b70-a20f8d5fb2fd        |                                                                     | ✓ C <sup>e</sup> Search                                          |                               |                             |                          |
| Cisco Internal 👻                   |                                               |                                                                     |                                                                  |                               |                             | Content                  |
| Cioco Spork May                    |                                               |                                                                     |                                                                  | t.pdf                         |                             | Content<br>Sharing Ideas |
| 🖌 Cisco Spark Mar                  | rketplace Home Inte                           | grations & Bots ▼ Categories ▼                                      | C Find an integration or Bot                                     | Build your own My Account 👻 🛃 |                             |                          |
|                                    |                                               |                                                                     |                                                                  | box                           | Photo[3].jpg                | image.jpg                |
|                                    |                                               |                                                                     |                                                                  |                               |                             |                          |
| All Integrations                   | Integrations                                  |                                                                     |                                                                  |                               | Photo[4].jpg                | Statistics and Balling I |
| Business                           |                                               |                                                                     |                                                                  |                               |                             | image.png                |
| Customer Relations                 |                                               | Authenticated to Trello as: Jasmine@cise                            | co.com                                                           |                               |                             |                          |
| Developer Tools                    |                                               | Trollo Conformation                                                 |                                                                  |                               | Photos                      | Music                    |
| Docs Management                    |                                               | Trello Configuration                                                |                                                                  |                               |                             |                          |
| Education                          |                                               |                                                                     |                                                                  |                               | Projects                    | My Ai                    |
| Enterprise                         |                                               | Trello Board Marketing 1                                            | ▼ 2                                                              |                               |                             | My Ai<br>Documents Id    |
| Healthcare                         |                                               | Notifications: Board & Lists                                        |                                                                  |                               |                             | FI BANKE                 |
| Productivity                       |                                               | List created                                                        | List archived/unarchived                                         |                               | QA                          | Nahang-1.mp              |
| Social                             | Trello                                        | <ul> <li>List renamed</li> <li>List moved to other board</li> </ul> | <ul> <li>Board renamed</li> <li>Member added to board</li> </ul> |                               |                             |                          |
|                                    | By Cisco Business Productivity                |                                                                     |                                                                  |                               | Sketches                    | NEF Photo                |
| Retail                             | Business Froductivity                         | Notifications: Cards                                                |                                                                  |                               | Sketches                    |                          |
| Other                              |                                               | Card created                                                        | Description changed                                              |                               | all and a second            |                          |
|                                    | Published: May 20 2015                        | Card moved                                                          | Due date changed                                                 |                               |                             |                          |
|                                    | Developer Support                             | Card renamed                                                        | Label changed                                                    |                               | Source File                 | Personal<br>Photo        |
|                                    | Developer Privacy Policy<br>Developer Website | Comment added to card                                               | Member added to card                                             |                               |                             |                          |
|                                    | Flag Inappropriate                            | Attachment added to card                                            | Card archived/unarchived                                         |                               |                             |                          |
|                                    |                                               |                                                                     |                                                                  |                               | Squared_UX-<br>Callin14.pdf |                          |
|                                    |                                               | Notifications: Checklists                                           |                                                                  |                               | Cannin 14aput               |                          |
|                                    |                                               | Card created                                                        |                                                                  |                               |                             |                          |
|                                    |                                               | Card moved                                                          |                                                                  |                               | SS                          | photo.PNG                |
|                                    |                                               |                                                                     |                                                                  |                               |                             |                          |

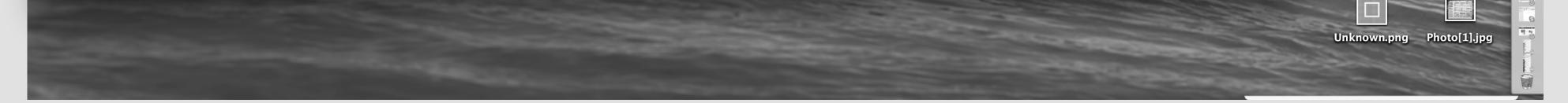

8

The page of Configuration will appear. \*\*\*The pink outline refers to the area that will be implemented by Mulesoft.

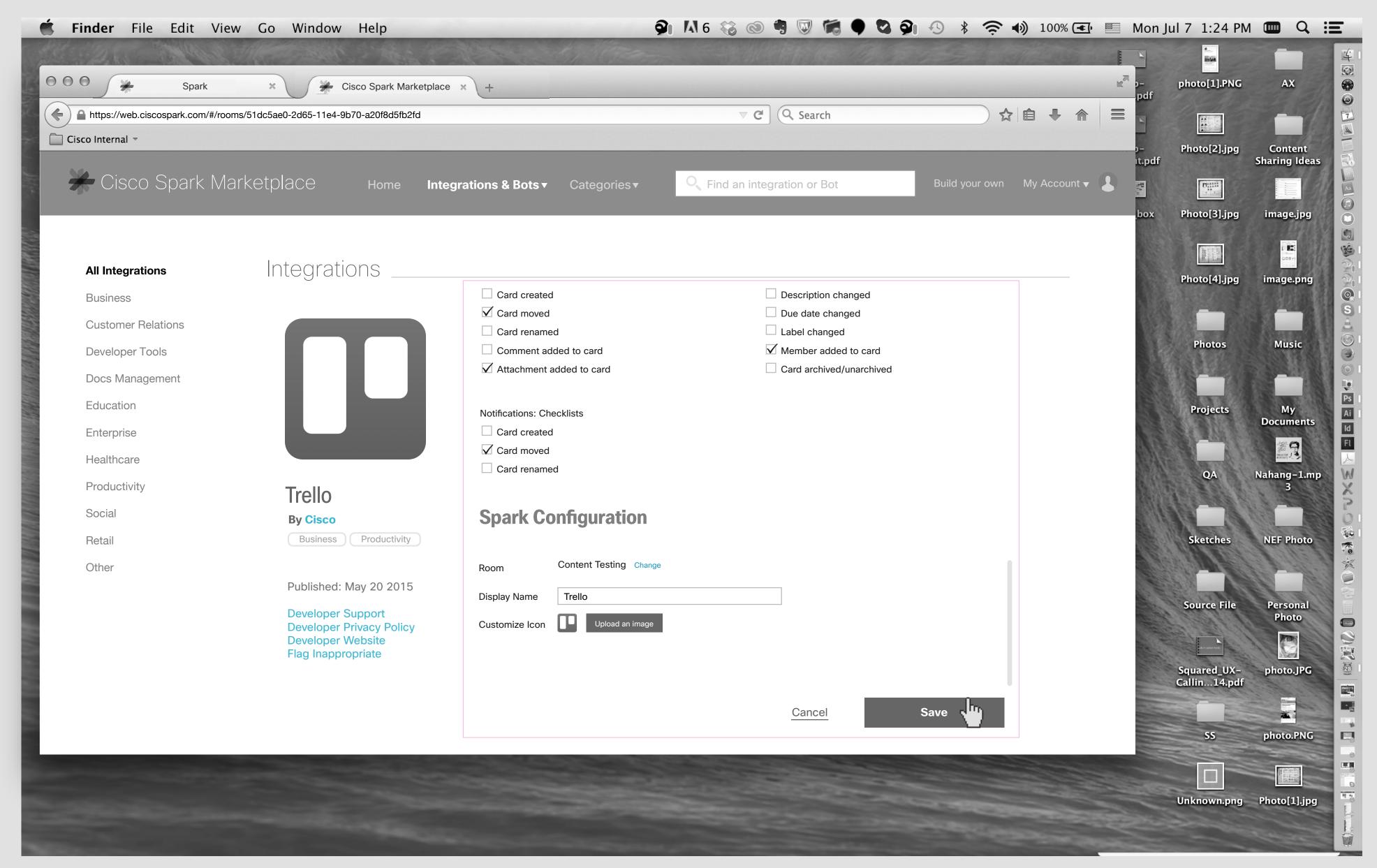

She selects more notification then clicks on "Save" button. \*\*\*The pink outline refers to the area that will be implemented by Mulesoft.

| <ul> <li>Finder File Edit Viel</li> <li>Spark</li> </ul>                              | ew Go Window Help                                                                                                    | All the stand the second                                                                                                    | n 🗚 6 🍪 💿 🖷 🐷 🕷 🗣 🖏 🌮                                                                                                    | ● ◆ ◆ ◆ 100% <b>④</b> ■ Mc               | photo[1].PNG                                                 |                                |
|---------------------------------------------------------------------------------------|----------------------------------------------------------------------------------------------------|----------------------------------------------------------------------------------------------------|----------------------------------------------------------------------------------------------------|------------------------------------------|--------------------------------------------------------------|--------------------------------|
| A https://web.ciscospark.com/#/ro Cisco Internal - Cisco Spark M                      | oms/51dc5ae0-2d65-11e4-9b70-a20f8d5fb2fd<br>arketplace Home Inte                                                                     | egrations & Bots   Categories                                                                                                    | C Search                                                                                                    | ☆ 自 ♣ 合 E<br>Build your own My Account ▼ | Photo[2].jpg<br>odf                                          | Content<br>Sharing Ideas       |
| All Integrations                                                                      | Integrations                                                                                                    |                                                                                                    |                                                                                                    | bo                                       | ox Photo[3].jpg                                              | image.jpg                      |
| BusinessCustomer RelationsDeveloper ToolsDocs ManagementEducationEnterpriseHealthcare |                                                                                                    | <ul> <li>Card created</li> <li>Card moved</li> <li>Card renamed</li> <li>Comment added to card</li> <li>Attachment added to card</li> </ul> Please wait just a moment while you                                                                                                    | <ul> <li>Description changed</li> <li>Due date changed</li> <li>Label changed</li> <li>Member added to card</li> <li>Card archived/unarchived</li> </ul> |                                          | Photos<br>Projects                                           | Music<br>My<br>Documents<br>Id |
| Productivity<br>Social<br>Retail<br>Other                                             | TrelloBy CiscoBusinessProductivityPublished: May 20 2015Developer SupportDeveloper Privacy PolicyDeveloper WebsiteFlag Inappropriate | [Product Name] We need and a set of the set of the set of | some text here [Room].                                                                                                    |                                          | QA<br>Sketches<br>Source File<br>Squared_UX-<br>Callin14.pdf | Nahang-1.mp<br>3<br>NEF Photo  |
|                                                                                       |                                                                                                    |                                                                                                    | Cancel                                                                                                    | Save                                     | 55                                                           | photo.PNG                      |

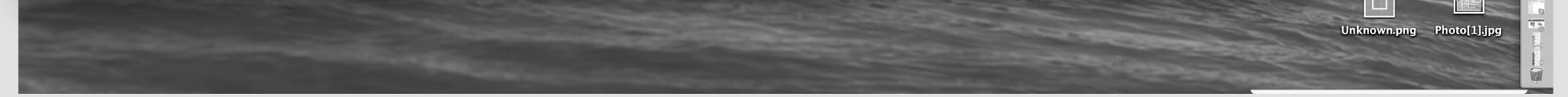

9

A loading will dialogue box. \*\*\*The pink outline refers to the area that will be implemented by Mulesoft.

🖆 Finder File Edit View Go Window Help 🔍 🖓 🖓 🖓 🖓 🧐 🖓 🕸 <table-cell> 100% 💽 🗏 Mon Jul 7 1:24 PM 🎟 🔍 \Xi

| https://web.ciscospark.com/#/roo | ms/51dc5ae0-2d65-11e4-9b70-a20f8d5fb2fd       |                                       | ▼ C Search                                                | ☆   自 ♣ ♠                   |                                                                                                    |
|----------------------------------|-----------------------------------------------|---------------------------------------|-----------------------------------------------------------|-----------------------------|----------------------------------------------------------------------------------------------------|
| Cisco Spark Ma                   | arketplace Home Int                           | egrations & Bots - Categories -       | C Find an integration or Bot                              | Build your own My Account 🔻 | it.pdf Sharii                                                                                                    |
|                                  |                                               |                                       |                                                           |                             | box Photo[3].jpg ima                                                                                                    |
|                                  |                                               |                                       |                                                           |                             | And a second second sec |
| All Integrations                 | Integrations                                  |                                       |                                                           |                             | Photo[4].jpg ima                                                                                                    |
| Business                         |                                               | Card created                          | Description changed                                       |                             |                                                                                                    |
| Customer Relations               |                                               | Card moved                            | <ul><li>Due date changed</li><li>Label changed</li></ul>  |                             |                                                                                                    |
| Developer Tools                  |                                               | Card renamed                          | $\square$ Label changed $\checkmark$ Member added to card |                             | Photos M                                                                                                    |
|                                  |                                               | Attachment added to card              | Card archived/unarchived                                  |                             | Charles Ball                                                                                                    |
| Docs Management                  |                                               |                                       |                                                           |                             |                                                                                                    |
| Education                        |                                               | Your configuaration has been updated. |                                                           |                             | Projects                                                                                                    |
| Enterprise                       |                                               |                                       |                                                           |                             |                                                                                                    |
| Healthcare                       |                                               |                                       |                                                           |                             |                                                                                                    |
| Productivity                     | Table                                         |                                       |                                                           |                             | QA Nahar                                                                                                    |
| Social                           | Trello                                        |                                       |                                                           | Due la                      |                                                                                                    |
|                                  | By Cisco                                      |                                       | GO to Content Testing Room                                | Done Th                     |                                                                                                    |
| Retail                           | Business Productivity                         |                                       |                                                           |                             | Sketches NEF                                                                                                    |
| Other                            |                                               | Room Content Testing Change           |                                                           |                             |                                                                                                    |
|                                  | Published: May 20 2015                        | Display Name Trello                   |                                                           |                             | Source File Per                                                                                                    |
|                                  | Developer Support<br>Developer Privacy Policy | Customize Icon                        |                                                           |                             | Source File Per<br>Pl                                                                                                    |
|                                  | Developer Website                             |                                       |                                                           |                             |                                                                                                    |
|                                  | Flag Inappropriate                            |                                       |                                                           |                             |                                                                                                    |
|                                  |                                               |                                       |                                                           |                             | Squared_UX- pho<br>Callin14.pdf                                                                                                    |
|                                  |                                               |                                       | Cancel                                                    | Save                        |                                                                                                    |
|                                  |                                               |                                       |                                                           |                             | SS pho                                                                                                    |
|                                  |                                               |                                       |                                                           |                             |                                                                                                    |
|                                  |                                               |                                       |                                                           |                             |                                                                                                    |
|                                  |                                               |                                       |                                                           |                             | Unknown.png Photo                                                                                                    |

And a confirmation dialogue box. She clicks on "Done" button. \*\*\*The pink outline refers to the area that will be implemented by Mulesoft.

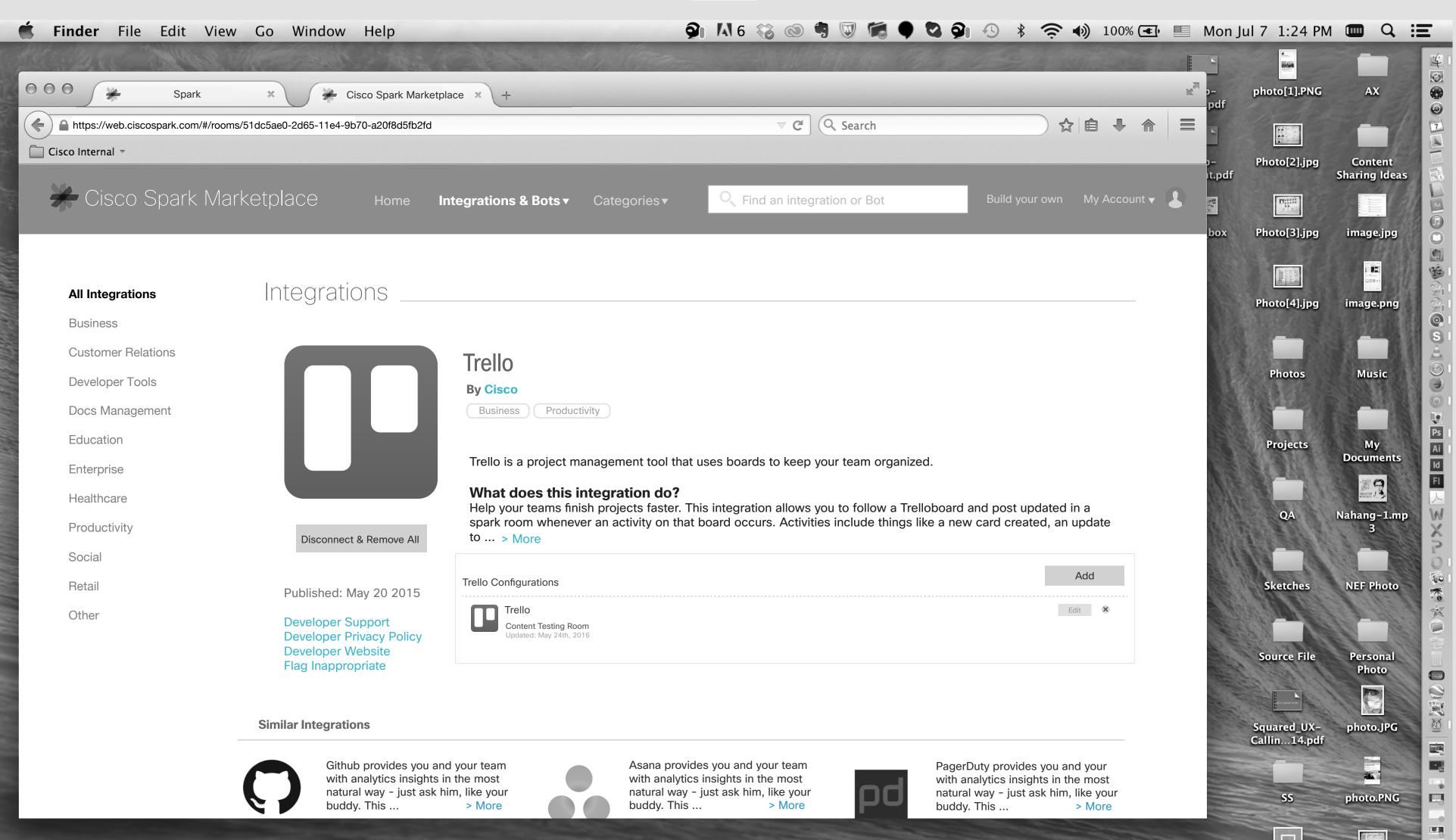

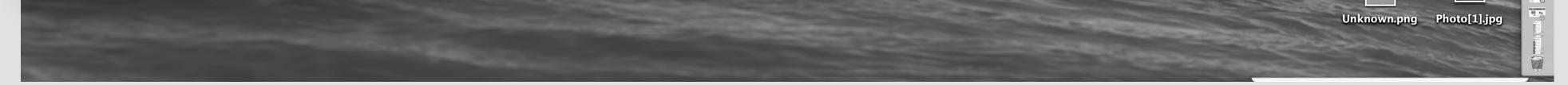

10

The date of update should reflect on the list of Trello Integration. \*\*\*The pink outline refers to the area that will be implemented by Mulesoft.

# Removing an Integration

11 - 1

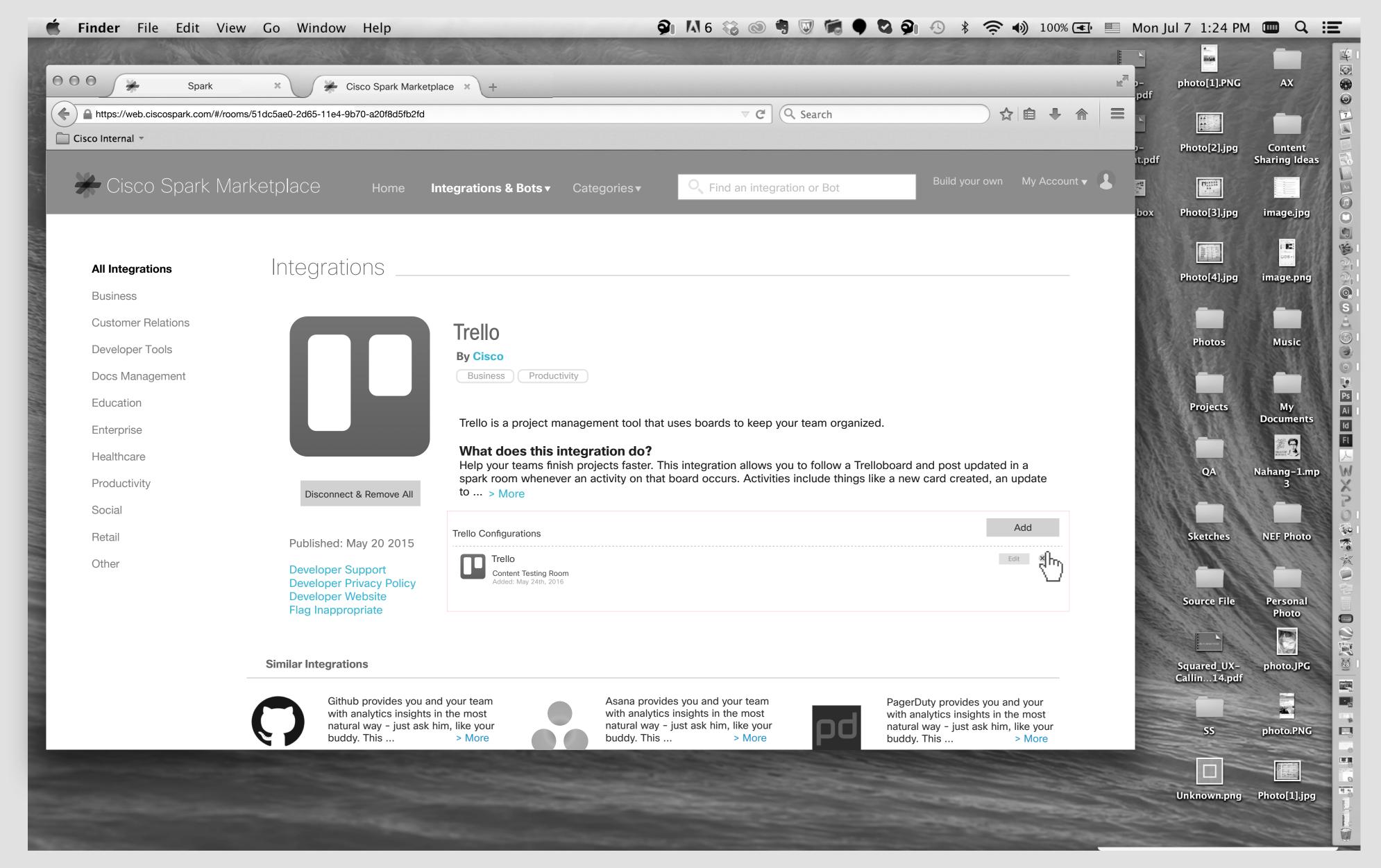

## Jasmine's Screen

Jasmine wants to remove Trello integration from "Content Testing" room. She clicks on remove button. \*\*\*The pink outline refers to the area that will be implemented by Mulesoft.

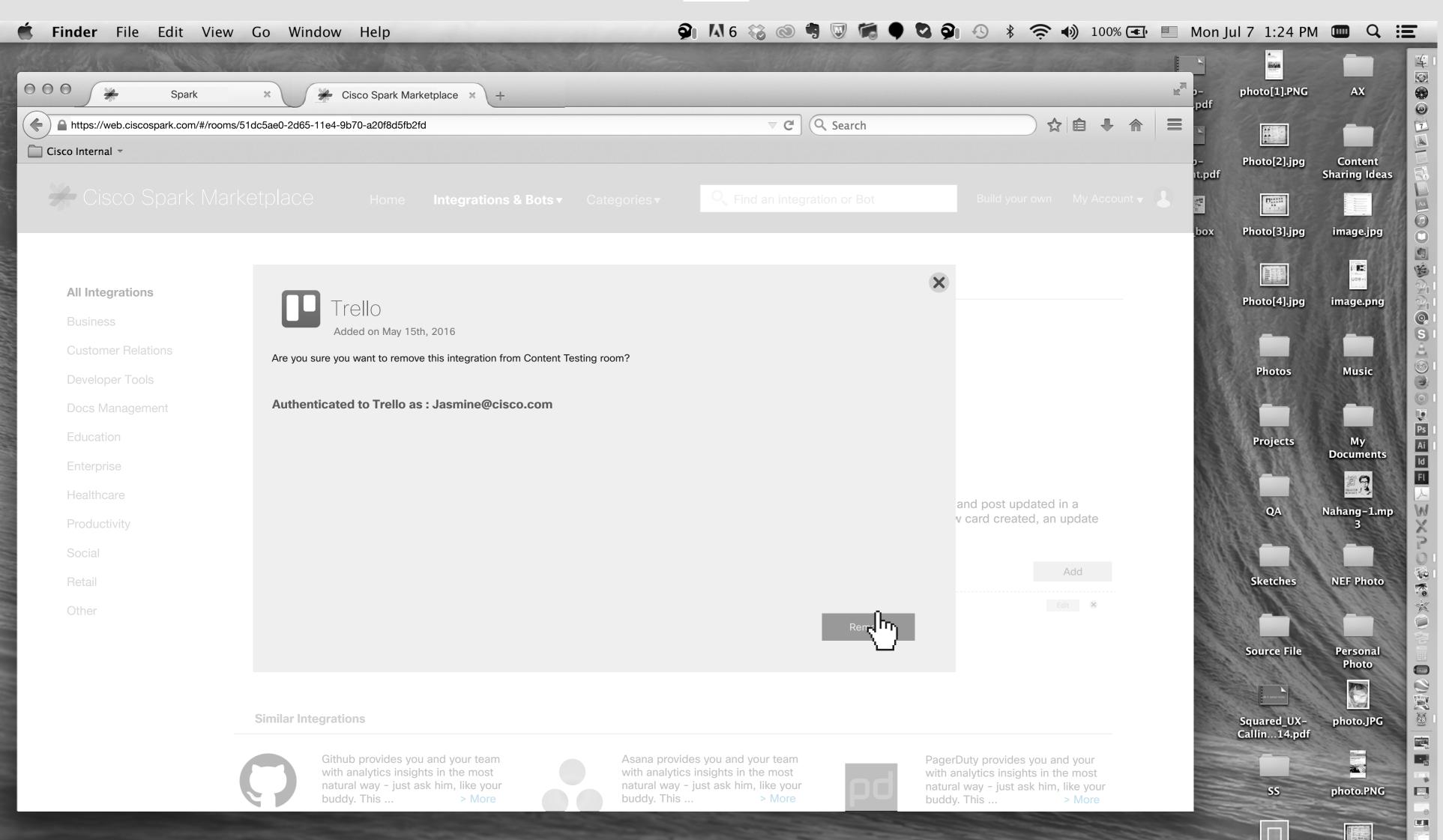

11 - 2

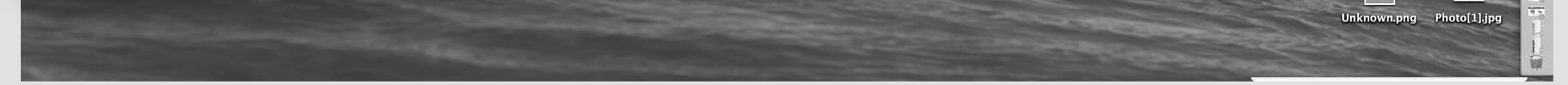

11

A Remove dialogue box will appear, she clicks on "Remove" button.

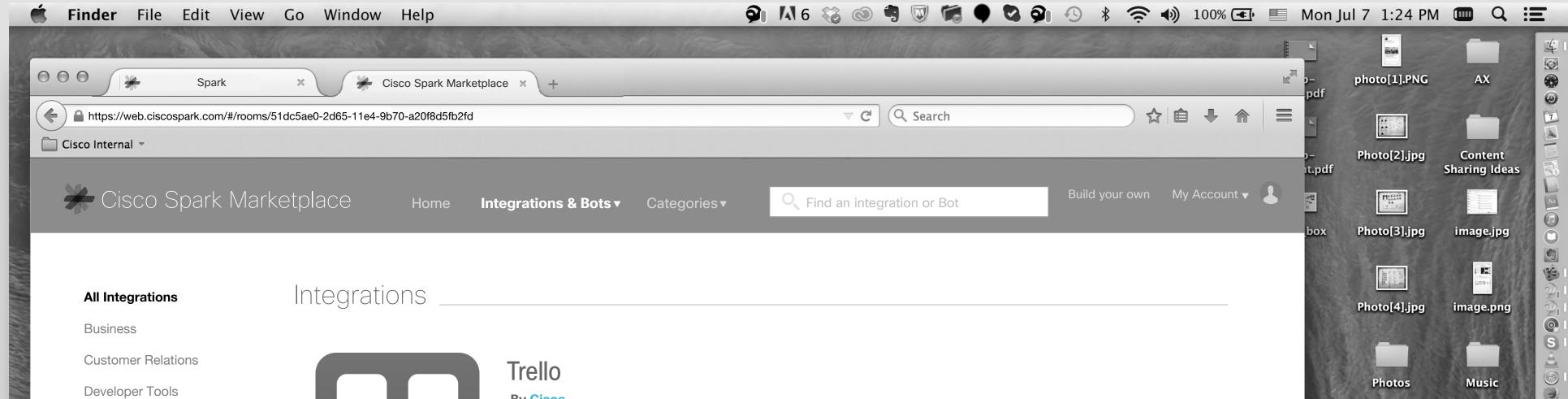

| Developer 10013 |                                                  | By Cisco                                                                                                    |                                                                                                    |                   |
|-----------------|--------------------------------------------------|----------------------------------------------------------------------------------------------------|----------------------------------------------------------------------------------------------------|-------------------|
| Docs Management |                                                  | Business Productivity                                                                                                    |                                                                                                    |                   |
| Education       |                                                  | Tralle is a project management tool that uses beards to keep your team arganized                                                                                               | Projects                                                                                                    | My<br>Document    |
| Enterprise      |                                                  | Trello is a project management tool that uses boards to keep your team organized.                                                                                              |                                                                                                    | 100 - 35 100-1    |
| Healthcare      |                                                  | What does this integration do?<br>Help your teams finish projects faster. This integration allows you to follow a Trelloboard and post updated in a                            | A State of the second second sec | Baatter .         |
| Productivity    | Disconnect & Remove All                          | spark room whenever an activity on that board occurs. Activities include things like a new card created, an update to > More                                                   | QA                                                                                                    | Nahang-1.r<br>3   |
| Social          |                                                  |                                                                                                    |                                                                                                    |                   |
| Retail          | Published: May 20 2015                           | Trello Configurations Add                                                                                                    | Sketches                                                                                                    | NEF Photo         |
| Other           | Developer Support                                |                                                                                                    |                                                                                                    |                   |
|                 | Developer Privacy Policy<br>Developer Website    |                                                                                                    |                                                                                                    |                   |
|                 | Flag Inappropriate                               |                                                                                                    | Source File                                                                                                    | Personal<br>Photo |
|                 |                                                  |                                                                                                    |                                                                                                    |                   |
|                 | Similar Integrations                             |                                                                                                    | Squared_UX-<br>Callin14.pd                                                                                                    | photo.JPC         |
|                 |                                                  |                                                                                                    | and the second second sec | and the for       |
|                 | Github provides you an with analytics insights i | Asana provides you and your team Asana provides you and your team PagerDuty provides you and your team with analytics insights in the most with analytics insights in the most |                                                                                                    |                   |
|                 | natural way - just ask h<br>buddy. This          | natural way - just ask him, like your<br>> More natural way - just ask him, like your<br>buddy. This > More natural way - just ask him, like your<br>buddy. This > More        |                                                                                                    | photo.PN          |
|                 |                                                  |                                                                                                    |                                                                                                    | HIRE AND A        |
|                 |                                                  |                                                                                                    |                                                                                                    |                   |
|                 |                                                  |                                                                                                    | Unknown.png                                                                                                    | Photo[1].jp       |
|                 |                                                  |                                                                                                    |                                                                                                    |                   |

It should show no item on the list of Trello integrations. and Jasmine will see Video & Screenshots. \*\*\*The pink outline refers to the area that will be implemented by Mulesoft.

12

# Adding an Integration Via Setting

13 - 1

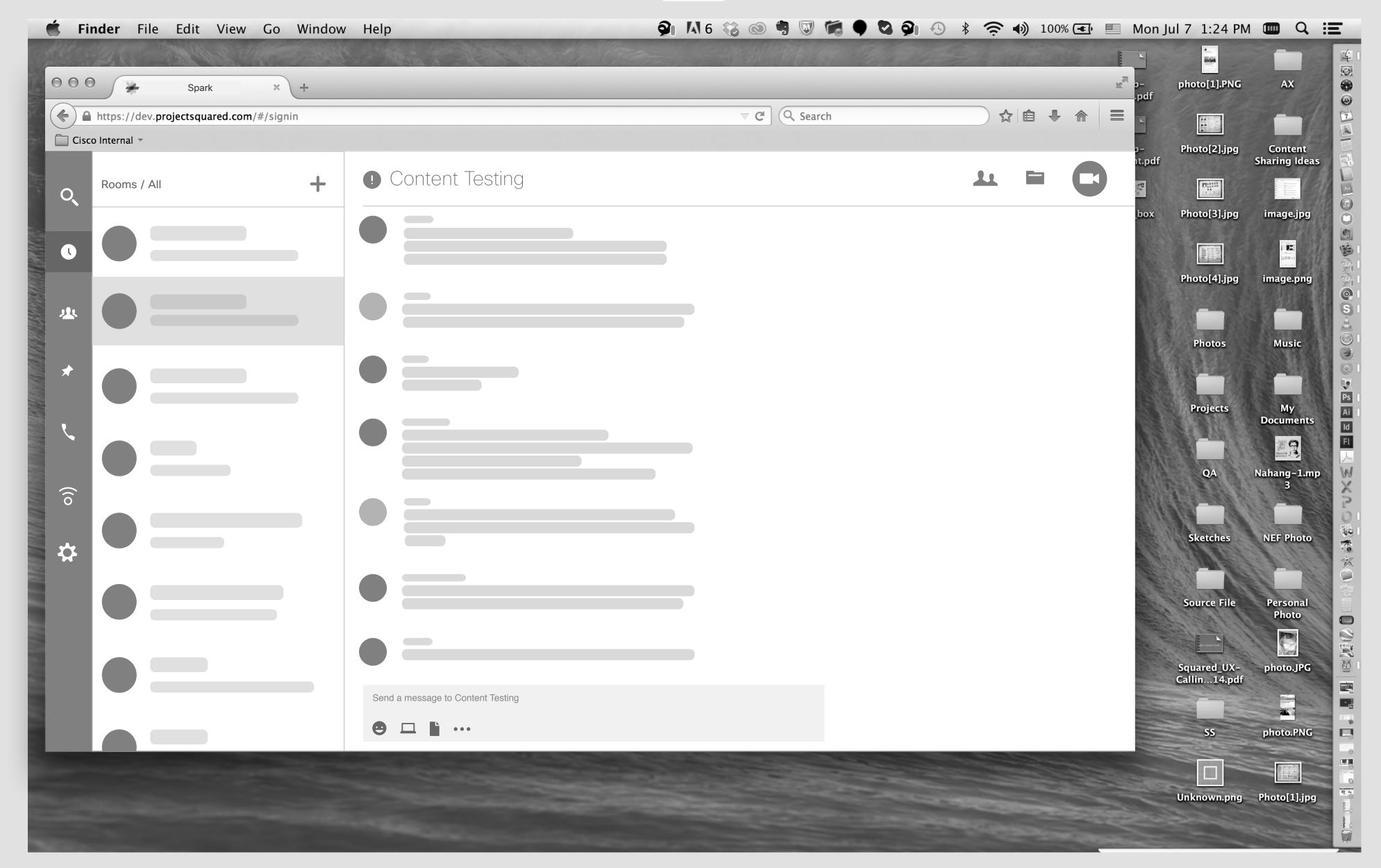

Jasmine's Screen Jasmine wants to add another integration.

| <b>Finder</b> File Edit View Go Window Help | 👰 🚺 6 🍪 💿 🖣 👿 🗖 👰 🕙 🦻      |    | ) 100% 🖪 | 🗗 🔲 Mon    | Jul 7 1:24 PM               |                          |
|---------------------------------------------|----------------------------|----|----------|------------|-----------------------------|--------------------------|
| 000 ★ Spark × +                             |                            |    |          | P-<br>.pdf | photo[1].PNG                |                          |
| https://dev.projectsquared.com/#/signin     | C C Search                 |    | â ♣ â    | pdf        |                             |                          |
| Cisco Internal -                            |                            |    |          | 9-<br>10-  | A CONTRACTOR OF THE OWNER   | Content<br>Sharing Ideas |
| Rooms / All + CO                            | ontent Testing             | 11 |          | t.pdf      | THE REAL                    |                          |
|                                             |                            |    |          | box        | Photo[3].jpg                | image.jpg                |
|                                             |                            |    |          |            |                             | image.jpg                |
|                                             |                            |    |          | . 33       | Photo[4].jpg                | image.png                |
|                                             |                            |    |          | 11         |                             | image.png<br>Music       |
|                                             |                            |    |          | 1          | Photos                      | Music                    |
|                                             |                            |    |          |            |                             |                          |
|                                             |                            |    |          |            | Projects                    | My<br>Documents          |
|                                             |                            |    |          |            |                             |                          |
|                                             |                            |    |          |            | QA                          |                          |
|                                             |                            |    |          |            |                             | Nahang-1.mp<br>3         |
|                                             |                            |    |          |            | Skatabas                    | NEE Photo                |
| Jasmine Xyz                                 |                            |    |          |            | Sketches                    | NEF Photo                |
|                                             |                            |    |          |            |                             |                          |
| Setting                                     |                            |    |          |            | Source File                 | Personal<br>Photo        |
| Help                                        |                            |    |          |            | Real of the second mode     | photo.JPG                |
| Feedback                                    |                            |    |          |            | Squared_UX-<br>Callin14.pdf |                          |
| Sign Out                                    | nessage to Content Testing |    |          |            |                             |                          |
|                                             | □ <b>□</b> •••             |    |          |            | SS                          | photo.PNG                |
|                                             |                            |    |          |            |                             |                          |

13 - 2

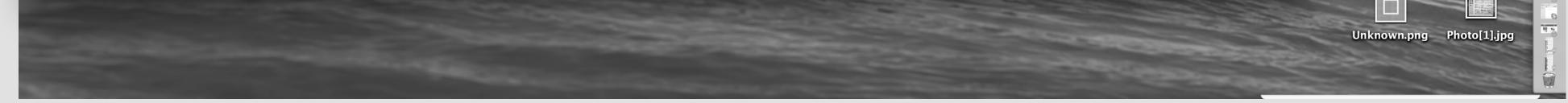

13

Jasmine clicks on "Setting" icon.

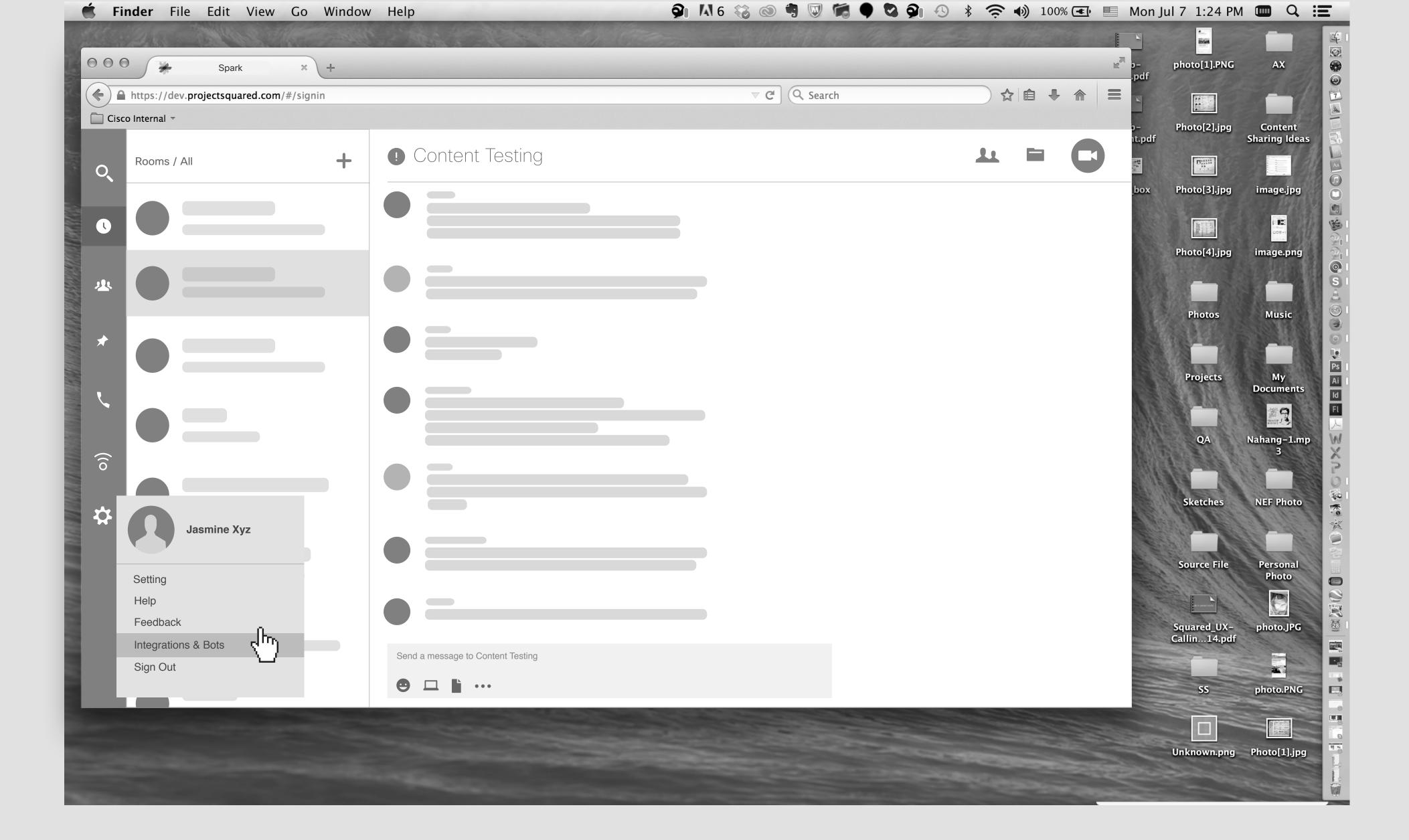

Finds Integrations & Bots and clicks on it.

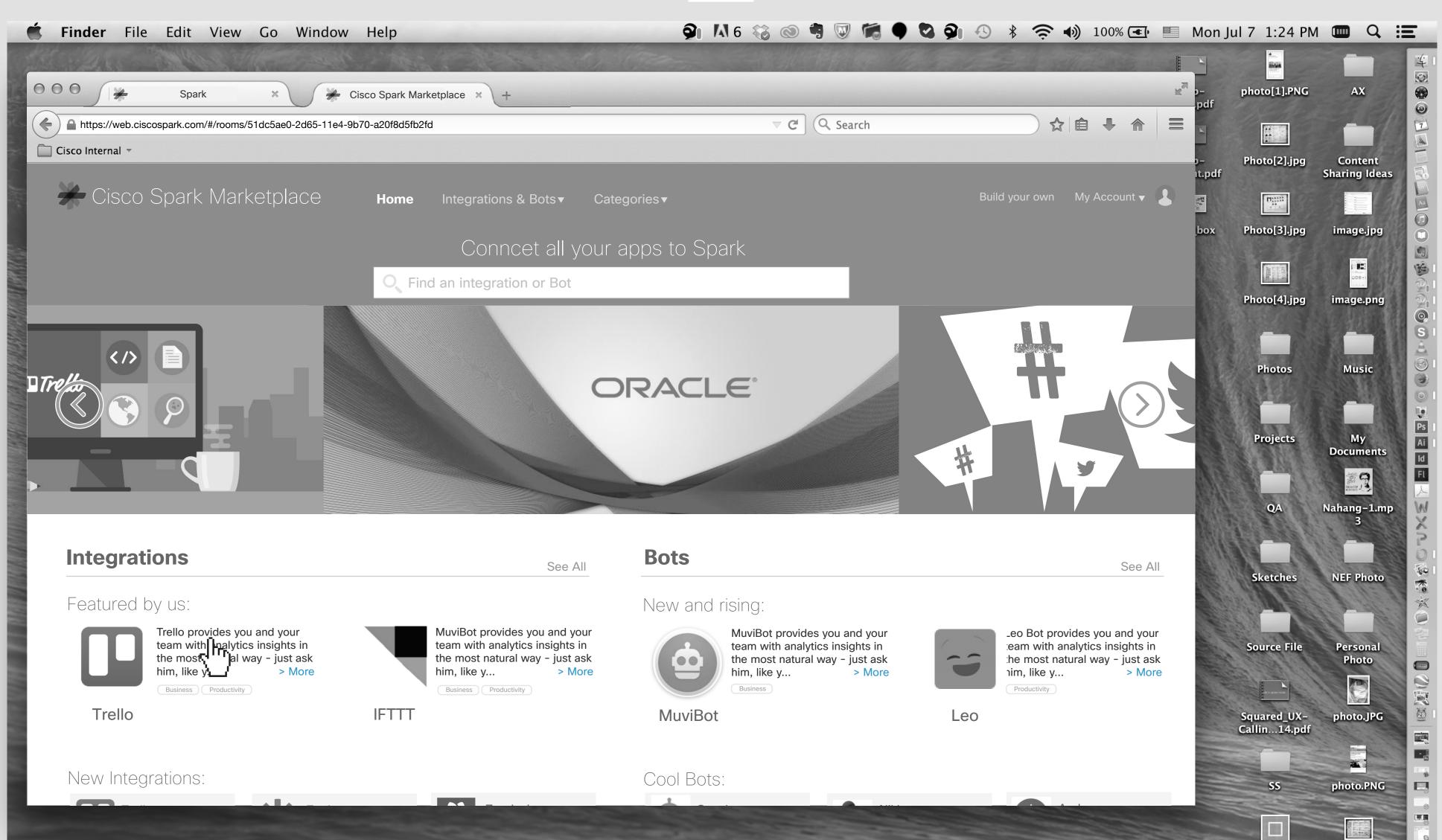

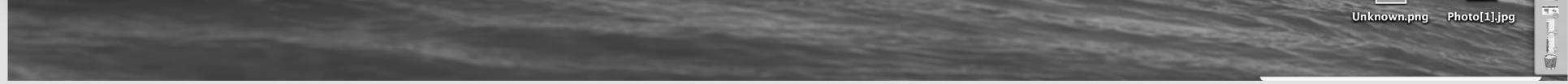

14

## A new tab will appear on the browser and it goes to Cisco Spark Marketplace. User can start searching for integrations or Bots. She clicks on the Trello icon.

| co Internal -      | rooms/51dc5ae0-2d65-11e4-9b70-a20f8d5fb2fd                                               | ⊽ C Q Search                                                                                                    |                                                                                                    | Photo[2].jpg                     | Conte            |
|--------------------|------------------------------------------------------------------------------------------|----------------------------------------------------------------------------------------------------|----------------------------------------------------------------------------------------------------|----------------------------------|------------------|
| Cisco Spark N      | /arketplace ноте и                                                                       | ntegrations & Bots  Categories  Find an integration or Bot                                                             | Build your own My Account                                                                                       | odf<br>Filler<br>ox Photo[3].jpg | Sharing<br>image |
| All Integrations   | Integrations                                                                             |                                                                                                    |                                                                                                    |                                  |                  |
| Business           | $\bigcirc$                                                                               |                                                                                                    |                                                                                                    | Photo[4].jpg                     | image.           |
| Customer Relations |                                                                                          | Trello                                                                                                    |                                                                                                    |                                  |                  |
| Developer Tools    |                                                                                          | By Cisco                                                                                                    |                                                                                                    | Photos                           | Mus              |
| Docs Management    |                                                                                          | Business Productivity                                                                                                  |                                                                                                    | S. 18-17                         |                  |
| Education          |                                                                                          |                                                                                                    |                                                                                                    | Projects                         | Му               |
| Enterprise         |                                                                                          | Trello is a project management tool that uses boards to keep your team organize                                        | d.                                                                                                    |                                  | Docum            |
| Healthcare         |                                                                                          | What does this integration do?<br>Help your teams finish projects faster. This integration allows you to follow a Trel | loboard and post updated in a                                                                                   |                                  | Electricity of   |
| Productivity       | Disconnect & Remove All                                                                  | spark room whenever an activity on that board occurs. Activities include things li to > More                           |                                                                                                    | QA                               | Nahang-<br>3     |
| Social             |                                                                                          |                                                                                                    | - Ora                                                                                                    |                                  |                  |
| Retail             | Published: May 20 2015                                                                   | Trello Configurations                                                                                                  |                                                                                                    | Sketches                         | NEF Ph           |
| Other              | Developer Support<br>Developer Privacy Policy<br>Developer Website<br>Flag Inappropriate | Trello<br>Content Testing Room<br>Added: May 24th, 2016                                                                | Edit                                                                                                    | Source File                      | Perso            |
|                    |                                                                                          |                                                                                                    |                                                                                                    |                                  | Phot             |
|                    | Similar Integrations                                                                     |                                                                                                    |                                                                                                    | Squared_UX-<br>Callin14.pdf      | photo.           |
|                    | Github provides you an<br>with analytics insights in<br>natural way - just ask h         | n the most with analytics insights in the most                                                                         | PagerDuty provides you and your<br>with analytics insights in the most<br>natural way - just ask him, like your | SS                               | photo.           |

She clicks on the "Add" button.

\*\*\*The pink outline refers to the area that will be implemented by Mulesoft.

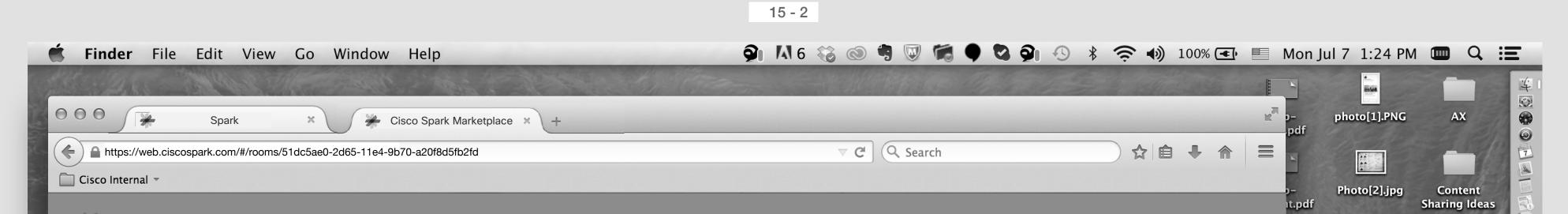

| Integrations     | Integrations                                  |                                                                     |                                                               | Photo[4].jpg in               |
|------------------|-----------------------------------------------|---------------------------------------------------------------------|---------------------------------------------------------------|-------------------------------|
| siness           |                                               |                                                                     |                                                               |                               |
| stomer Relations |                                               | Authenticated to Trello as: Jasmine@cisco.com                       |                                                               |                               |
| veloper Tools    |                                               |                                                                     |                                                               | Photos                        |
|                  |                                               | Trello Configuration                                                |                                                               |                               |
| cs Management    |                                               |                                                                     |                                                               |                               |
| ucation          |                                               | Trello Board Select a Board                                         | •                                                             | Projects                      |
| terprise         |                                               |                                                                     |                                                               |                               |
| althcare         |                                               | Notifications: Board & Lists                                        |                                                               |                               |
| ductivity        |                                               | List created                                                        | List archived/unarchived                                      | QA Nal                        |
|                  | Trello                                        | <ul> <li>List renamed</li> <li>List moved to other board</li> </ul> | <ul><li>Board renamed</li><li>Member added to board</li></ul> |                               |
| cial             | By Cisco                                      |                                                                     |                                                               |                               |
| ail              | Business Productivity                         | Notifications: Cards                                                |                                                               | Sketches N                    |
| ner              |                                               | Card created                                                        | Description changed                                           |                               |
|                  | Published: May 20 2015                        | Card moved                                                          | Due date changed                                              |                               |
|                  | Developer Support                             | Card renamed                                                        | Label changed                                                 | Source File F                 |
|                  | Developer Privacy Policy<br>Developer Website | Comment added to card                                               | Member added to card                                          |                               |
|                  | Flag Inappropriate                            | Attachment added to card                                            | Card archived/unarchived                                      | Squared_UX- p                 |
|                  |                                               | Notifications: Checklists                                           |                                                               | Squared_UX- p<br>Callin14.pdf |
|                  |                                               | Card created                                                        |                                                               |                               |
|                  |                                               | Card moved                                                          |                                                               | SS pl                         |
|                  |                                               | Card renamed                                                        |                                                               |                               |
|                  |                                               |                                                                     |                                                               |                               |
|                  |                                               | Spark Configuration                                                 |                                                               | Unknown.png Ph                |
|                  |                                               |                                                                     |                                                               |                               |
|                  |                                               | Room Select a room                                                  |                                                               |                               |
|                  |                                               | Display Name Trello                                                 |                                                               |                               |
|                  |                                               |                                                                     |                                                               |                               |
|                  |                                               | Customize Icon Upload an image                                      |                                                               |                               |

15

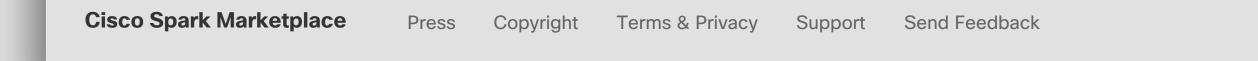

She does not need to go through another authentification flow, so quickly arrive to the configuration page. \*\*\*The pink outline refers to the area that will be implemented by Mulesoft.

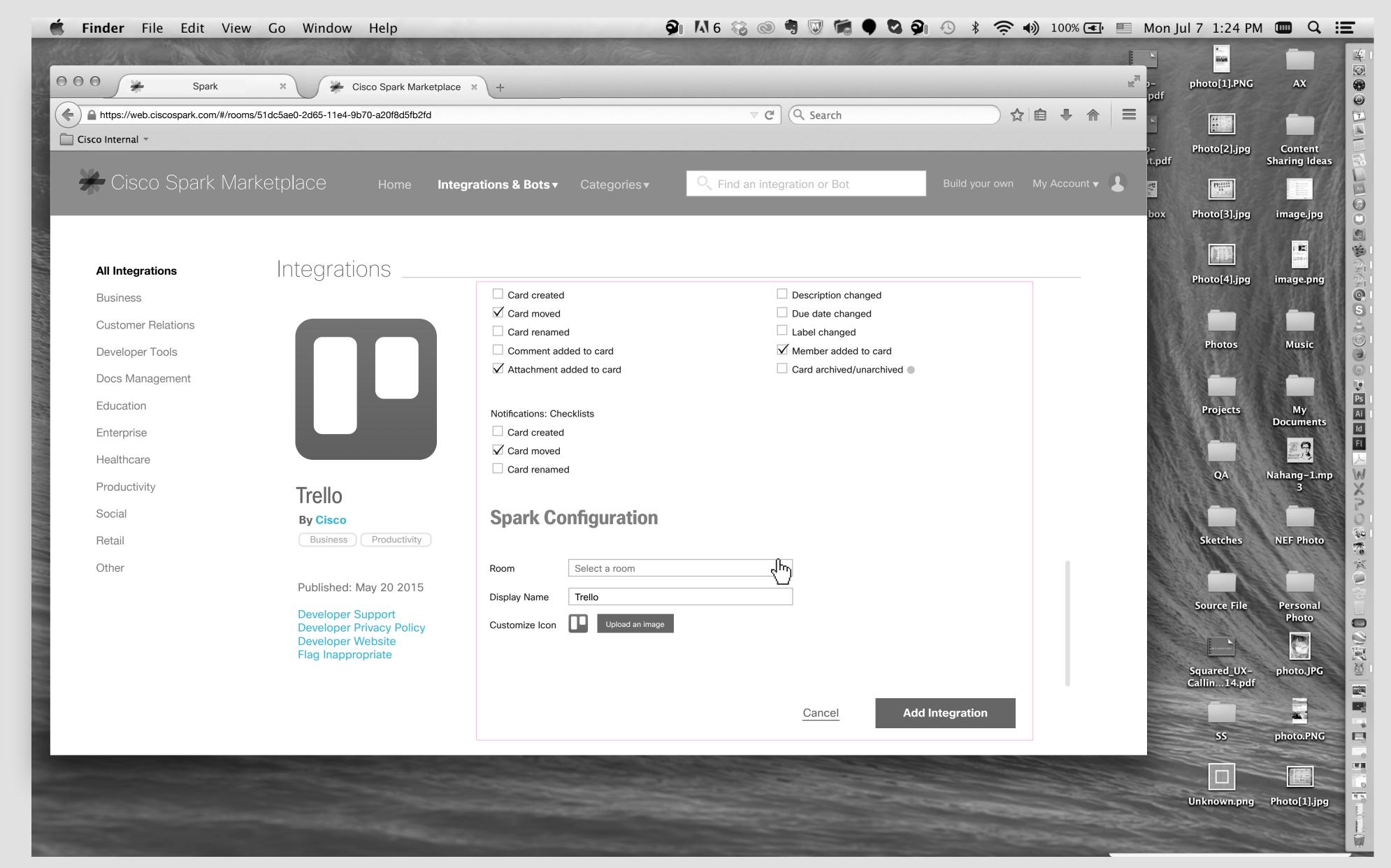

She selects a Borad and choose some settings, and try to choose a Spark room from the list of rooms. \*\*\*The pink outline refers to the area that will be implemented by Mulesoft.

| <b>É Finder</b> File Edit Vie                                                                                      | w Go Window Help                                                                                                    | Ģ                                                                                                    | 🔉 🗚 6 🍪 💿 🖷 🔍 🕷 🗣 🖏 🦻                                                                                                    | 🕓 🖇 🤶 🌒 100% 💽 📰 Mor                                  | n Jul 7 1:24 PM    | • Q :=                                                                                                    |
|----------------------------------------------------------------------------------------------------|----------------------------------------------------------------------------------------------------|----------------------------------------------------------------------------------------------------|----------------------------------------------------------------------------------------------------|-------------------------------------------------------|--------------------|----------------------------------------------------------------------------------------------------|
| OOO 🔆 Spark                                                                                                    | × Kisco Spark Marketplace                                                                                                    | • × +                                                                                                    |                                                                                                    | p-<br>pdf                                             | photo[1].PNG       | AX 😵                                                                                                    |
| A https://web.ciscospark.com/#/roc Cisco Internal -                                                                | oms/51dc5ae0-2d65-11e4-9b70-a20f8d5fb2fd                                                                                                    |                                                                                                    | ⊽ C <sup>e</sup> Q. Search                                                                                                    |                                                       |                    |                                                                                                    |
| Cisco Spark Ma                                                                                                    | arketplace Home Inte                                                                                                    | egrations & Bots   Categories                                                                                                    | Second Second Se | }-<br>It.pd<br>Build your own My Account ▼ ♪ ∰<br>box |                    | Content<br>Sharing Ideas                                                                                                    |
| All Integrations                                                                                                   | Integrations                                                                                                    |                                                                                                    |                                                                                                    |                                                       | Photo[4].jpg       |                                                                                                    |
| BusinessCustomer RelationsDeveloper ToolsDocs ManagementEducationEnterpriseHealthcareProductivitySocialRetailOther | <image/> <section-header><section-header><section-header><section-header><section-header><section-header><section-header><section-header><text></text></section-header></section-header></section-header></section-header></section-header></section-header></section-header></section-header> | <ul> <li>Card created</li> <li>Card moved</li> <li>Card renamed</li> <li>Comment added to card</li> <li>Attachment added to card</li> <li>Attachment added to card</li> <li>Card created</li> <li>Card renamed</li> <li>Card renamed</li> <li>Card renamed</li> </ul> Barka Team <ul> <li>WebApp #Feedback</li> <li>Customize Icon</li> <li>Spark PM &amp; Design</li> <li>Spark PMR</li> </ul> | Description changed Label changed Member added to card Card archived/unarchived                                                                                                    |                                                       | Photos<br>Projects | image.png<br>Music<br>Music<br>My<br>Documents<br>My<br>Documents<br>My<br>Documents<br>My<br>Documents<br>M<br>Personal<br>Photo<br>Personal<br>Photo |
|                                                                                                    |                                                                                                    |                                                                                                    | Cancel Add In                                                                                                    | ntegration                                            | SS                 | photo.PNG                                                                                                    |

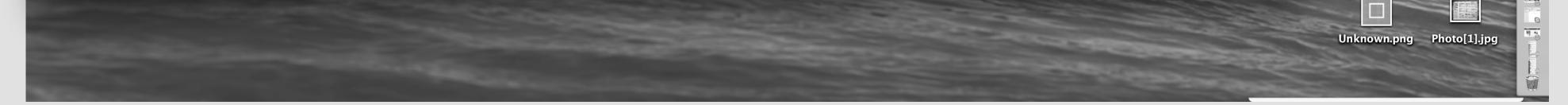

16

From the list, she select "Sparkan Team" room. User should be able to search for room. \*\*\*The pink outline refers to the area that will be implemented by Mulesoft.

💼 Finder File Edit View Go Window Help 🕺 🖓 🖓 🖏 🕄 🐨 🗣 🖉 🏟 100% 🖅 🗏 Mon Jul 7 1:24 PM 💷 🔍 \Xi

| Spark                          | × Cisco Spark Marketpla                    |                                  |                             |                             | ₩ <sup>2</sup> >- | photo[1].PNG                                                                                                    | AX                   |
|--------------------------------|--------------------------------------------|----------------------------------|-----------------------------|-----------------------------|-------------------|----------------------------------------------------------------------------------------------------|----------------------|
| https://web.ciscospark.com/#/r | rooms/51dc5ae0-2d65-11e4-9b70-a20f8d5fb2fd |                                  | ▼ C Search                  | ☆ 🗈 🖡 🏫                     | pdf               |                                                                                                    |                      |
| Cisco Internal 🔻               |                                            |                                  |                             |                             | )–<br>it.pdf      | Photo[2].jpg                                                                                                    | Conten<br>Sharing Io |
| ⊁ Cisco Spark N                | Лarketplace ноте In                        | tegrations & Bots ▼ Categories ▼ | Find an integration or Bot  | Build your own My Account 🔻 |                   | and the second second sec |                      |
|                                |                                            |                                  | Find an integration of Bot  |                             |                   |                                                                                                    |                      |
|                                |                                            | degrations & bots • Gategories • |                             |                             | box.              | Photo[3].jpg                                                                                                    | image.jı             |
|                                |                                            | degrations & bots • Gategories • |                             |                             |                   | All the second second                                                                                                    | image.jı             |
| All Integrations               | Integrations                               |                                  |                             |                             |                   | Photo[3].jpg                                                                                                    |                      |
| All Integrations Business      |                                            | Card created                     | Plite an integration of Bot |                             |                   | Photo[3].jpg                                                                                                    |                      |
| All Integrations               |                                            |                                  | Description changed         |                             |                   | Photo[3].jpg                                                                                                    |                      |

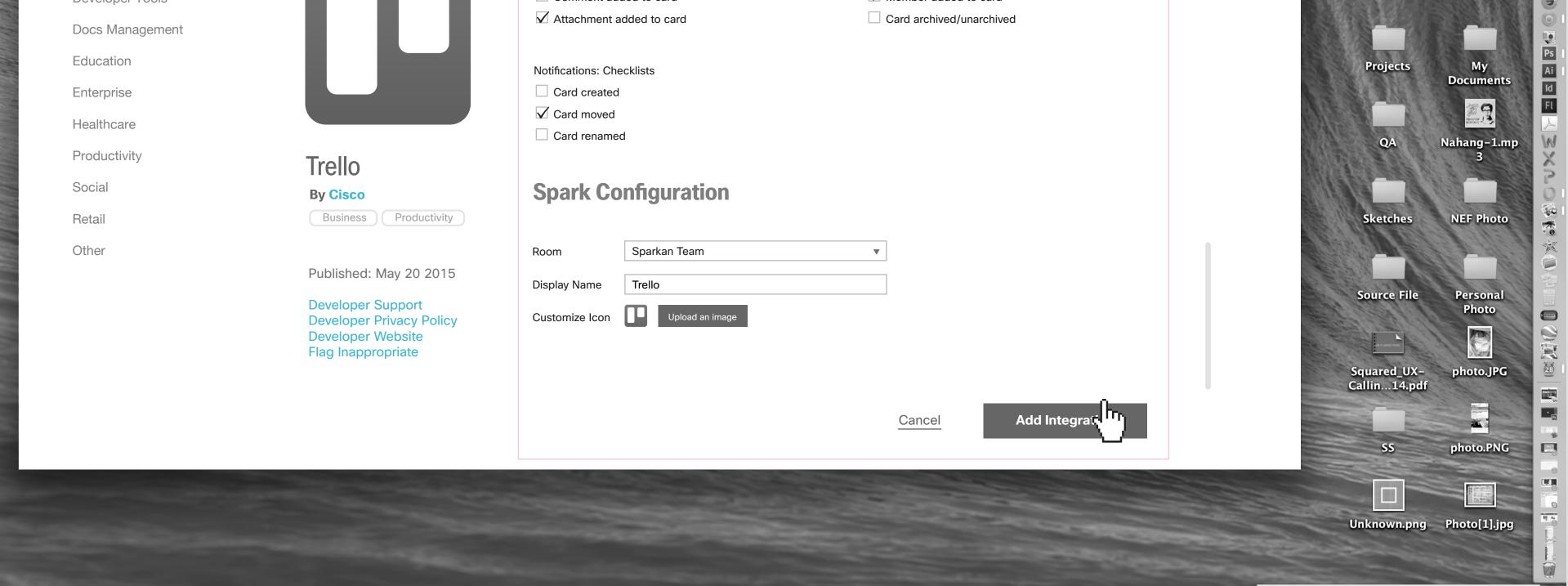

She clicks on "Add Integration" button. \*\*\*The pink outline refers to the area that will be implemented by Mulesoft.

| Spark                            | × Cisco Spark Marketp                         | lace × +                                  |                                                          | RM                            | p– photo[1].PNG<br>_pdf        | AX                                                                                                    |
|----------------------------------|-----------------------------------------------|-------------------------------------------|----------------------------------------------------------|-------------------------------|--------------------------------|----------------------------------------------------------------------------------------------------|
| https://web.ciscospark.com/#/roo | oms/51dc5ae0-2d65-11e4-9b70-a20f8d5fb2fd      |                                           | C C Search                                               |                               | )– Photo[2].jpg C              | Conter                                                                                                    |
| Cisco Spark M                    | arketplace Home I                             | ntegrations & Bots   Categories           | C Find an integration or Bot                             | Build your own My Account 🗸 💄 | it.pdf Shai                    | aring lo<br>mage.j                                                                                                    |
| All Integrations                 | Integrations                                  |                                           |                                                          |                               | Photo[4].jpg im                | nage.p                                                                                                    |
| Business                         |                                               | Card created                              | Description changed                                      |                               |                                |                                                                                                    |
| Customer Relations               |                                               | Card moved                                | <ul><li>Due date changed</li><li>Label changed</li></ul> |                               |                                |                                                                                                    |
| Developer Tools                  |                                               | Card renamed                              | Label changed Member added to card                       |                               | Photos                         | Musi                                                                                                    |
| Docs Management                  |                                               | Attachment added to card                  | Card archived/unarchived                                 |                               | Children and                   |                                                                                                    |
| Education                        |                                               | Ne Please wait just a moment while your a | app is loading.                                          |                               | Projects                       | My<br>ocume                                                                                                    |
| Enterprise                       |                                               |                                           |                                                          |                               |                                | 12000                                                                                                    |
| Healthcare                       |                                               |                                           |                                                          |                               | QA Nah                         | BANK O                                                                                                    |
| Productivity                     | Trello                                        | [Product Name] We need so                 | ome text here [Room].                                    |                               | QA Nah                         | hang-<br>3                                                                                                    |
| Social                           | By Cisco                                      | S                                         |                                                          |                               |                                |                                                                                                    |
| Retail                           | Business Productivity                         |                                           |                                                          |                               | Sketches NE                    | EF Pho                                                                                                    |
| Other                            |                                               | Room Sparkan Team                         |                                                          |                               |                                |                                                                                                    |
|                                  | Published: May 20 2015                        |                                           |                                                          |                               |                                |                                                                                                    |
|                                  | Developer Support                             | Display Name Trello                       |                                                          |                               |                                | Person                                                                                                    |
|                                  | Developer Privacy Policy<br>Developer Website | Customize Icon Upload an image            |                                                          |                               |                                | Photo                                                                                                    |
|                                  | Flag Inappropriate                            |                                           |                                                          |                               |                                |                                                                                                    |
|                                  |                                               |                                           |                                                          |                               | Squared_UX- ph<br>Callin14.pdf | hoto.J                                                                                                    |
|                                  |                                               |                                           | Cancel Add Int                                           | tegration                     |                                | A second second |
|                                  |                                               |                                           |                                                          |                               |                                |                                                                                                    |

17 - 2

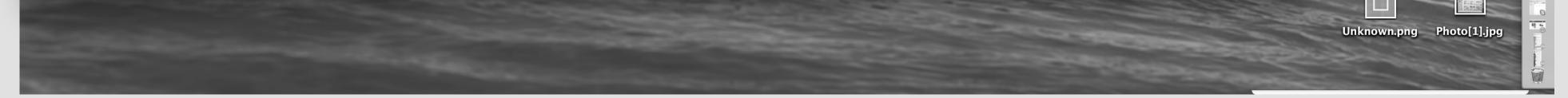

17

A loading dialogue box will appear. \*\*\*The pink outline refers to the area that will be implemented by Mulesoft.

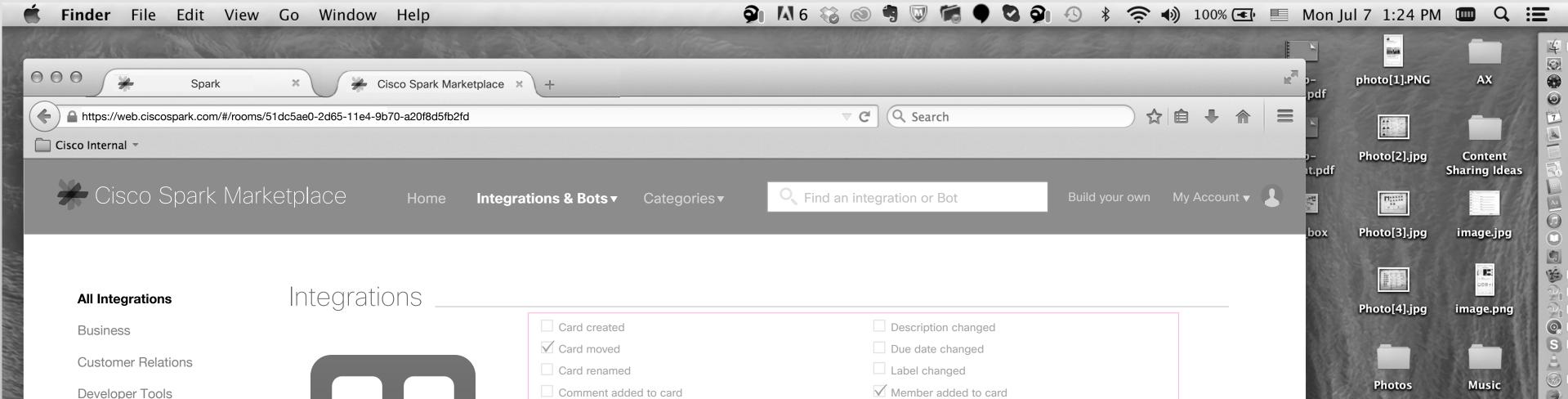

| Developer 10013 |                                               |                                                 |                              |                                       |
|-----------------|-----------------------------------------------|-------------------------------------------------|------------------------------|---------------------------------------|
| Docs Management |                                               | Attachment added to card                        | Card archived/unarchived     |                                       |
| Education       |                                               | N(                                              |                              | Projects My<br>Documents              |
| Enterprise      |                                               | Well done! Your integration has been set up and | a is ready to use.           |                                       |
| Healthcare      |                                               |                                                 |                              |                                       |
| Productivity    | Trello                                        |                                                 |                              | QA Nahang-1.mp<br>3                   |
| Social          | By Cisco                                      | S                                               | GO to Sparkan Team Room Done |                                       |
| Retail          | Business Productivity                         |                                                 |                              | Sketches NEF Photo                    |
| Other           |                                               | Room Sparkan Team                               | ·                            |                                       |
|                 | Published: May 20 2015                        | Display Name Trello                             |                              | Source File Personal                  |
|                 | Developer Support<br>Developer Privacy Policy | Customize Icon Upload an image                  |                              | Photo                                 |
|                 | Developer Website<br>Flag Inappropriate       |                                                 |                              |                                       |
|                 |                                               |                                                 |                              | Squared_UX- photo.JPG<br>Callin14.pdf |
|                 |                                               |                                                 | Cancel Add Integration       |                                       |
|                 |                                               |                                                 |                              | SS photo.PNG                          |
|                 |                                               |                                                 |                              |                                       |
|                 |                                               |                                                 |                              |                                       |
|                 |                                               |                                                 |                              | Unknown.png Photo[1].jpg              |
|                 |                                               |                                                 |                              | and the second                        |

A confirmation message will show up and she clicks on "Done" \*\*\*The pink outline refers to the area that will be implemented by Mulesoft.

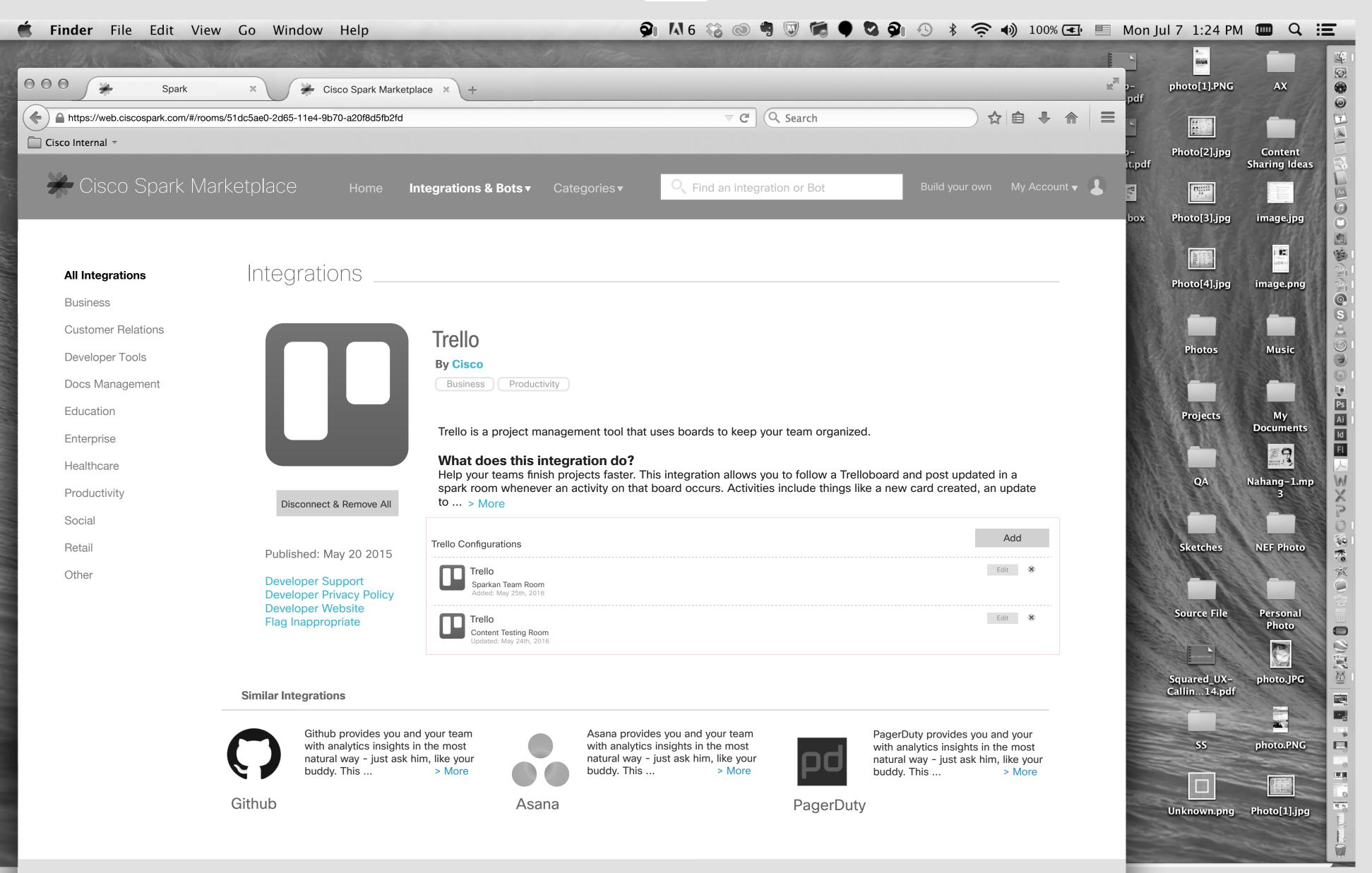

18

#### Cisco Spark Marketplace Press Copyright Terms & Privacy Support Send Feedback

She can see the list of Trello integrations. \*\*\*The pink outline refers to the area that will be implemented by Mulesoft.

# Accessing Integration On Marketplace

19 - 1

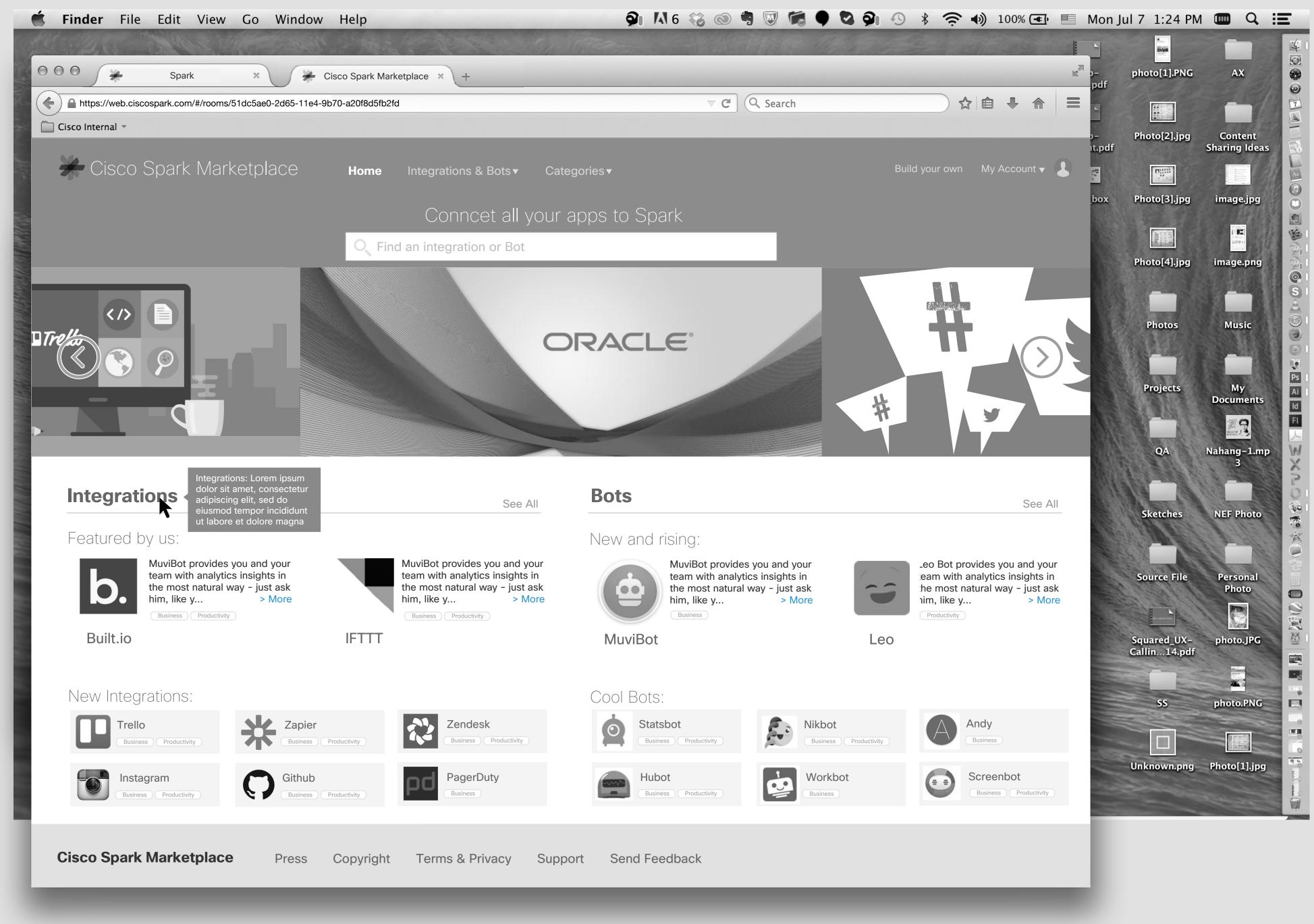

# Jasmine's Screen

In the Spark Marketplace homepage, we should show max 2 category under each integration or bots. But on the detail page, user should be able to see all of them. Jasmine put the mouse pointer on "Integration" and a tooltip will appears that explains what does integrations mean, same thing should happen if she put it on "Bots"

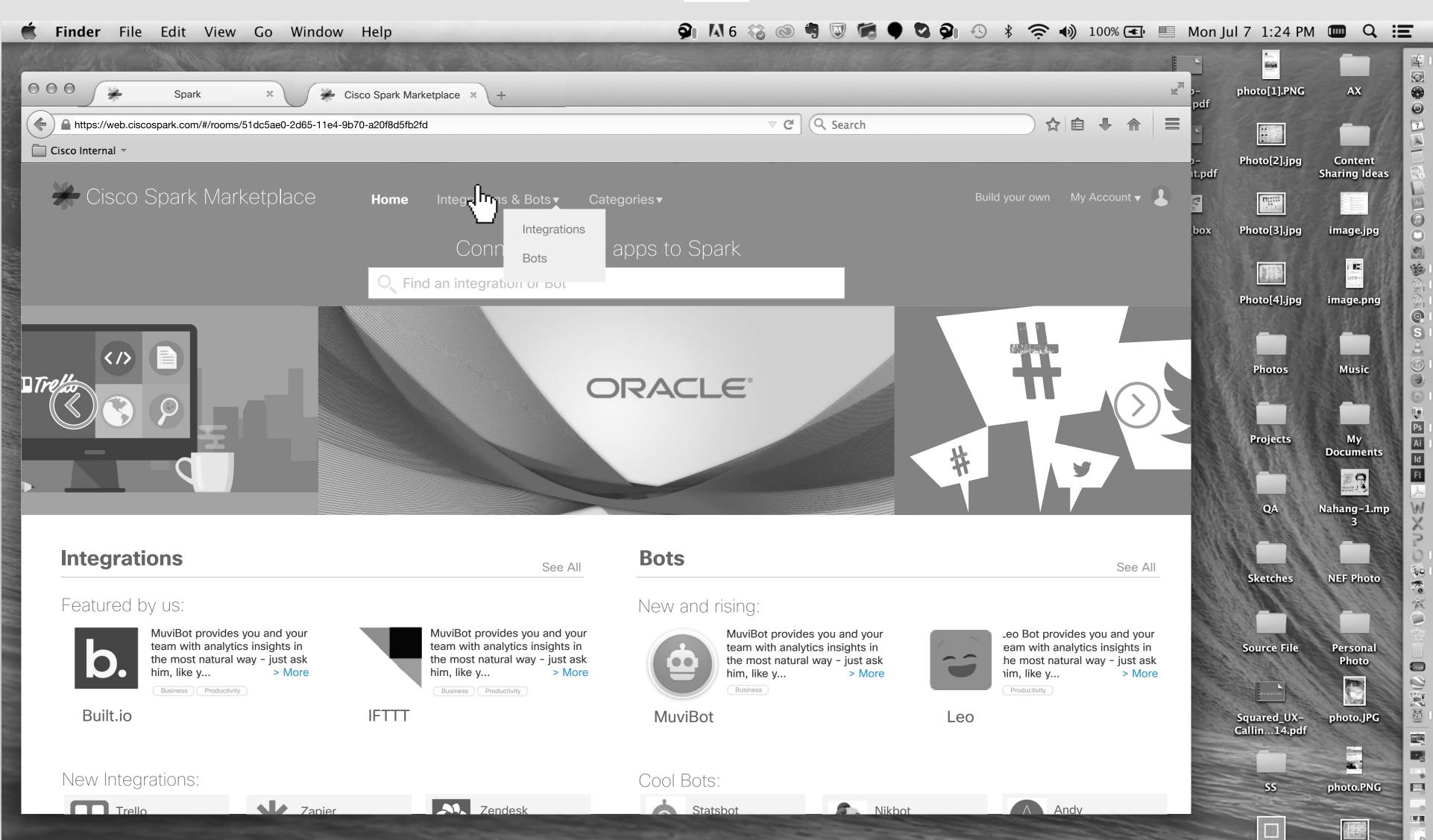

19 - 2

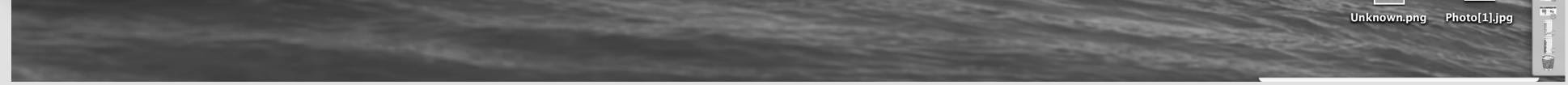

19

Jasmine clicks on "Integrations & Bots" from the top bar.

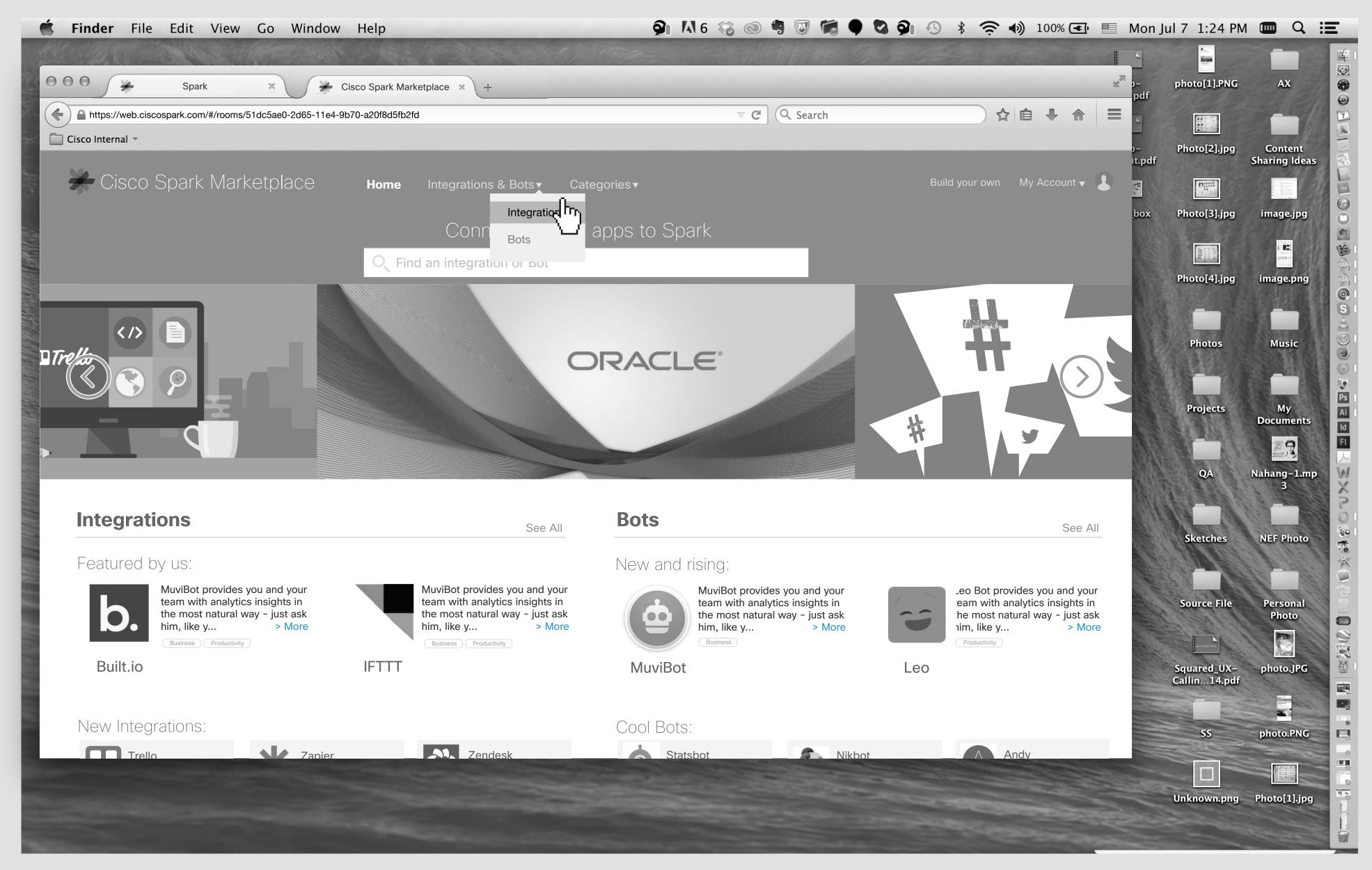

She clicks on "Integrations".

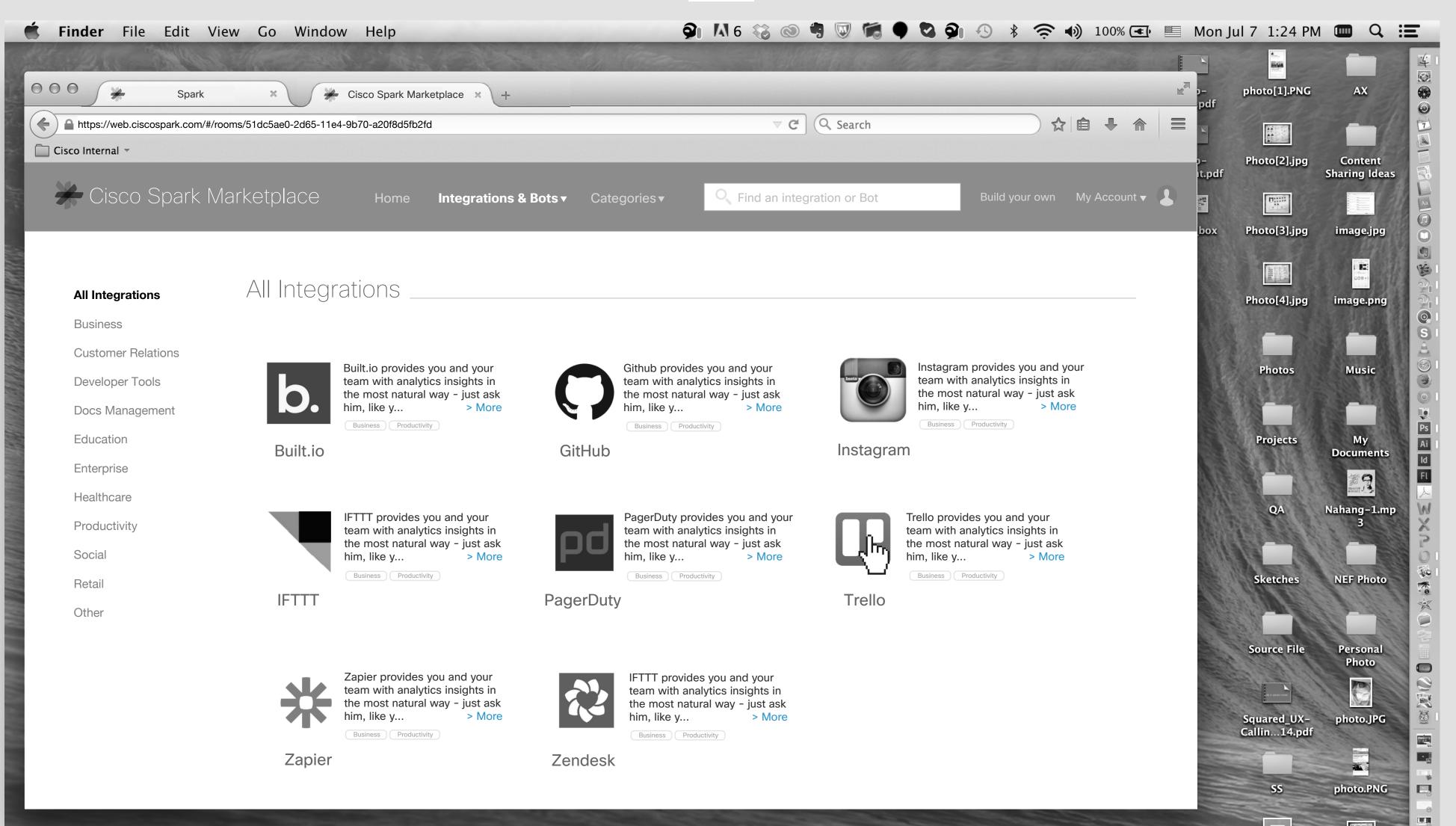

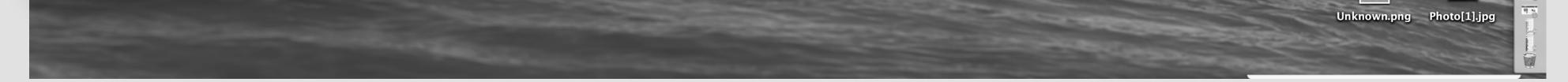

20

She will see list of all integrations and on the left meny she can see the categories too. She clicks on Trello.

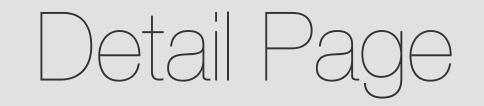

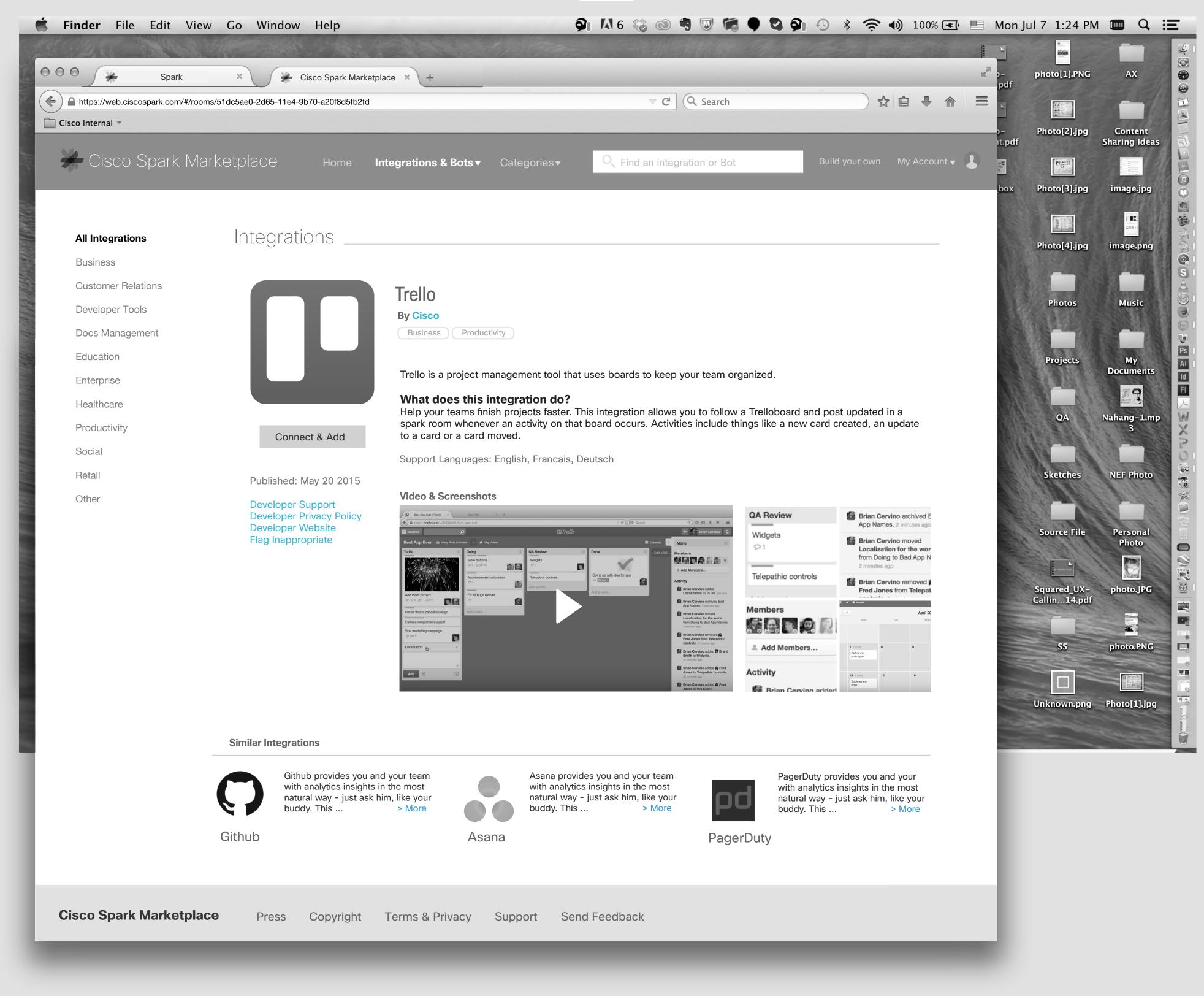

Detail page of an Integration for a User that has not added an Integration yet.

\*\*\* If we have Video & Screenshots, then the title should be "Video & Screenshots". If we have only Video, then the title should be "Video", and it goes the same way for screen shot, If we have only screenshots, then the title should be "Screenshots",... If we have none of them, then we should not show the whole section.

21 - 2

| Spark              | × 🖌 Cisco Spark Market                        | place × +                                            |                                                  |                                    | pdf                                                                                                    | NG AX                   |
|--------------------|-----------------------------------------------|------------------------------------------------------|--------------------------------------------------|------------------------------------|----------------------------------------------------------------------------------------------------|-------------------------|
|                    | ooms/51dc5ae0-2d65-11e4-9b70-a20f8d5fb2fd     |                                                      | ⊽ C <sup>e</sup> Q Search                        | ☆ 自 ↓ 余                            |                                                                                                    |                         |
| sco Internal 🔻     |                                               |                                                      |                                                  |                                    | p– Photo[2].j<br>it.pdf                                                                                          | pg Conten<br>Sharing Id |
| 🗲 Cisco Spark N    | larketplace ноте                              | Integrations & Bots   Categories                     | C Find an integration or Bot                     | Build your own My Account 🔻        | box Photo[3].j                                                                                                   | ng image in             |
|                    |                                               |                                                      |                                                  |                                    |                                                                                                    | pg image.jr             |
| All Integrations   | Integrations                                  |                                                      |                                                  |                                    | Photo[4].j                                                                                                    | ipg image.pi            |
| Business           |                                               |                                                      |                                                  |                                    |                                                                                                    |                         |
| Customer Relations |                                               | Trello                                               |                                                  |                                    |                                                                                                    | Music                   |
| Developer Tools    |                                               | By Cisco                                             |                                                  |                                    | Photos                                                                                                    | Music                   |
| Docs Management    |                                               | Business Productivity                                |                                                  |                                    |                                                                                                    |                         |
| Education          |                                               |                                                      |                                                  |                                    | Projects                                                                                                    | s My<br>Documer         |
| Enterprise         |                                               |                                                      | I that uses boards to keep your team organiz     | ed.                                |                                                                                                    |                         |
| Healthcare         |                                               |                                                      | ter. This integration allows you to follow a Tre |                                    | QA                                                                                                    | Nahang-1                |
| Productivity       | Disconnect & Remove All                       | spark room whenever an activity or to > Mor          | n that board occurs. Activities include things   | like a new card created, an update |                                                                                                    | 3                       |
| Social             |                                               | $\sim$                                               |                                                  |                                    |                                                                                                    |                         |
| Retail             | Published: May 20 2015                        | Trello Configurations                                |                                                  | Add                                | Sketche                                                                                                    | s NEF Pho               |
| Other              | Developer Support<br>Developer Privacy Policy | Trello<br>Sparkan Team Room<br>Added: May 25th, 2016 |                                                  | Edit                               |                                                                                                    |                         |
|                    | Developer Website<br>Flag Inappropriate       | Trello<br>Content Testing Room                       |                                                  | Edit                               | Source Fi                                                                                                    | ile Persona<br>Photo    |
|                    |                                               | Updated: May 24th, 2016                              |                                                  |                                    |                                                                                                    |                         |
|                    |                                               |                                                      |                                                  |                                    | Squared_U<br>Callin14                                                                                            | JX– photo.JP<br>.pdf    |
|                    | Similar Integrations                          |                                                      |                                                  |                                    | and the second second second second second second second second second second second second second second second |                         |

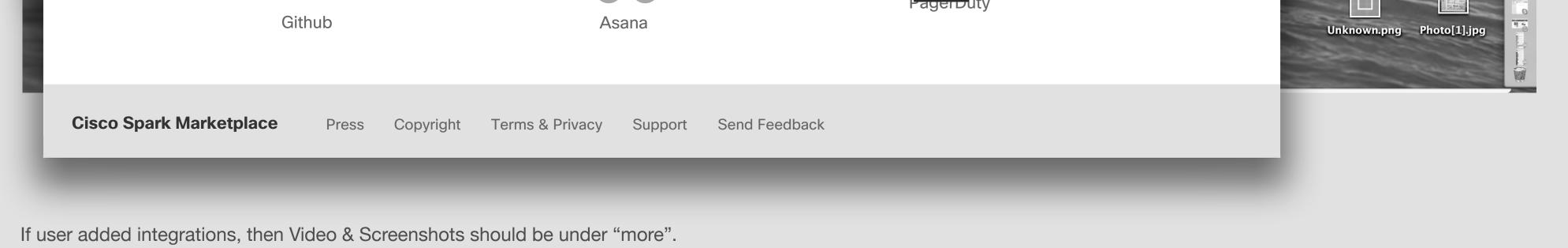

21

# Detail Page- Solution 1

22 - 1

🖆 Finder File Edit View Go Window Help 🦃 🖓 🖓 🚱 🗐 🐨 🗣 🖏 🖓 🐼 🖘 100% 🖅 📰 Mon Jul 7 1:24 PM 💷 🔍 \Xi

| Star and the                    |                                           | the Stram           |                              | MARCH STR      | Real and       |              |              |                          |
|---------------------------------|-------------------------------------------|---------------------|------------------------------|----------------|----------------|--------------|--------------|--------------------------|
| Spark                           | × Cisco Spark Marketplace × +             |                     |                              |                |                | p−<br>pdf    | photo[1].PNG | AX                       |
| https://web.ciscospark.com/#/rd | ooms/51dc5ae0-2d65-11e4-9b70-a20f8d5fb2fd |                     | ⊽ C Q Search                 |                |                |              |              |                          |
| 🗋 Cisco Internal 👻              |                                           |                     |                              |                |                | p_<br>it.pdf | Photo[2].jpg | Content<br>Sharing Ideas |
| 🔆 Cisco Spark N                 | larketplace Home Integrations &           | Bots ▼ Categories ▼ | C Find an integration or Bot | Build your own | My Account 🗸 💄 | ALC: NO.     |              |                          |
|                                 |                                           |                     |                              |                |                | box          | Photo[3].jpg | image.jpg                |
|                                 |                                           |                     |                              |                |                |              |              |                          |
| All Integrations                | Integrations                              |                     |                              |                |                |              | Photo[4].jpg | image.png                |
| Business                        |                                           |                     |                              |                |                |              |              | S. C. Palan              |
| Customer Relations              | Trello                                    |                     |                              |                |                | 613          |              |                          |
| Developer Tools                 |                                           |                     |                              |                |                |              | Photos       | Music                    |

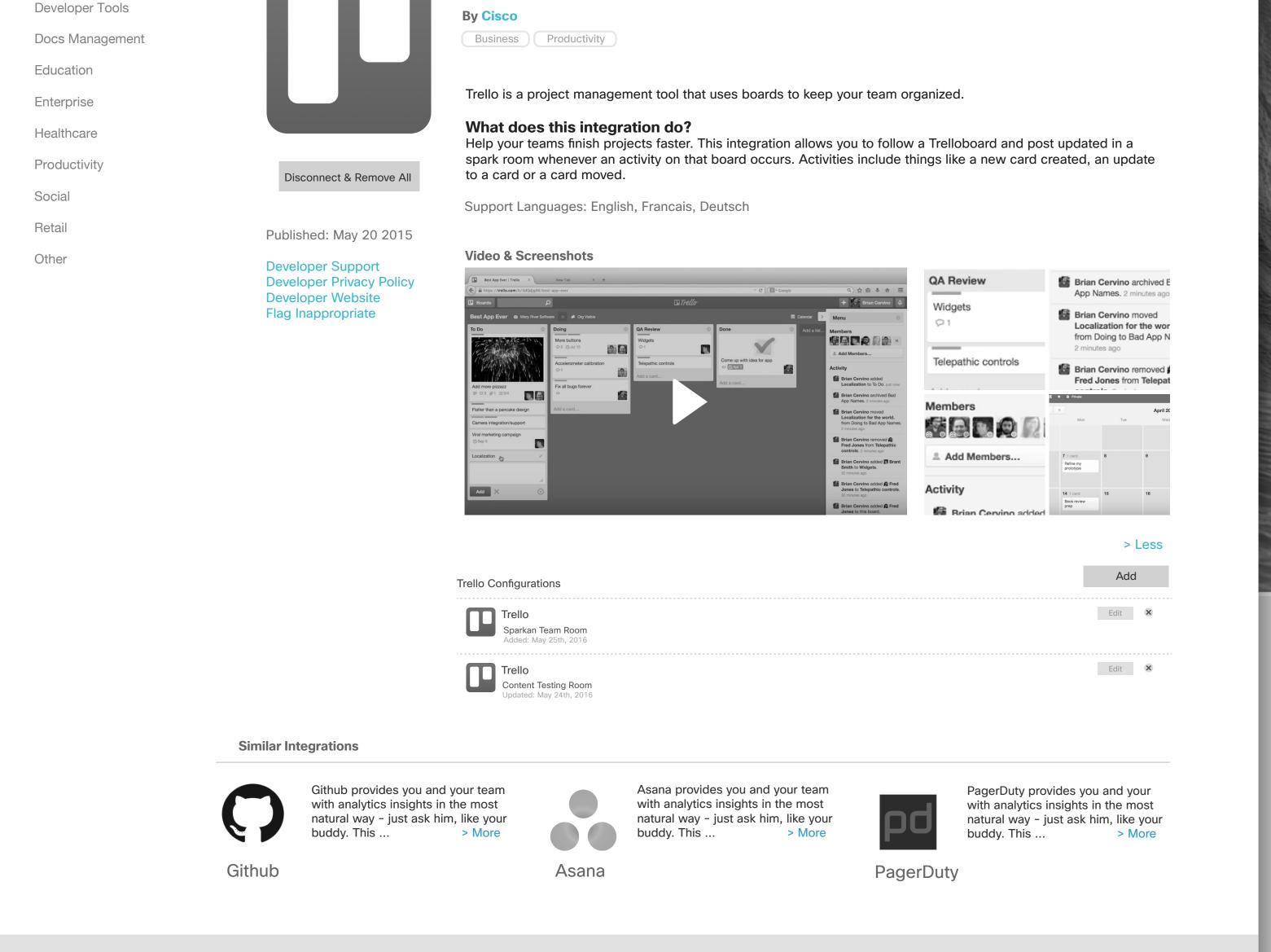

Cisco Spark MarketplacePressCopyrightTerms & PrivacySupportSend Feedback

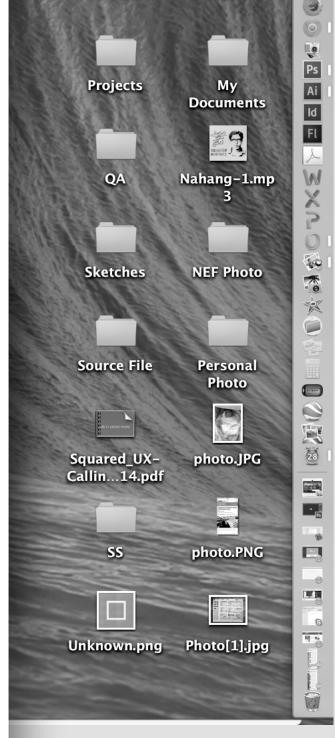

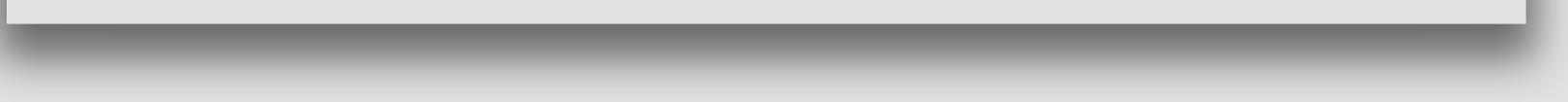

If user clicks on more, the text should expand and user should be able to see the videos & Screenshots. The list of integration will be under the Videos & Screenshots.

22

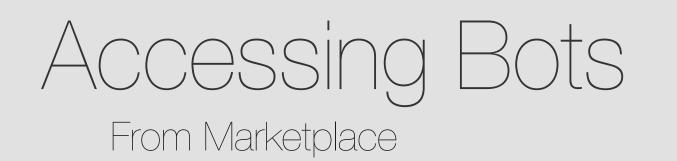

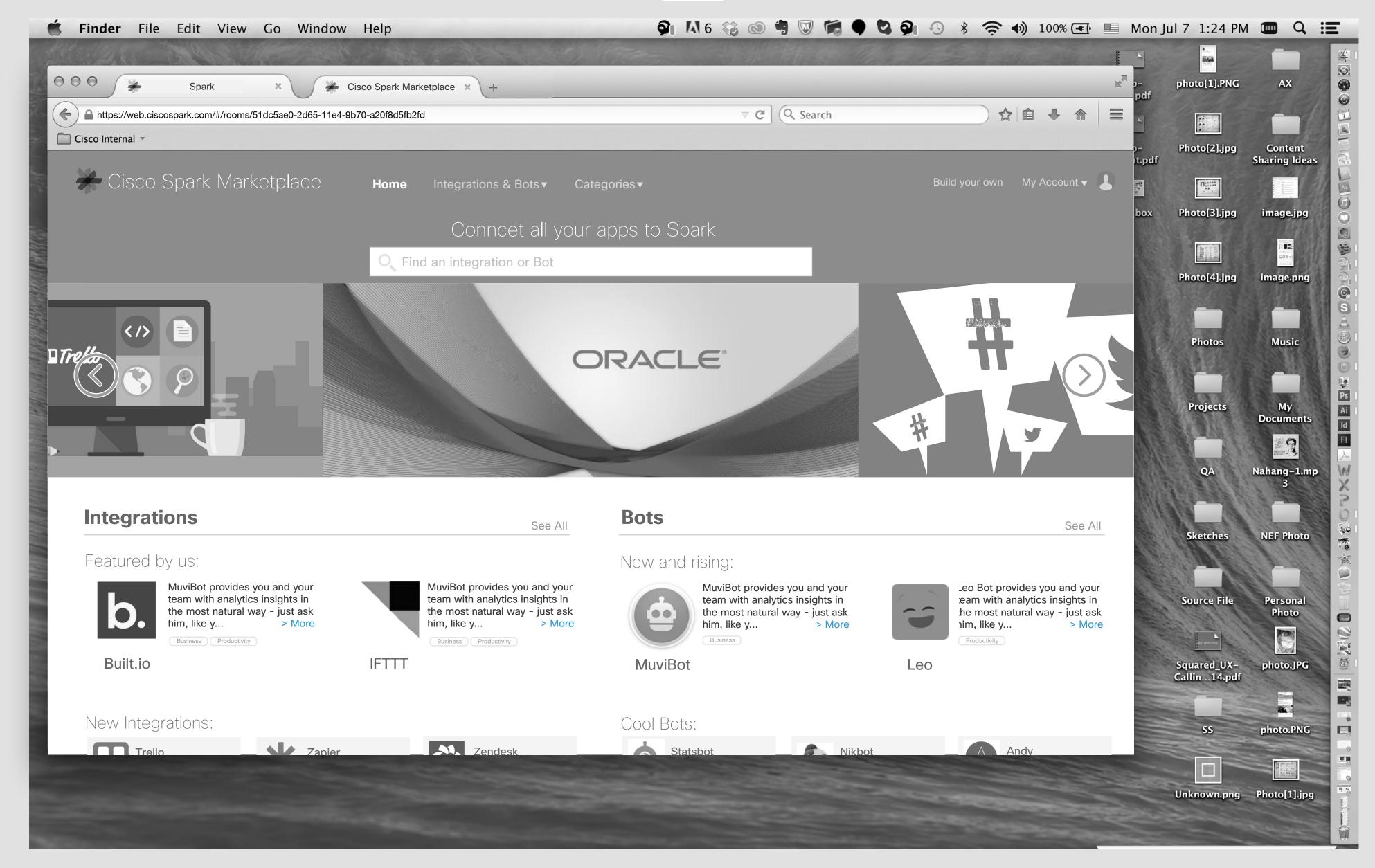

Jasmine's Screen

Jasmine wants to see list of Bots.

👰 👫 6 🍪 🚳 🥞 🐷 🛤 🗣 🖏 🖓 🖇 🎓 🌒 100% 🖅 🗏 Mon Jul 7 1:24 PM 🎟 🔍 📰

23

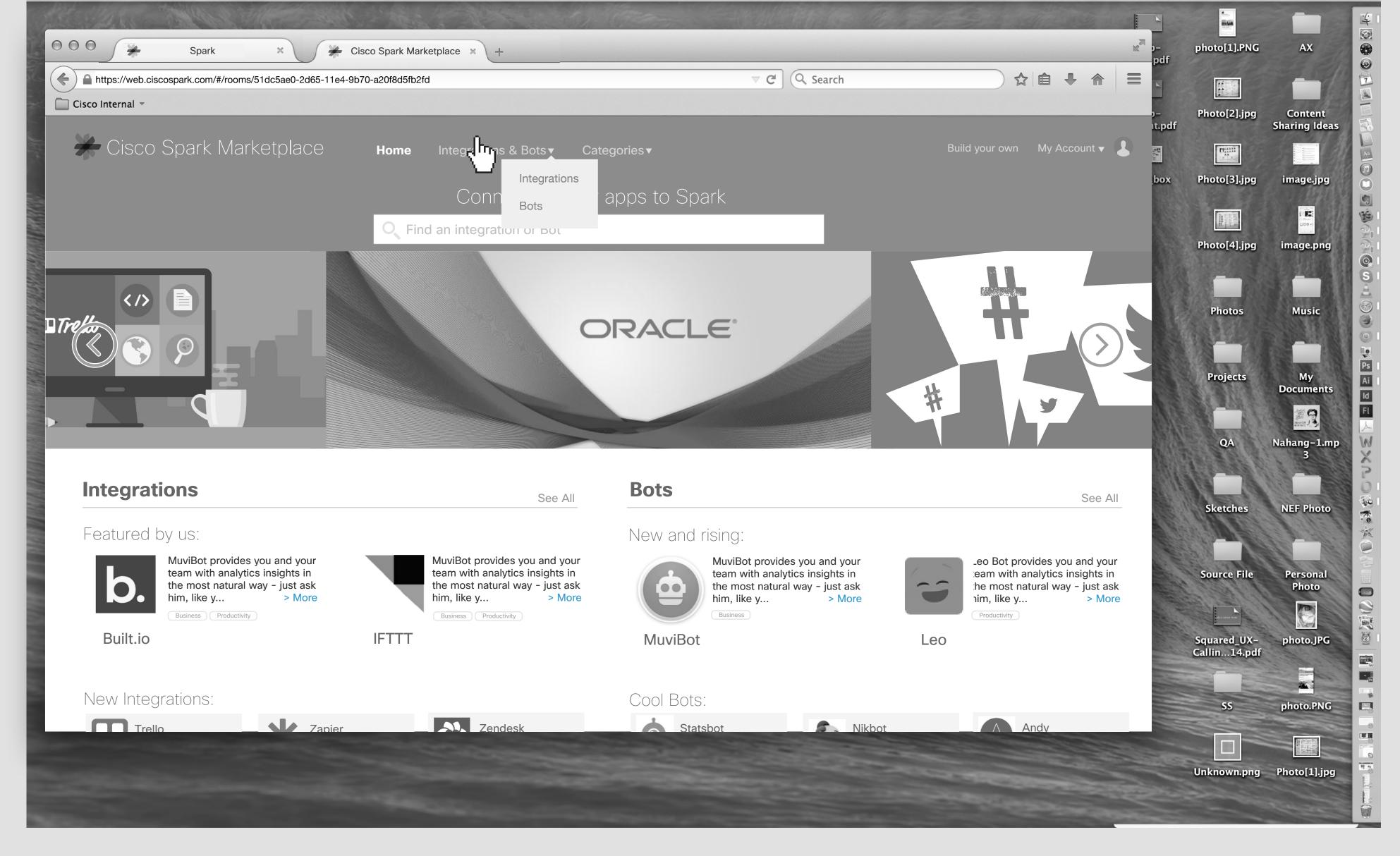

### She clicks on "Integrations & Bots".

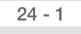

👰 👫 6 🍪 🚳 💐 🗑 篇 🗣 🗳 👰 🕓 🖇 🎅 🌒 100% 🖅 📰 Mon Jul 7 1:24 PM 💷 🔍 📰 **Finder** File Edit View Go Window Help 0 0 0photo[1].PNG AX K \* 🖌 Cisco Spark Marketplace 🗙 Spark × pdf ▼ C Q Search ☆自∔ 合 ☰ + ) A https://web.ciscospark.com/#/rooms/51dc5ae0-2d65-11e4-9b70-a20f8d5fb2fd 📄 Cisco Internal 🔻 Photo[2].jpg Content Sharing Ideas t.pdf Cisco Spark Marketplace Build your own 🛛 My Account 🔻 👤 Integrations & Bots Categories Home Photo[3].jpg Integrations image.jpg box Bots , apps to Spark C Find an integration or bou Photo[4].jpg image.png </> 0 Photos Music Trefa

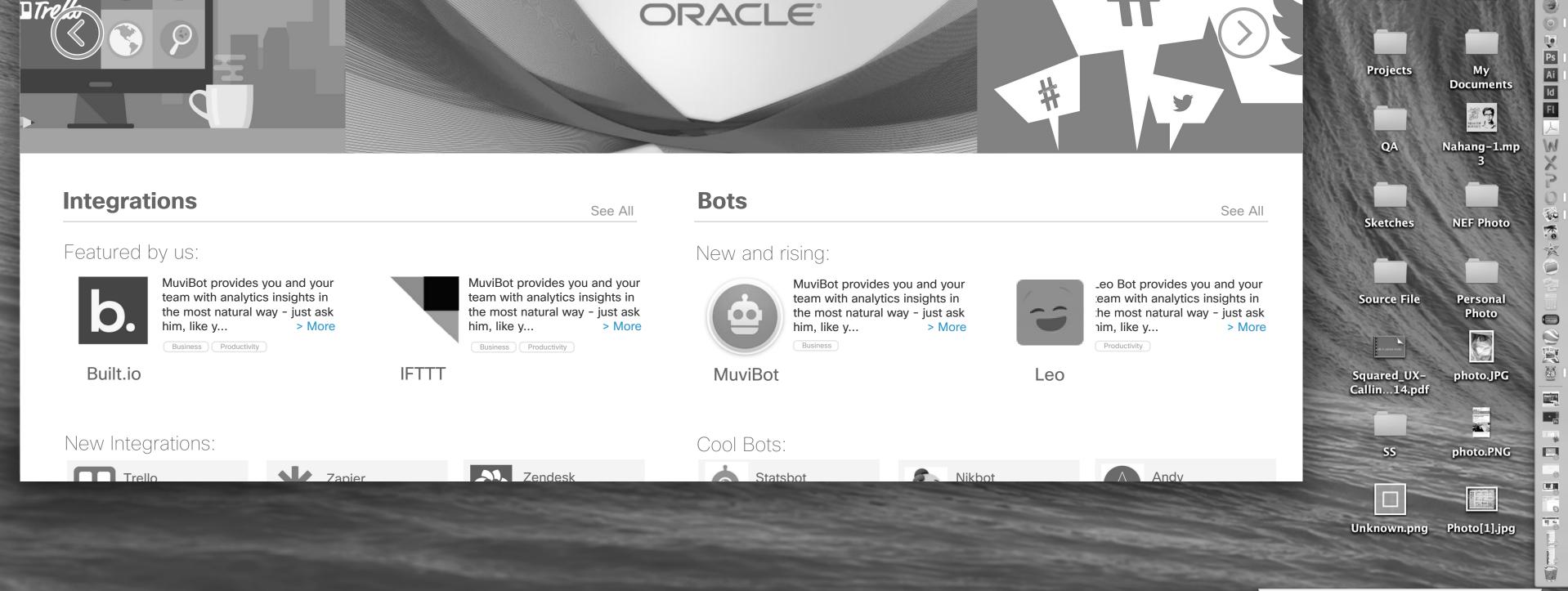

She select "Bots".

👰 🚺 6 🍪 💿 🥞 🐷 篇 🗣 🖏 🏟 🕓 🕴 奈 🌒 100% 💽 🔚 Mon Jul 7 1:24 PM 💷 🔍 📰

24

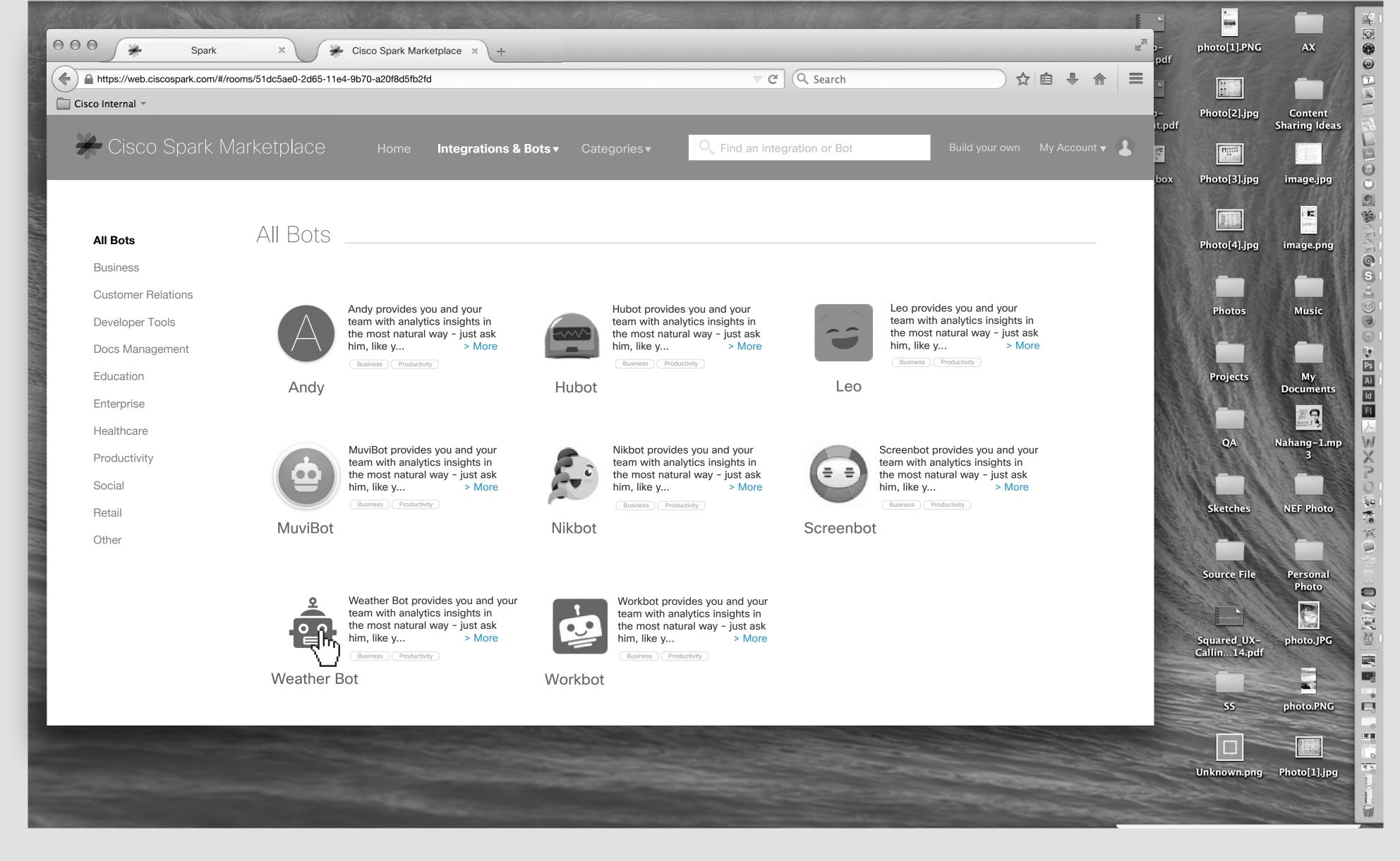

She goes to the list of all Bots on Market Place. She clicks on Weather Bot.

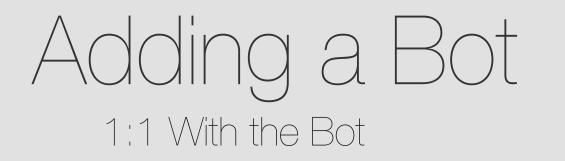

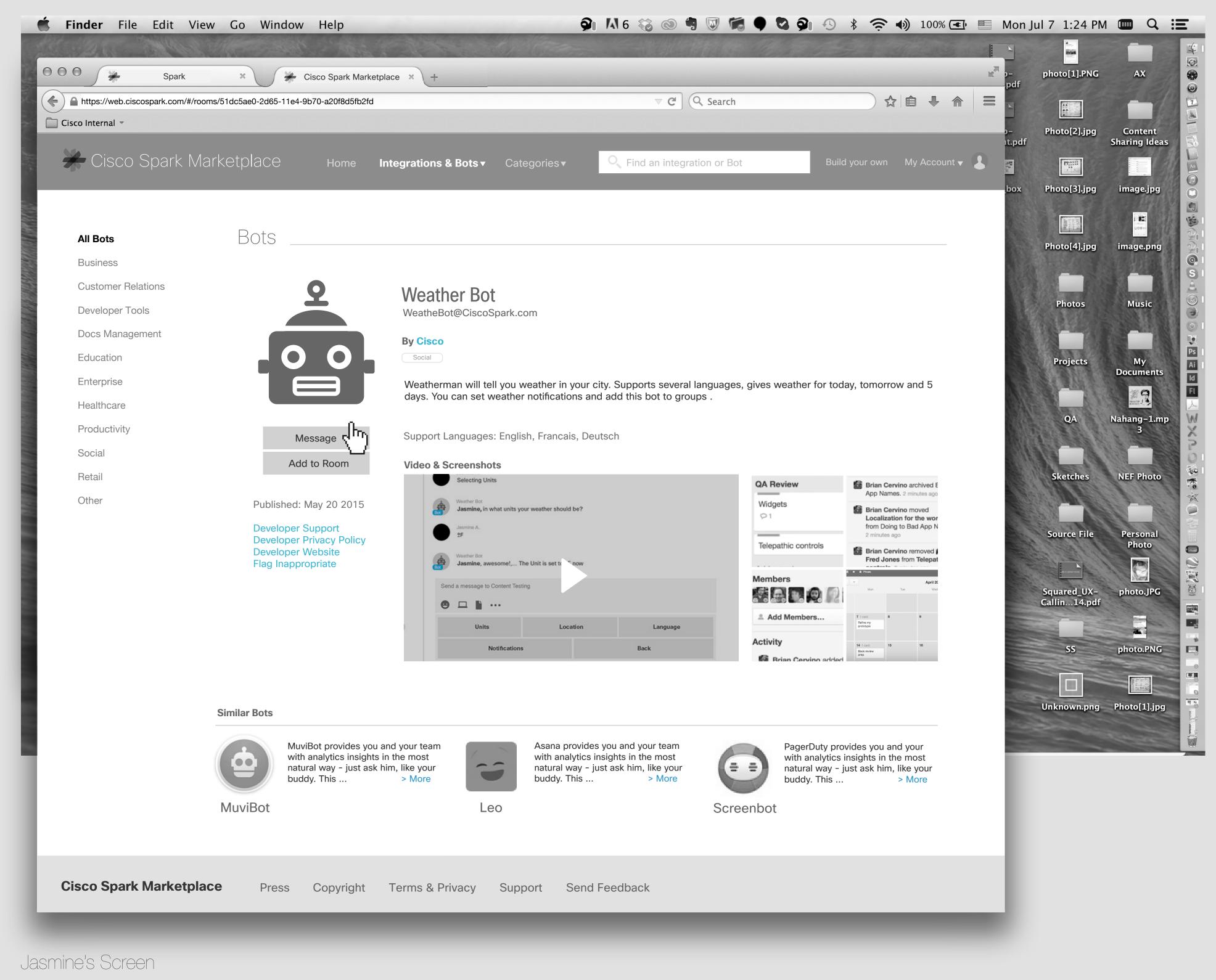

Here is Weather Bot detail page. Jasmine wants to have 1:1 with Weather Bot, so she clicks on the "Message" button.

| and the state of the             | Martin - Martin     | 19 Alexander Harris        | <b>9</b> 1 1 6 🍪 🕲 🥞 🐷 🎁 🗣 🔇 | E LE ANTER |                  |                              |
|----------------------------------|---------------------|----------------------------|------------------------------|------------|------------------|------------------------------|
| Spark                            | × 🖌 Cisco Spark Mar | ketplace × +               |                              |            |                  | 1].PNG AX                    |
| ) 🔒 https://dev.projectsquared.c | om/#/signin         |                            | v C Q Search                 |            |                  |                              |
| Cisco Internal 👻                 |                     |                            |                              |            | o– Photo         | [2].jpg Conten<br>Sharing Id |
| Rooms / All                      | + • We              | ather Bot                  |                              | 11 E C     | it.pdf           | the state of the             |
|                                  |                     |                            |                              |            | box Photo        | [3].jpg image.jp             |
| Bot                              |                     |                            |                              |            |                  |                              |
|                                  |                     |                            |                              |            | Photo            | [4].jpg image.pr             |
|                                  |                     |                            |                              |            |                  |                              |
|                                  |                     |                            |                              |            | Pho              | otos Music                   |
|                                  |                     |                            |                              |            |                  |                              |
|                                  |                     |                            |                              |            | Proj             | ects My<br>Documer           |
|                                  |                     |                            |                              |            |                  |                              |
|                                  |                     |                            |                              |            | Q                | A Nahang-1<br>3              |
|                                  |                     |                            |                              |            |                  |                              |
|                                  |                     |                            |                              |            | Sket             | ches NEF Pho                 |
|                                  |                     |                            |                              |            |                  |                              |
|                                  |                     |                            |                              |            | Sourc            | e File Persona<br>Photo      |
|                                  |                     | Send message to create roo | m with Weather Bot.          |            |                  |                              |
|                                  | Condio ma           |                            |                              |            | Square<br>Callin | d_UX- photo.JF<br>.14.pdf    |
|                                  |                     | ssage to Content Testing   |                              |            |                  |                              |
|                                  |                     |                            |                              |            | S                | S photo.PN                   |

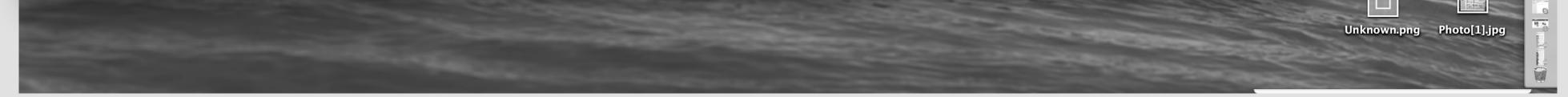

25

### It will take her to Sprk client and will create a room with the Weather Bot. If she already has a room, it will take her to the existing one.

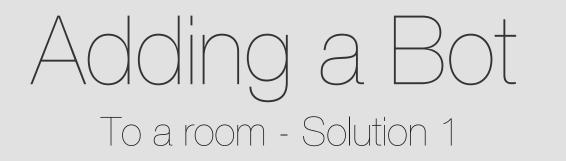

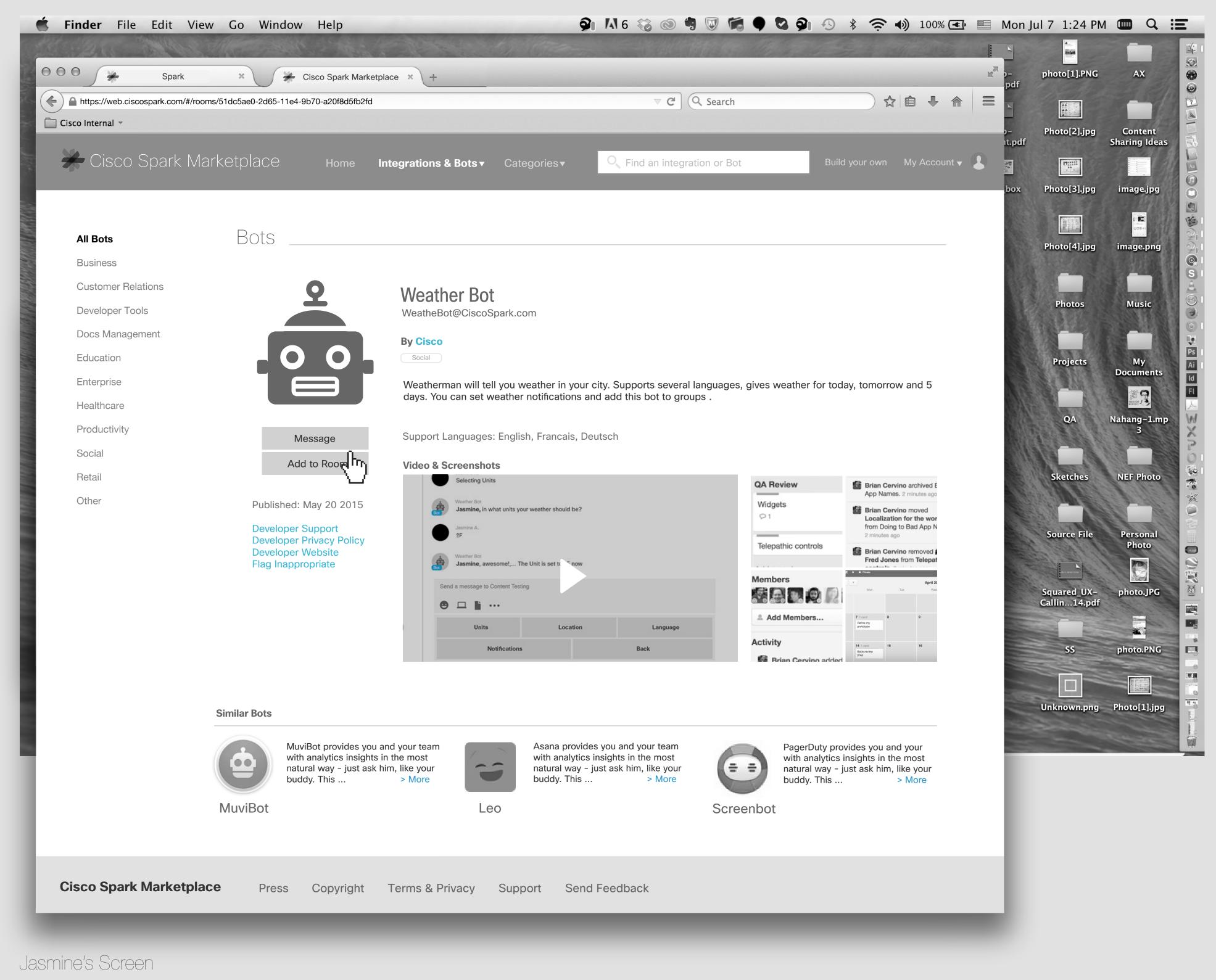

Here is Weather Bot detail page. Jasmine wants to add Weather Bot to a room, therefor she clicks on "Add to Room" button.

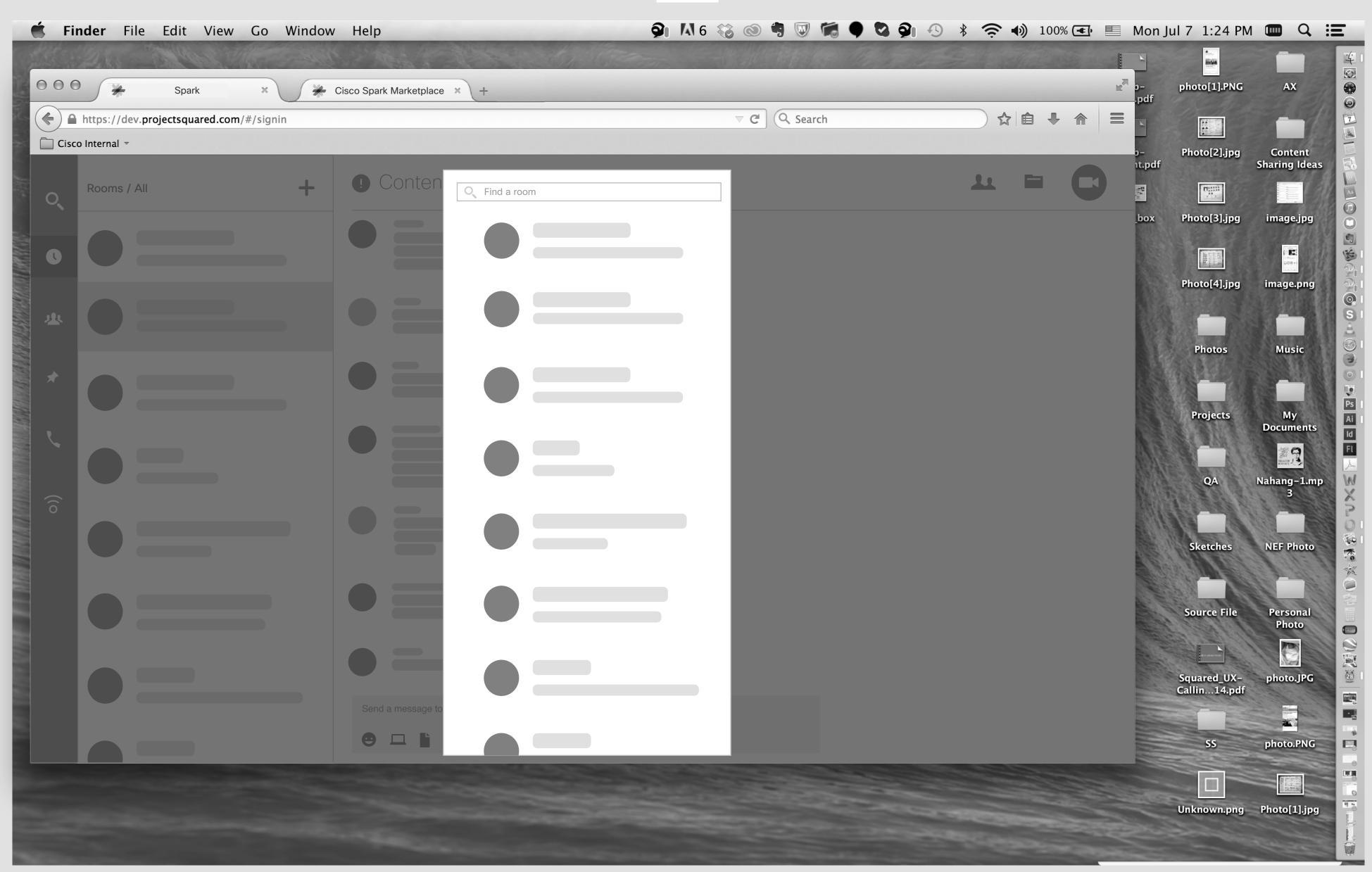

26

26 - 2

### It will take her to the Spark client and she will arrive to this page. She can search for the room or select it from the list.

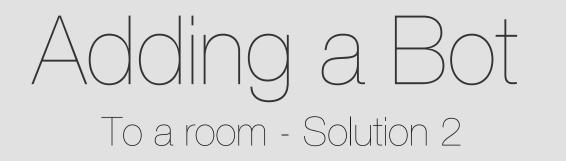

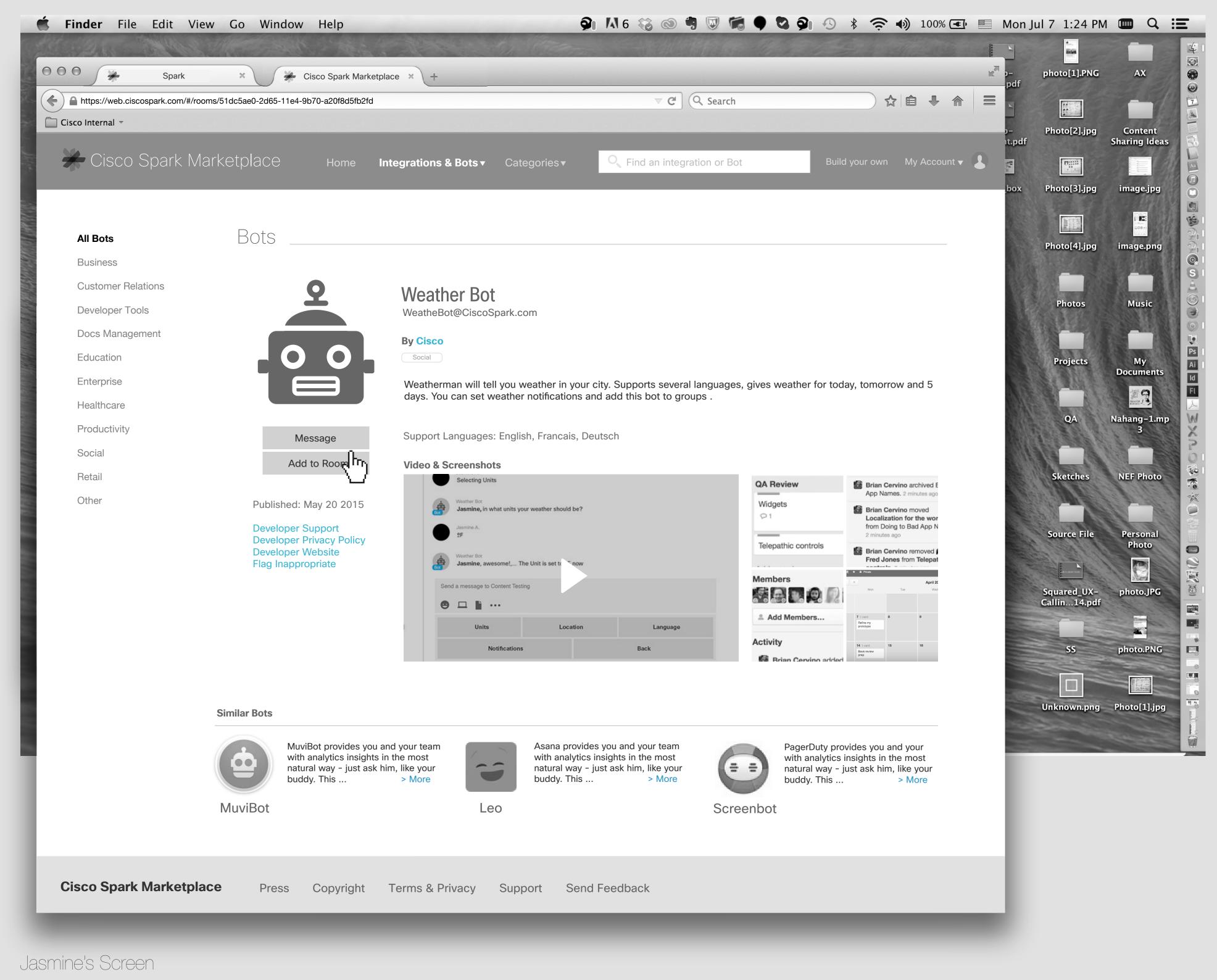

Here is Weather Bot detail page. Jasmine wants to add Weather Bot to a room, therefor she clicks on "Add to Room" button.

| <b>É Finder</b> File Edit Vie | ew Go Window Help                             |                                                         | 🦻 🛝 6 🍪 💿 🖷 🔍 🖞            | 🕫 🌒 😋 👰 🔊           | * 奈 🌒 100% 💽 🗏                                                       | Mon J        | ul 7 1:24 PM                |                          |
|-------------------------------|-----------------------------------------------|---------------------------------------------------------|----------------------------|---------------------|----------------------------------------------------------------------|--------------|-----------------------------|--------------------------|
| 000 Spark                     |                                               |                                                         |                            |                     |                                                                      |              | nhoto[1] BNC                | AX                       |
| Брак                          | X Cisco Spark Marketpla                       | ace × +                                                 |                            |                     |                                                                      | pdf          | photo[1].PNG                | AX                       |
|                               | ooms/51dc5ae0-2d65-11e4-9b70-a20f8d5fb2fd     |                                                         | ⊽ C <sup>e</sup> (Q, Searc | :h                  |                                                                      |              |                             |                          |
| 🔲 Cisco Internal 👻            |                                               |                                                         |                            |                     |                                                                      | )–<br>It.pdf | Photo[2].jpg                | Content<br>Sharing Ideas |
| Cisco Spark M                 | larketplace ноте In                           | tegrations & Bots ▼ Categories ▼                        |                            |                     |                                                                      | 100003       | Citati i                    |                          |
|                               |                                               |                                                         |                            |                     |                                                                      | box          | Photo[3].jpg                | image.jpg                |
|                               |                                               |                                                         |                            |                     |                                                                      |              | Landard I                   |                          |
| All Bots                      | Bots                                          |                                                         |                            |                     |                                                                      |              |                             |                          |
| Business                      |                                               |                                                         |                            |                     |                                                                      |              | Photo[4].jpg                | image.png                |
| Customer Relations            | 0                                             | Moothor Dot                                             |                            |                     |                                                                      |              |                             | Image.png                |
| Developer Tools               |                                               | Weather Bot<br>WeatheBot@CiscoSpark.com                 |                            |                     |                                                                      |              | Photos                      | Music                    |
| Docs Management               |                                               | By                                                      |                            |                     |                                                                      |              |                             |                          |
| Education                     |                                               | Room Select a root                                      | m 🔻                        |                     |                                                                      | <u> </u>     | Projects                    | My                       |
| Enterprise                    |                                               | We                                                      |                            |                     | row and 5                                                            |              |                             | Documents                |
| Healthcare                    |                                               | da                                                      |                            |                     |                                                                      |              | QA                          |                          |
| Productivity                  | Message                                       | Su                                                      |                            |                     | _                                                                    |              | QA                          | Nahang-1.mp<br>3         |
| Social                        | Add to Room                                   |                                                         |                            | Cancel Ac           | ld                                                                   | 11           |                             |                          |
| Retail                        | Add to Room                                   | Vic.                                                    |                            | QA Review           | Brian Cervino archived E                                             |              | Sketches                    | NEF Photo                |
| Other                         | Published: May 20 2015                        | Weather Bot<br>Jasmine, in what units your weather shou | ıld be?                    | Widgets             | App Names. 2 minutes ago                                             |              | 1 miles                     |                          |
|                               | Developer Support                             | Jasmine A.<br>2F                                        |                            | P1                  | Localization for the wor<br>from Doing to Bad App N<br>2 minutes ago |              | Source File                 | Personal                 |
|                               | Developer Privacy Policy<br>Developer Website | Weather Bot<br>Jasmine, awesome!, The Unit is set to    |                            | Telepathic controls | Brian Cervino removed<br>Fred Jones from Telepat                     |              |                             | Photo                    |
|                               | Flag Inappropriate                            | Send a message to Content Testing                       | -10W                       | Members             | ot * 4 Pixas<br>v April 20                                           |              | and in paraditions          |                          |
|                               |                                               | ● □ ▮ …                                                 |                            |                     |                                                                      |              | Squared_UX-<br>Callin14.pdf | photo.JPG                |
|                               |                                               | Units Lo                                                | ocation Language           | Add Members         | 7 1 card 8 9<br>Refer my<br>prototype                                |              |                             |                          |
|                               |                                               | Notifications                                           | Back                       | Activity            | 14 1 cand 15 16<br>Book review<br>prep                               |              | 55                          | photo.PNG                |
|                               |                                               |                                                         |                            |                     |                                                                      |              |                             | and the second second    |

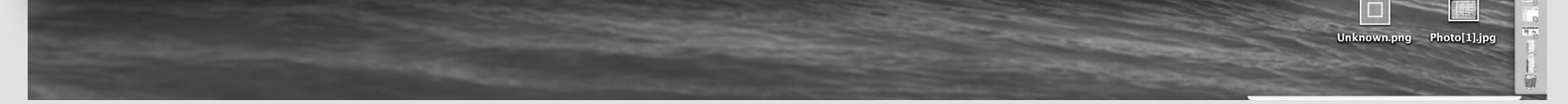

27

A dialogue box will appear and she can select the room from the list.

| <b>Finder</b> File Edit Vi      | iew Go Window                | Help           |                                       | 🦻 🕅 6 🍪 💿 🖷 🔍 🕷 🗣 🕻       | 🎝 🕄 🕴 🤶 🌒 100% 💽 🔲 Mo         | n Jul 7 1:24 PN                                                                                                    | 1 💷 Q                    |
|---------------------------------|------------------------------|----------------|---------------------------------------|---------------------------|-------------------------------|----------------------------------------------------------------------------------------------------|--------------------------|
| the states the                  | A MARTINE A                  | - Arak         | A A A A A A A A A A A A A A A A A A A |                           |                               |                                                                                                    |                          |
| Spark                           | × 🔆 Cisc                     | co Spark Marke | etplace × +                           |                           | e <sup>™</sup> p−<br>pdi      | photo[1].PNG                                                                                                    | AX                       |
| https://web.ciscospark.com/#/ro | ooms/51dc5ae0-2d65-11e4-9b70 | 0-a20f8d5fb2fd |                                       | ⊽ C <sup>e</sup> Q Search |                               |                                                                                                    | -                        |
| Cisco Internal 🔻                |                              |                |                                       |                           |                               | Photo[2].jpg                                                                                                    | Content<br>Sharing Ideas |
| 🔆 Cisco Spark N                 |                              |                | Integrations & Bots   Categories      |                           | Build your own My Account 🗸 💄 |                                                                                                    |                          |
|                                 |                              |                |                                       |                           | bo                            | x Photo[3].jpg                                                                                                    | image.jpg                |
|                                 |                              |                |                                       |                           |                               | All and a second second s |                          |
| All Bots                        | Bots                         |                |                                       |                           |                               | Photo[4].jpg                                                                                                    | image.png                |
| Business                        |                              |                |                                       |                           |                               |                                                                                                    |                          |
| Customer Relations              | C                            |                | Weather Bot                           |                           |                               |                                                                                                    |                          |
| Developer Tools                 |                              |                | WeatheBot@CiscoSpark.com              |                           |                               | Photos                                                                                                    | Music                    |

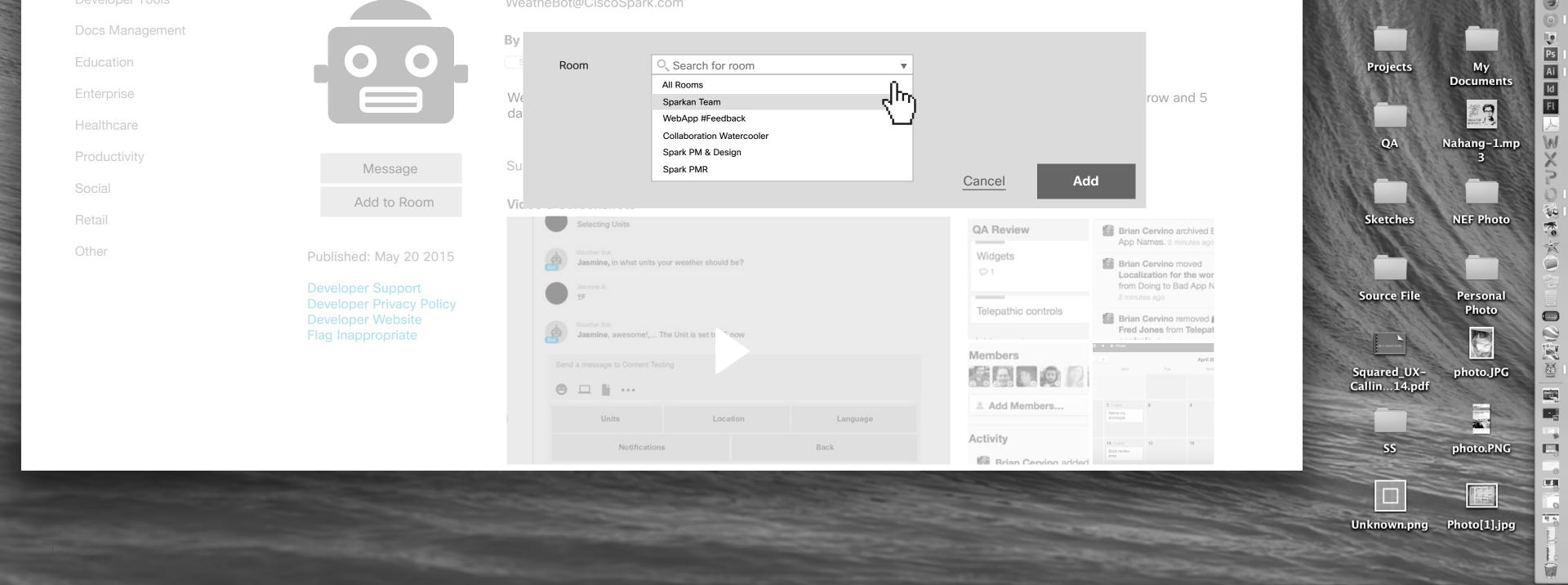

OR she should be able to search for it. She select Sparkan Team room.

| <b>Finder</b> File Edit View               | w Go Window Help                                                                         | Ş                                                                                                    | N 6 🍪 🔿 🖣 👿 🕷                | 🖢 🗣 🚱 🤌 🖇 🤶 🜒 100% 🖅 💻                                                                                                    | Mon Jul 7 1:24                              | РМ 🧰 🔍 🗄         |
|--------------------------------------------|------------------------------------------------------------------------------------------|----------------------------------------------------------------------------------------------------|------------------------------|----------------------------------------------------------------------------------------------------|---------------------------------------------|------------------|
| OOO 🔆 Spark                                | × Cisco Spark Marketpl                                                                   | ace × +                                                                                                    |                              | M <sub>2</sub>                                                                                                    | p- photo[1].PN                              | NG AX            |
|                                            | ms/51dc5ae0-2d65-11e4-9b70-a20f8d5fb2fd                                                  |                                                                                                    | ⊽ C Q Search                 |                                                                                                    |                                             | -                |
| Cisco Internal -<br>Cisco Spark Ma         | arketplace Home Ir                                                                       | ntegrations & Bots ▼ Categories ▼                                                                                 | Q Find an integration or Bot | t Build your own My Account 🔻 💄                                                                                                    | p- Photo[2].jr<br>it.pdf<br>box Photo[3].jr | Sharing Ideas    |
| <b>All Bots</b><br>Business                | Bots                                                                                     |                                                                                                    |                              |                                                                                                    | Photo[4].jr                                 |                  |
| Customer Relations<br>Developer Tools      | 2                                                                                        | Weather Bot<br>WeatheBot@CiscoSpark.com                                                                           |                              |                                                                                                    | Photos                                      | Music            |
| Docs Management<br>Education<br>Enterprise |                                                                                          | By<br>Room Sparkan Team                                                                                           | •                            | row and 5                                                                                                    | Projects                                    | Documents        |
| Healthcare<br>Productivity<br>Social       | Message                                                                                  | da<br>Su                                                                                                    |                              | Cancel Add                                                                                                    | QA                                          | Nahang-1.mp<br>3 |
| Retail<br>Other                            | Add to Room<br>Published: May 20 2015                                                    | Vic<br>Selecting Units<br>Weather Bot<br>Jasmine, in what units your weather should be?                           |                              | QA Review       Image: Brian Cervino archived E App Names. 2 minutes ago         Widgets       Image: Brian Cervino moved         Volume       Image: Brian Cervino moved         Volume       Image: Brian Cervino moved         Volume       Image: Brian Cervino moved         Volume       Image: Brian Cervino moved                                                                                                    | Sketches                                    | NEF Photo        |
|                                            | Developer Support<br>Developer Privacy Policy<br>Developer Website<br>Flag Inappropriate | Jasmine A.<br>2F<br>Weather Bot<br>Jasmine, awesome!, The Unit is set to now<br>Send a message to Content Testing |                              | Image: Second state state sta | Source Fil<br>Squared_U<br>Callin14.p       | Photo            |
|                                            |                                                                                          | Units Location Notifications                                                                                      | Language<br>Back             | Add Members<br>7 1 cert<br>Period Type<br>14 1 cert<br>Book review<br>Prop<br>15<br>16<br>16<br>16<br>16<br>16<br>16<br>16                                                                                                    | Callin14.p                                  | photo.PNG        |

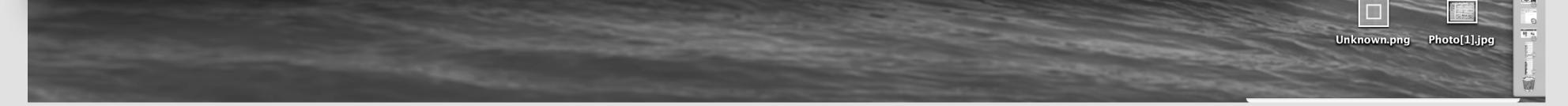

28

Clicks on "Add" button.

| <b>Finder</b> File Edit V                                                  | /iew Go Window He                | elp                                  | 🦻 👫 6 🍪 🕲 🥞 🐷 👘 🛡 🕻 | 🌢 🏟 🚯 🕴 🋜 🌒 100% 🖅 🔲 M        | on Jul 7 1:24 PM    |                         |
|----------------------------------------------------------------------------|----------------------------------|--------------------------------------|---------------------|-------------------------------|---------------------|-------------------------|
| Spark                                                                      | × Cisco                          | Spark Marketplace × +                |                     |                               |                     | AX                      |
| <ul> <li>https://web.ciscospark.com/#/</li> <li>Cisco Internal </li> </ul> | /rooms/51dc5ae0-2d65-11e4-9b70-a | 20f8d5fb2fd                          | ⊽ C Search          |                               |                     |                         |
|                                                                            |                                  |                                      |                     | p                             | Photo[2].jpg<br>pdf | Content<br>Sharing Idea |
| Cisco Spark N                                                              |                                  | Home Integrations & Bots  Categories |                     | Build your own My Account 🗸 💄 |                     |                         |
|                                                                            |                                  |                                      |                     | b                             | ox Photo[3].jpg     | image.jp                |
|                                                                            | $\square$ a t a                  |                                      |                     |                               |                     |                         |
| All Bots                                                                   | Bots                             |                                      |                     |                               | Photo[4].jpg        | image.pn                |
| Business                                                                   |                                  |                                      |                     |                               |                     |                         |
| Customer Relations                                                         | 0                                | Weather Bot                          |                     |                               |                     |                         |
| Developer Tools                                                            |                                  | WeatheBot@CiscoSpark.com             |                     |                               | Photos              | Music                   |

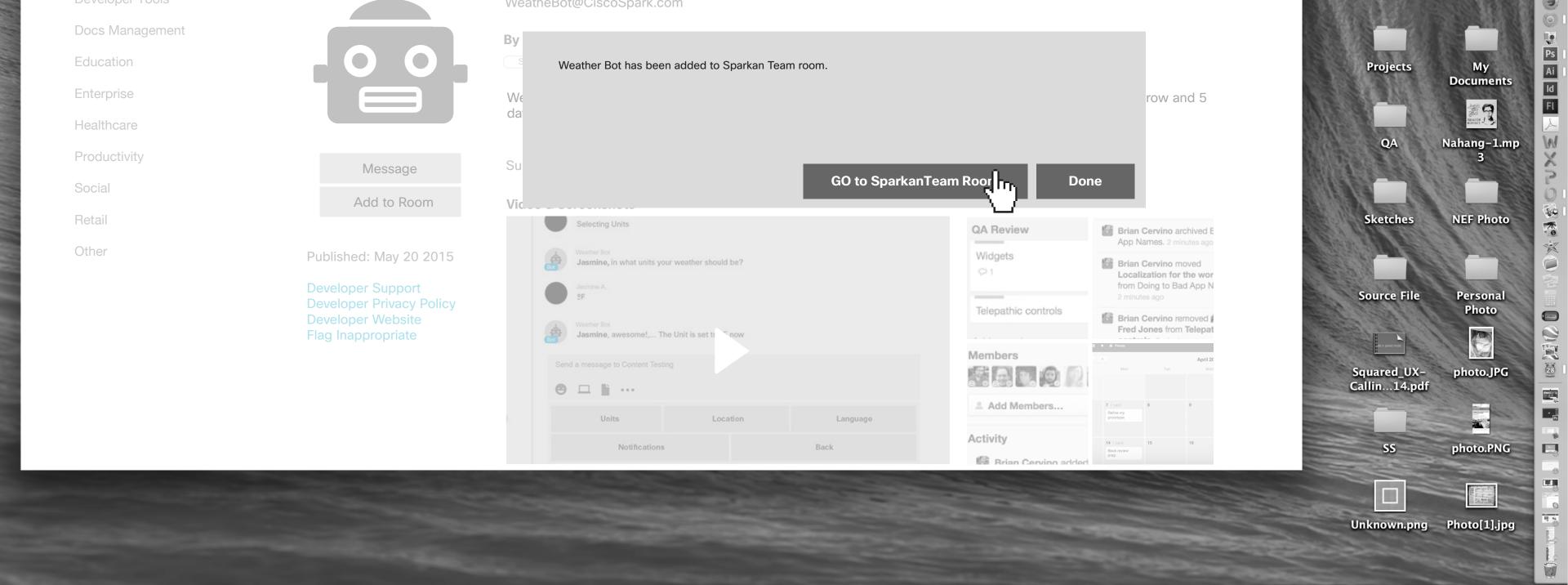

A confirmation dialogue box will appear and she should be able to go directly to Sparkan Team room or hit Done. She clicks on "Go to Sparkan Team Room"

| <b>Finder</b> File Edit View Go         | Window Help                       | 🦻 🕅 6 🍪 💿 🖷 👿 🕷 🗣 🖏            | <b>9</b> 🕙 🕴 🤶 <b>1</b> 00% 💽 📃 | Mon Jul 7 1:24 PM                                                                                               |                          |
|-----------------------------------------|-----------------------------------|--------------------------------|---------------------------------|----------------------------------------------------------------------------------------------------|--------------------------|
| Att 22 As Aller March                   | Salt - State - State - All        | Store - Charles The Store The  |                                 |                                                                                                    |                          |
| O O O → Spark ×                         | Cisco Spark Marketplace × +       |                                | × N                             | o– photo[1].PNG<br>.pdf                                                                                         | AX 😵                     |
| https://dev.projectsquared.com/#/signin | n                                 | ⊽ C Search                     |                                 |                                                                                                    |                          |
| Cisco Internal -                        |                                   |                                |                                 | A CONTRACTOR OF A CONTRACTOR OF A CONTRACTOR OF A CONTRACTOR OF A CONTRACTOR OF A CONTRACTOR OF A CONTRACTOR OF | Content                  |
| Rooms / All                             | + OSparkan Team                   |                                |                                 | nt.pdf                                                                                                    | Content<br>Sharing Ideas |
|                                         |                                   |                                |                                 | box Photo[3].jpg                                                                                                | image.jpg                |
| 0                                       |                                   |                                |                                 | Photo[4].jpg                                                                                                    | image.png                |
|                                         |                                   |                                |                                 |                                                                                                    | Music                    |
|                                         |                                   |                                |                                 | Photos                                                                                                    | Music                    |
|                                         |                                   |                                |                                 |                                                                                                    |                          |
|                                         |                                   |                                |                                 | Projects                                                                                                    | My<br>Documents          |
|                                         |                                   |                                |                                 | QA I                                                                                                    | Nahang-1.mp              |
| Ô                                       |                                   |                                |                                 |                                                                                                    |                          |
|                                         |                                   |                                |                                 | Sketches                                                                                                    | NEF Photo                |
|                                         |                                   |                                |                                 |                                                                                                    |                          |
|                                         |                                   |                                |                                 | Source File                                                                                                    | Personal<br>Photo        |
|                                         | Jasmine Ashby added Wea           | ather Bot to this room.1:51 PM |                                 | Squared_UX-<br>Callin14.pdf                                                                                     | photo.JPG                |
|                                         | Send a message to Content Testing |                                |                                 | Callin14.pdf                                                                                                    |                          |
|                                         | ☺ □ ▮ …                           |                                |                                 | 55                                                                                                    | photo.PNG                |
|                                         |                                   |                                |                                 |                                                                                                    |                          |

29 - 2

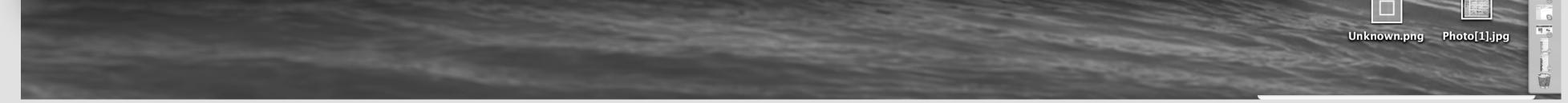

29

# It will take her to Sparkan Team room, and she can see the artifact posted in the room.

| <b>Finder</b> File Edit V     | /iew Go Windo            | w Help                              |                                 | 🦻 🕅 6 🍪 💿 🖣 👿 篇 🖣 💐       | 🗿 🕙 🕴 🤶 🌒 100% 💽 🕴 | Mon J         | ul 7 1:24 PM |                          |
|-------------------------------|--------------------------|-------------------------------------|---------------------------------|---------------------------|--------------------|---------------|--------------|--------------------------|
| the Alexander                 |                          | C. P. San                           | A start to the                  |                           |                    |               |              |                          |
| Spark                         | ×                        | <ul> <li>Cisco Spark Mar</li> </ul> | rketplace × +                   |                           |                    | ⊭ <b>a</b> p- | photo[1].PNG | AX                       |
| https://web.ciscospark.com/#/ | /rooms/51dc5ae0-2d65-11e | 4-9b70-a20f8d5fb2                   | ?fd                             | ⊽ C <sup>e</sup> Q Search |                    | =             |              |                          |
| 🗋 Cisco Internal 👻            |                          |                                     |                                 |                           |                    | )–<br>it.pdf  | Photo[2].jpg | Content<br>Sharing Ideas |
| Cisco Spark N                 |                          |                                     | Integrations & Bots  Categories |                           |                    |               |              |                          |
|                               |                          |                                     |                                 |                           |                    | box           | Photo[3].jpg | image.jpg                |
|                               |                          |                                     |                                 |                           |                    |               |              |                          |
| All Bots                      | Bots _                   |                                     |                                 |                           |                    |               | Photo[4].jpg | image.png                |
| Business                      |                          |                                     |                                 |                           |                    |               | ALL AND      | S. S. Land               |
| Customer Relations            |                          | 0                                   | Weather Bot                     |                           |                    | 6133          |              |                          |
| Developer Tools               |                          |                                     | WeatheBot@CiscoSpark.com        |                           |                    | 5             | Photos       | Music                    |

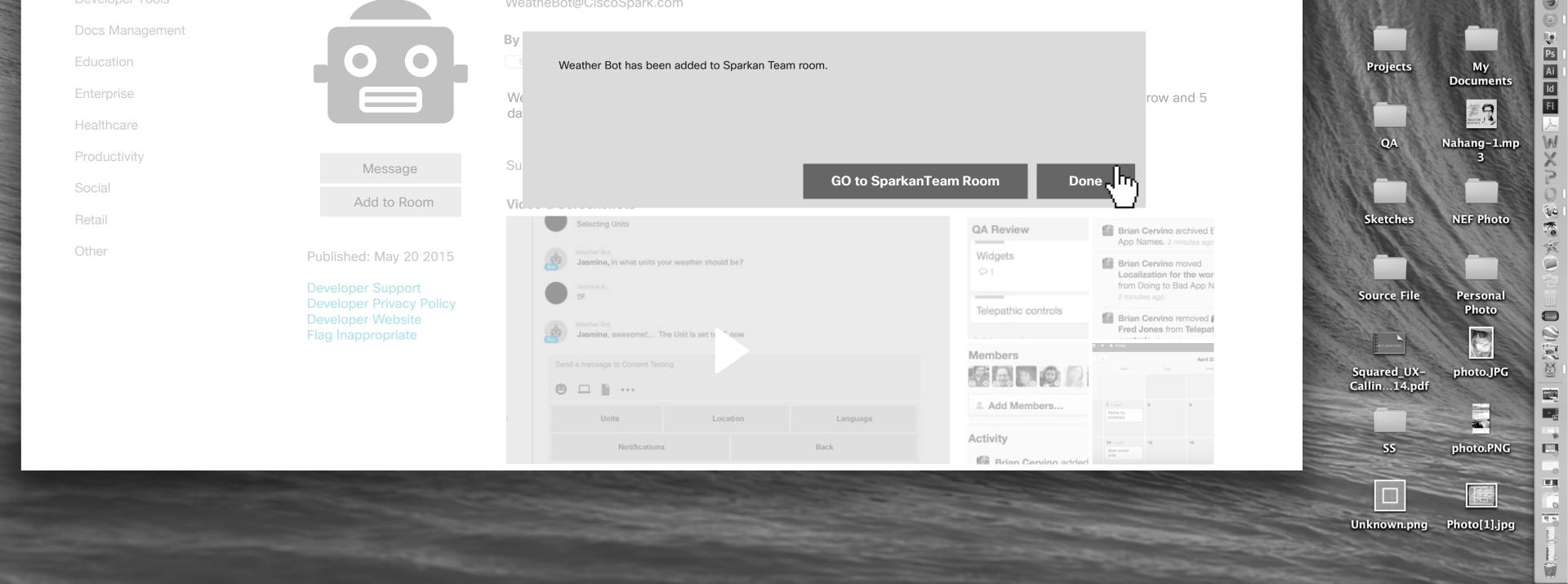

A confirmation dialogue box will appear and she should be able to go directly to Sparkan Team room or hit Done. She clicks on "Go to Sparkan Team Room"

| <b>É Finder</b> File Edit View      | Go Window Help                                | 👰 🕅 6 🍪 🕲 🥞                                                                                                    | 🔍 🕷 🗣 🖏 🖗           | * 奈 🌒 100% 💽                                         | 📕 Mon Ju     | l 7 1:24 PM                 |                       |
|-------------------------------------|-----------------------------------------------|----------------------------------------------------------------------------------------------------|---------------------|------------------------------------------------------|--------------|-----------------------------|-----------------------|
| the search and the search and the   |                                               | and the state of the second of the second of |                     |                                                      |              |                             |                       |
| OOO 🔆 Spark                         | × Cisco Spark Marketpla                       | ce × +                                                                                                    |                     |                                                      | ⊭≂ p−<br>pdf | photo[1].PNG                |                       |
| https://web.ciscospark.com/#/rooms/ | /51dc5ae0-2d65-11e4-9b70-a20f8d5fb2fd         | ▼ C Q                                                                                                    | Search              |                                                      |              |                             |                       |
| Cisco Internal 👻                    |                                               |                                                                                                    |                     |                                                      | ,_           | Photo[2].jpg                | Content               |
| Ciaco Spork Mort                    |                                               |                                                                                                    |                     |                                                      | t.pdf        |                             | Sharing Ideas         |
| Cisco Spark Mark                    | Ketplace Home In                              | egrations & Bots  Categories  Find an integration                                                                                                    | on or Bot           | uild your own My Account <del>v</del>                | 12. J        |                             | image.jpg             |
|                                     |                                               |                                                                                                    |                     |                                                      | box          | Photo[3].jpg                | image.jpg             |
|                                     | $\square$ oto                                 |                                                                                                    |                     |                                                      |              |                             |                       |
| All Bots                            | Bots                                          |                                                                                                    |                     |                                                      | 100          | Photo[4].jpg                | image.png             |
| Business                            |                                               |                                                                                                    |                     |                                                      | 22.36        |                             |                       |
| Customer Relations                  | 2                                             | Weather Bot                                                                                                    |                     |                                                      |              | Photos                      | Music S               |
| Developer Tools                     |                                               | WeatheBot@CiscoSpark.com                                                                                                    |                     |                                                      |              |                             |                       |
| Docs Management                     |                                               | By Cisco                                                                                                    |                     |                                                      |              |                             | My Ai                 |
| Education                           |                                               | Social                                                                                                    |                     |                                                      |              | Projects                    | My Ai<br>Documents Id |
| Enterprise                          |                                               | Weatherman will tell you weather in your city. Supports several landays. You can set weather notifications and add this bot to groups                                                                                                    |                     | oday, tomorrow and 5                                 | ALC:         |                             |                       |
| Healthcare                          |                                               |                                                                                                    |                     |                                                      |              | QA                          | Nahang-1.mp           |
| Productivity                        | Message                                       | Support Languages: English, Francais, Deutsch                                                                                                    |                     |                                                      |              |                             | 3                     |
| Social                              | Add to Room                                   | Video & Screenshots                                                                                                    |                     |                                                      |              | Ekstehos                    | NEE Photo             |
| Retail                              |                                               | Selecting Units                                                                                                    | QA Review           | Brian Cervino archived E<br>App Names. 2 minutes ago |              | Sketches                    | NEF Photo             |
| Other                               | Published: May 20 2015                        | Weather Bot<br>Jasmine, in what units your weather should be?                                                                                                    | Widgets<br>∽ 1      | Brian Cervino moved<br>Localization for the wor      |              |                             |                       |
|                                     | Developer Support<br>Developer Privacy Policy | Jasmine A.<br>2F                                                                                                    | Telepathic controls | from Doing to Bad App N<br>2 minutes ago             |              | Source File                 | Personal<br>Photo     |
|                                     | Developer Website<br>Flag Inappropriate       | Weather Bot<br>Jasmine, awesome!, The Unit is set to now                                                                                                    |                     | Brian Cervino removed<br>Fred Jones from Telepat     |              | Hit in particular to a      |                       |
|                                     |                                               | Send a message to Content Testing                                                                                                    | Members             | Mon Tue Wed                                          |              | Squared_UX-<br>Callin14.pdf |                       |
|                                     |                                               |                                                                                                    | Add Members         | 7 1 card 8 9                                         |              | Callin14.pdf                |                       |
|                                     |                                               | Units Location Language                                                                                                    | Activity            | Petro my<br>prototype<br>14 1 card 15 16             |              |                             |                       |
|                                     |                                               | Notifications Back                                                                                                    | Rrian Cervino ado   | Book review                                          |              | SS                          | photo.PNG             |

30 - 2

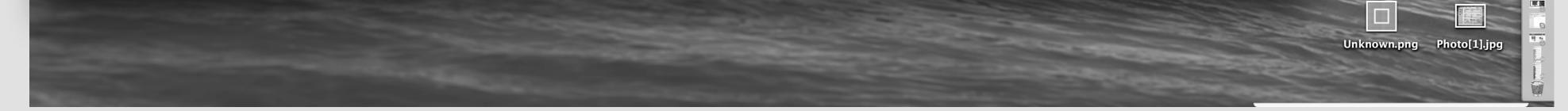

30

User will return to the Bot detail page.

# Accessing Categories On Marketplace

31 - 1

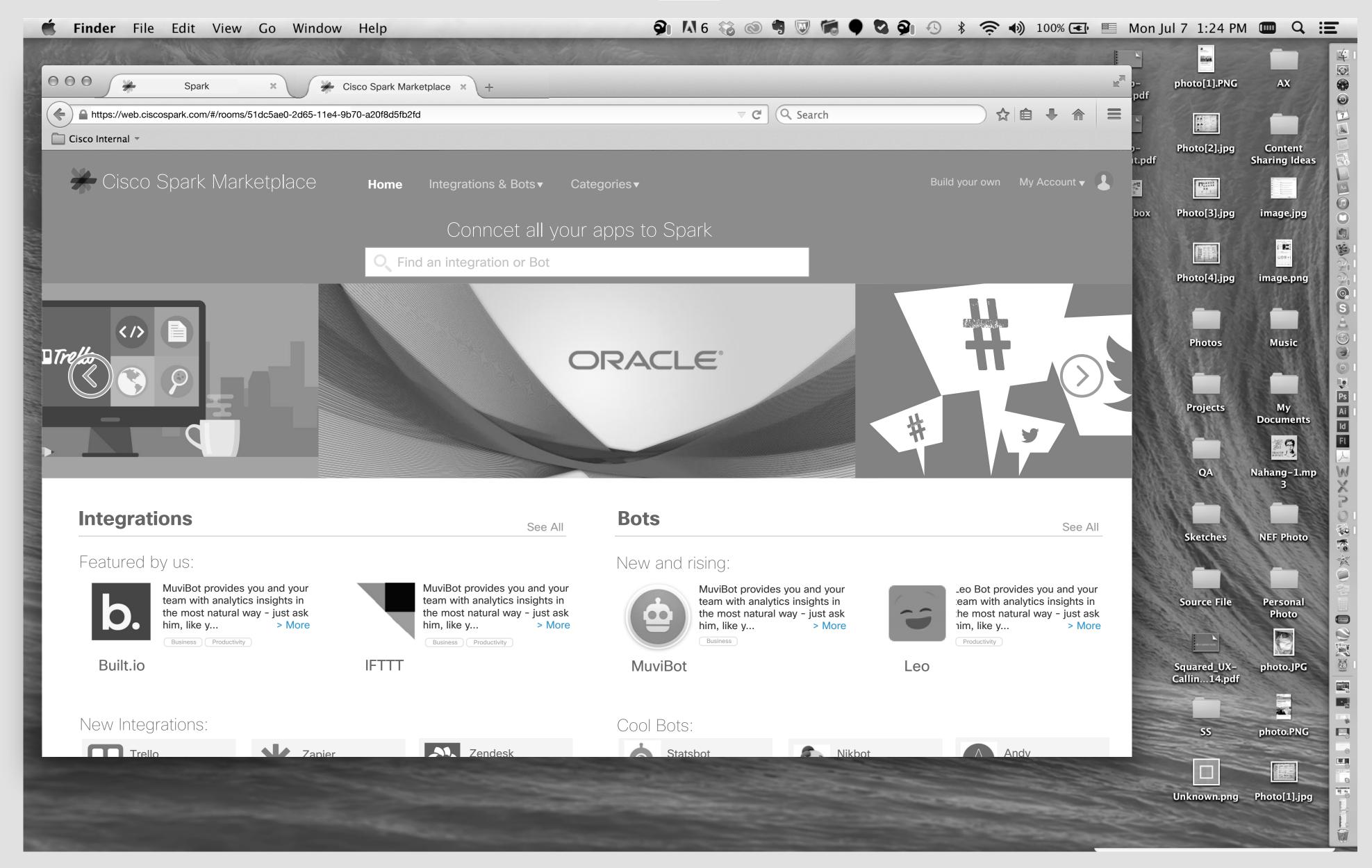

# Jasmine's Screen

Marketplace Homepage.

👰 🚺 6 🍪 🕲 🥞 🐷 🧖 🗣 🖏 🏟 🖇 🔅 🌒 100% 🖅 📰 Mon Jul 7 1:24 PM 💷 🔍 📰

31

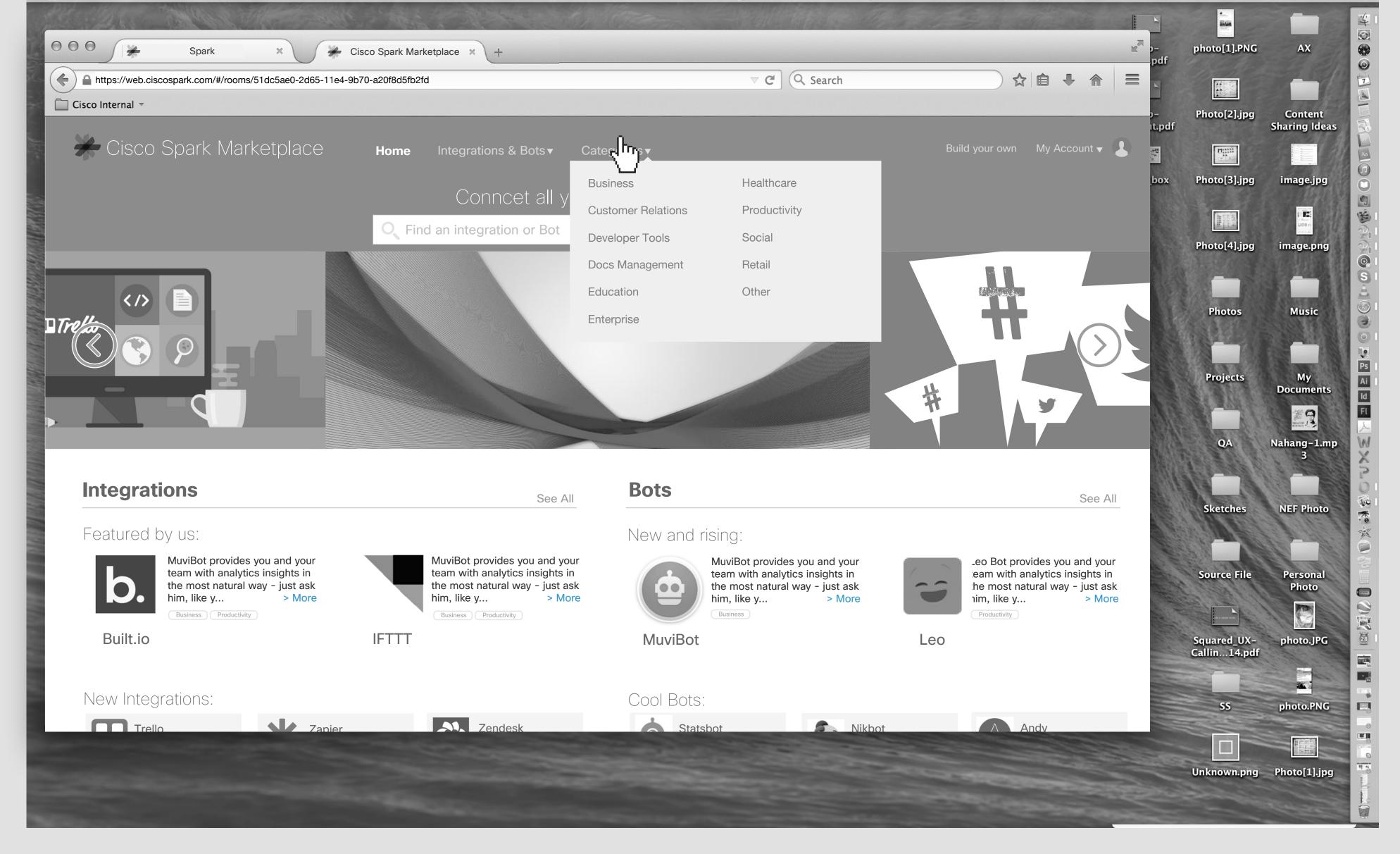

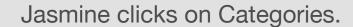

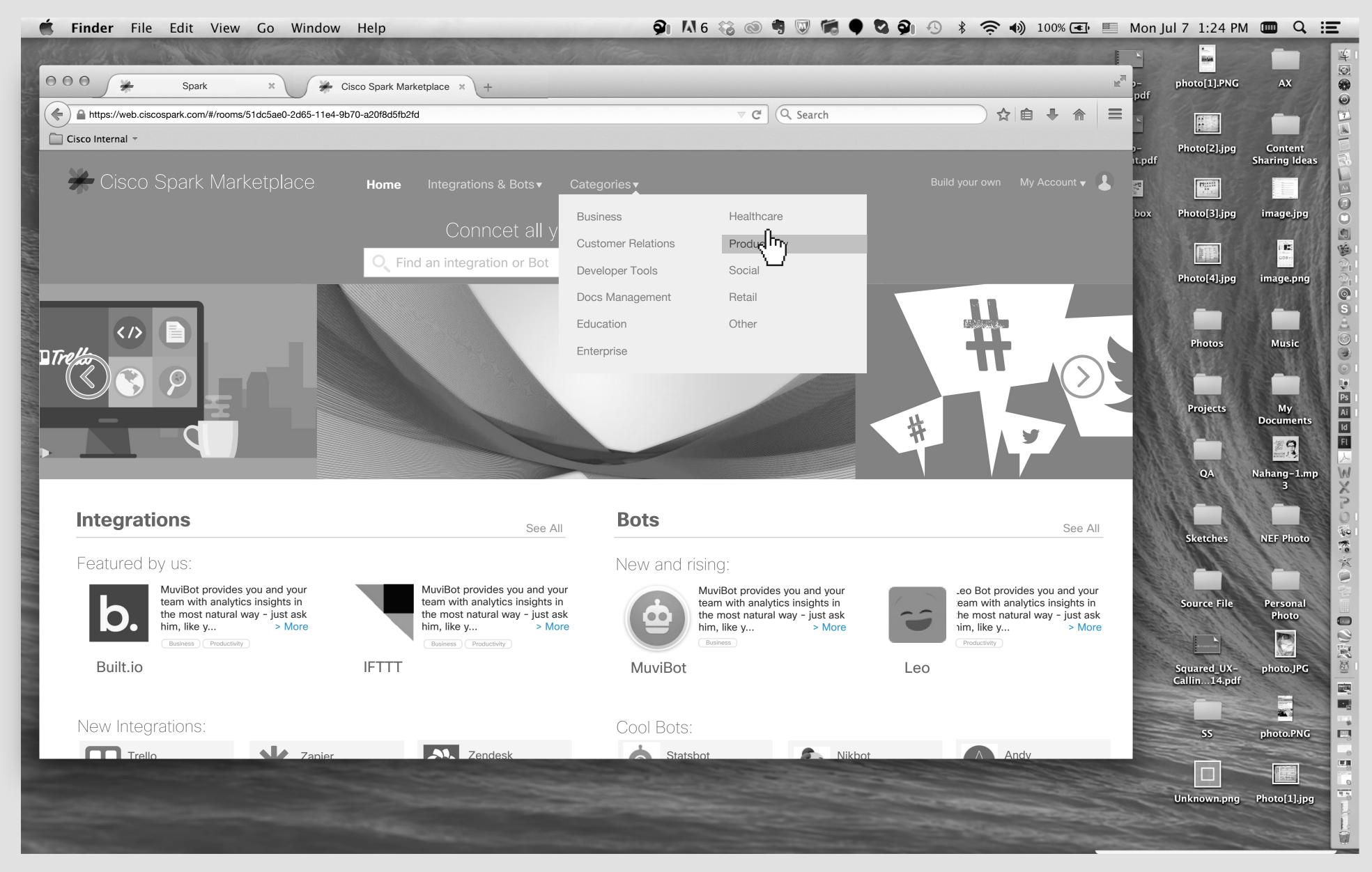

She clicks on Productivity.

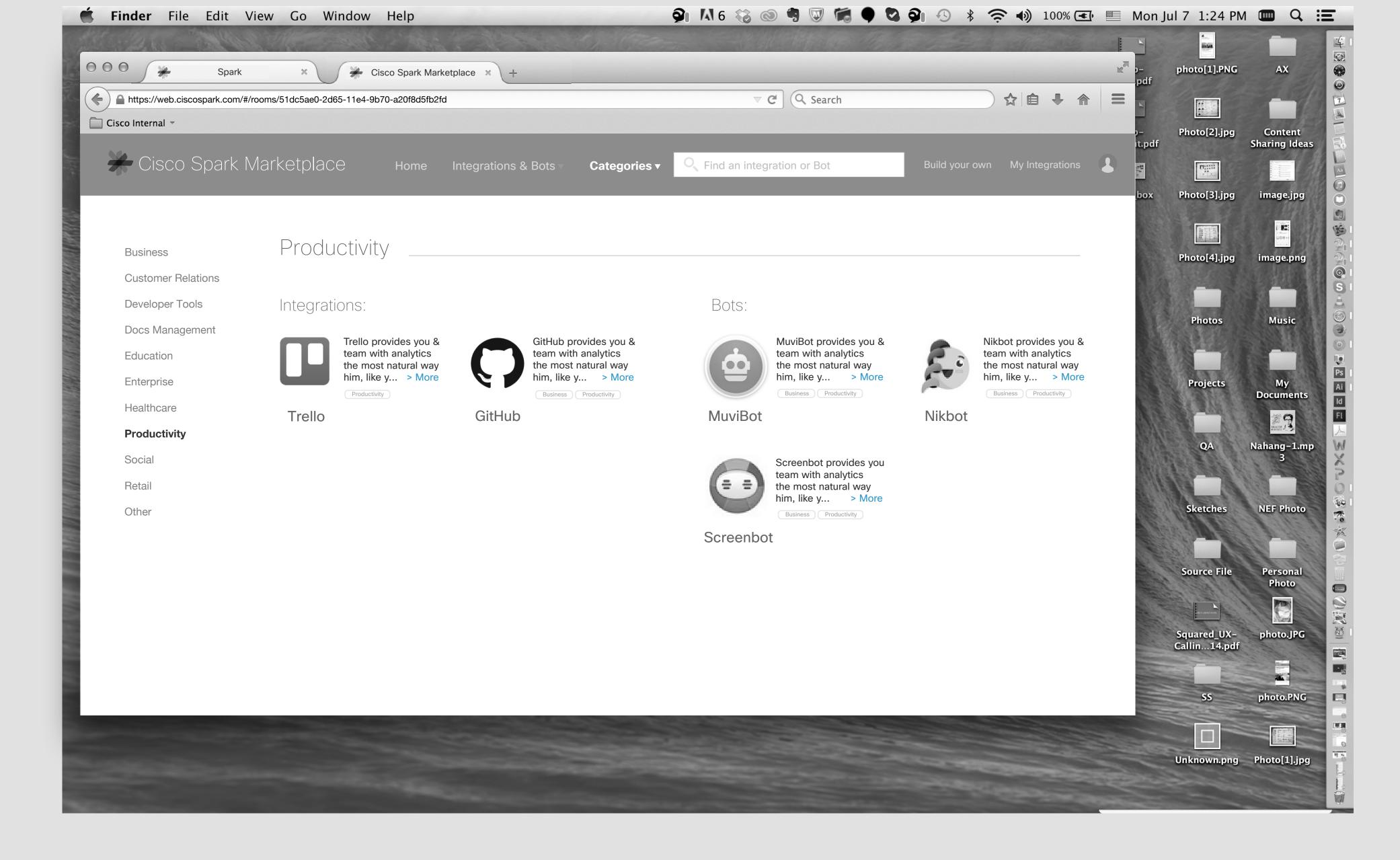

32

#### On the left side of page, we have list of Integrations and on the right side, list of Bots.

# My Account

33 - 1

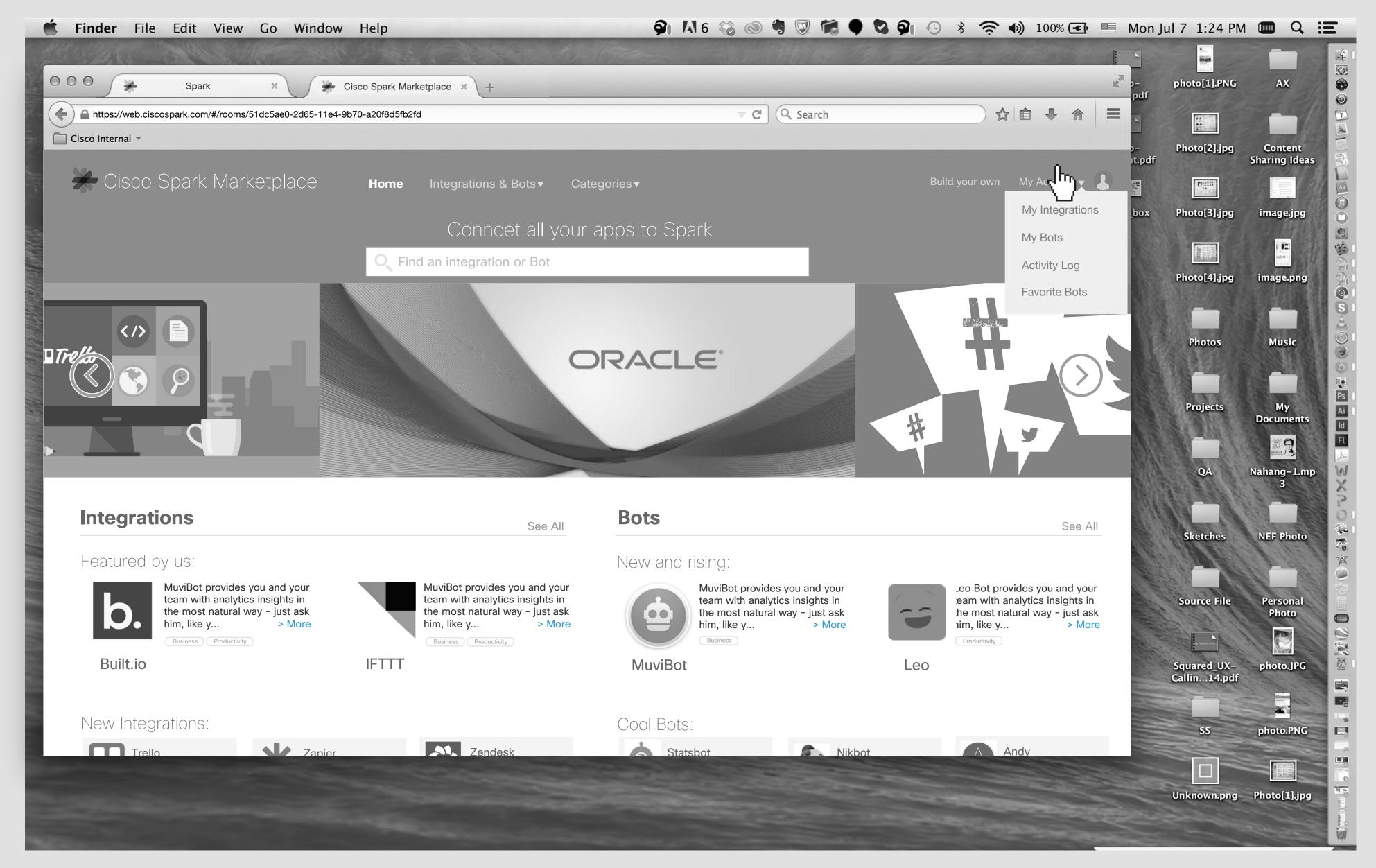

## Jasmine's Screen

Jasmine wants to check her integration list. She clicks on "My Account".

33 - 2

👰 🚺 6 🍪 💿 🖷 🐷 🕷 🗣 🖏 🖓 🖑 💈 🖘 100% 🖅 📰 Mon Jul 7 1:24 PM 💷 🔍 🏣

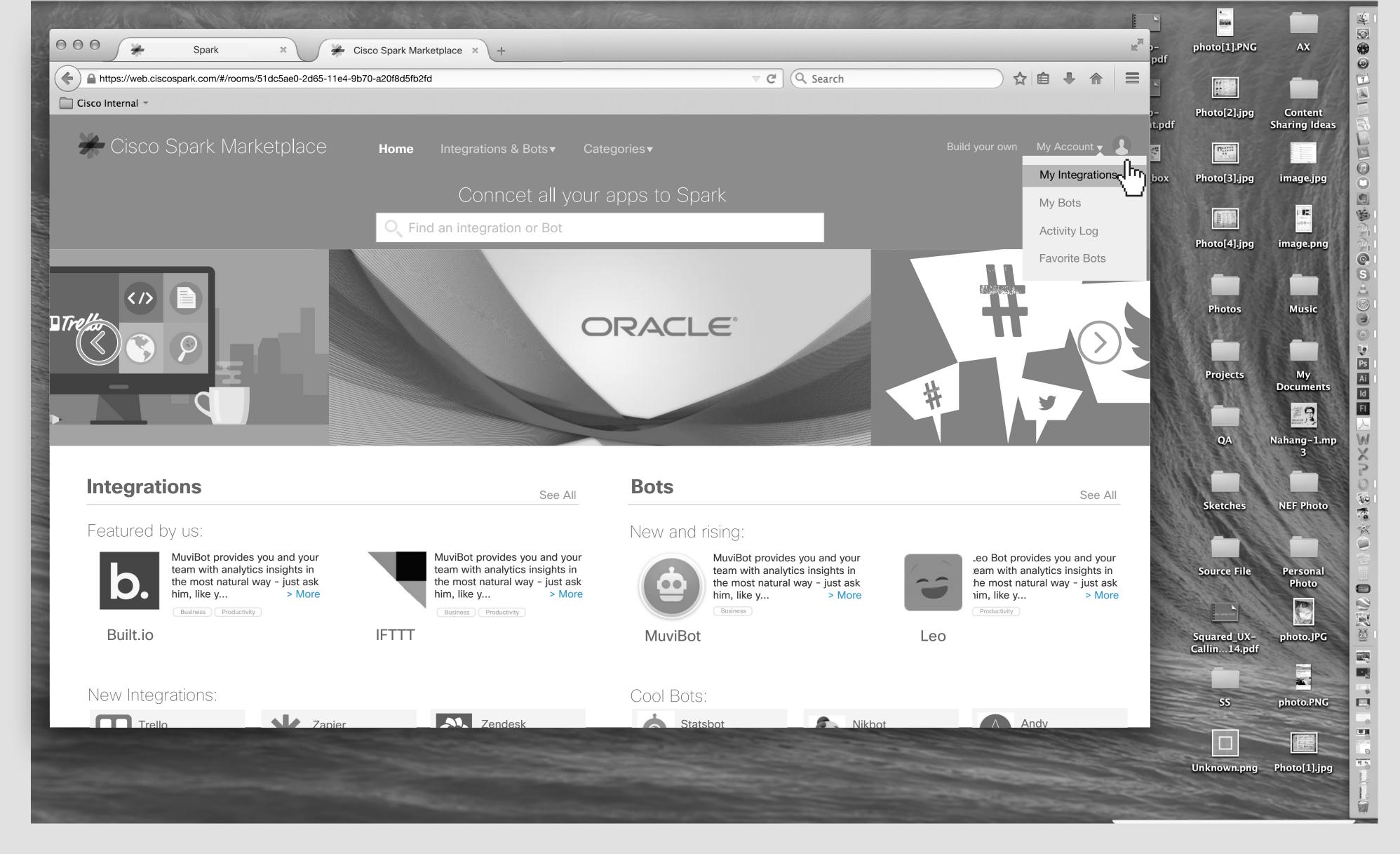

She clicks on "My Integrations"

| <b>Finder</b> File Edit V     | /iew Go Window Help                                      | 🦻 🕅 6 🍪 💿 🖷 🐨 🕷 🗣 🖏                                                                                            | 🗿 🕙 🕴 🤶 🌒 100% 💽 📕 Ma           | on Jul 7 1:24 PM    | и 💷 🔍                  |
|-------------------------------|----------------------------------------------------------|----------------------------------------------------------------------------------------------------|---------------------------------|---------------------|------------------------|
| E ALS THE                     |                                                          | the second second second second second second second second second second second second second second second s |                                 |                     |                        |
| Spark                         | × Cisco Spark Marketplace × +                            |                                                                                                    | w <sup>™</sup> p-               | photo[1].PNG        | AX                     |
| https://web.ciscospark.com/#/ | /rooms/51dc5ae0-2d65-11e4-9b70-a20f8d5fb2fd              | ⊽ C Search                                                                                                    |                                 |                     |                        |
| Cisco Internal 👻              |                                                          |                                                                                                    |                                 | Photo[2].jpg<br>odf | Content<br>Sharing Ide |
| Cisco Spark N                 | Marketplace Home Integrations & Bots▼                    | Categories  Find an integration or Bot                                                                         | Build your own My Account 🗸 💄 📑 |                     |                        |
|                               |                                                          |                                                                                                    | bo                              | ox Photo[3].jpg     | image.jpg              |
|                               |                                                          |                                                                                                    |                                 |                     |                        |
| My Integrations               | My Integrations                                          |                                                                                                    |                                 | Photo[4].jpg        | image.pn               |
| My Bots                       |                                                          |                                                                                                    |                                 |                     | S. E. Main             |
| Activity Log                  | l orem insum dolor sit amet, consectetur adipiscing elit | sed do eiusmod tempor incididunt ut labore et dolore magna                                                     |                                 | Director            |                        |
| Favorite Bots                 |                                                          | on ullamco laboris nisi ut aliquip ex ea commodo consequat.                                                    |                                 | Photos              | Music                  |

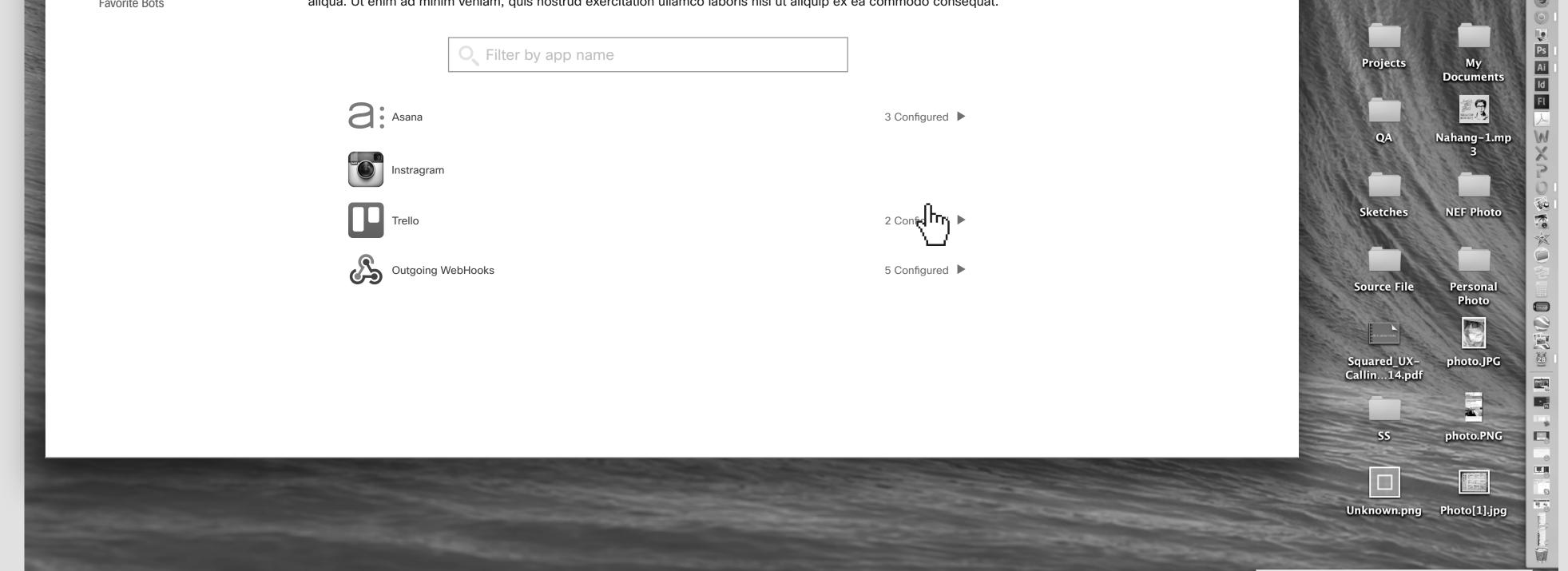

She clicks on Trello configurations.

34 - 2

👰 🕅 6 🍪 💿 🖷 🔍 篇 🗣 🖏 🖓 🚯 🖇 🎅 🌒 100% 🖅 🔲 Mon Jul 7 1:24 PM 💷 🔍 \Xi

34

| https://web.ciscospark.com/#/ | /rooms/51dc5ae0-2d65-11e4-9b70-a20f8d5fb2fd                          | ⊽ C Search                                       | pdf       ☆     ●       ☆     ● |                             |                      |
|-------------------------------|----------------------------------------------------------------------|--------------------------------------------------|---------------------------------|-----------------------------|----------------------|
| isco Internal 👻               |                                                                      |                                                  | )–<br>it.pdf                    | Photo[2].jpg                | Conten<br>Sharing Id |
| Cisco Spark N                 | √arketplace Home Integrations & Bots▼ Categori                       | es▼                                              | Build your own My Account -     |                             | image.jp             |
| My Integrations               | My Integrations                                                      |                                                  |                                 | Photo[4].jpg                | image.p              |
| My Bots                       |                                                                      |                                                  |                                 |                             | S AL                 |
| Activity Log                  | Lorem ipsum dolor sit amet, consectetur adipiscing elit, sed do eius | smod tempor incididunt ut labore et dolore magna |                                 | Distor                      | Music                |
| Favorite Bots                 | aliqua. Ut enim ad minim veniam, quis nostrud exercitation ullamco   |                                                  |                                 | Photos                      | Music                |
|                               | O Filter by app name                                                 |                                                  |                                 | Projects                    | Mv                   |
|                               |                                                                      |                                                  |                                 |                             | My<br>Docume         |
|                               | <b>A</b> sana                                                        | 3 Configured                                     |                                 |                             |                      |
|                               | Instra ram < Instagram Integrations blah blah,                       |                                                  |                                 | QA                          | Nahang-1<br>3        |
|                               |                                                                      | 2 Configured V                                   |                                 | Sketches                    | NEF Pho              |
|                               | Disconnect & Remove All                                              | Add                                              |                                 |                             | 1200                 |
|                               | Trello<br>Sparkan Team Room<br>Added: May 25th, 2016                 | Edit                                             |                                 | Source File                 | Person:<br>Photo     |
|                               | Trello<br>Content Testing Room<br>Updated: May 24th, 2016            | Edit                                             |                                 | Squared_UX-<br>Callin14.pdf | photo.JI             |
|                               | Outgoing WebHooks                                                    | 5 Configured                                     |                                 |                             |                      |
|                               |                                                                      |                                                  |                                 | SS                          | photo.Pl             |
|                               |                                                                      |                                                  |                                 |                             |                      |
|                               |                                                                      |                                                  |                                 | Unknown.png                 | Photo[1].            |

# Solution 1: She should be able to Disconnect, Add, Remove all, Edit or Remove one by one.

# 

#### 35 - 1

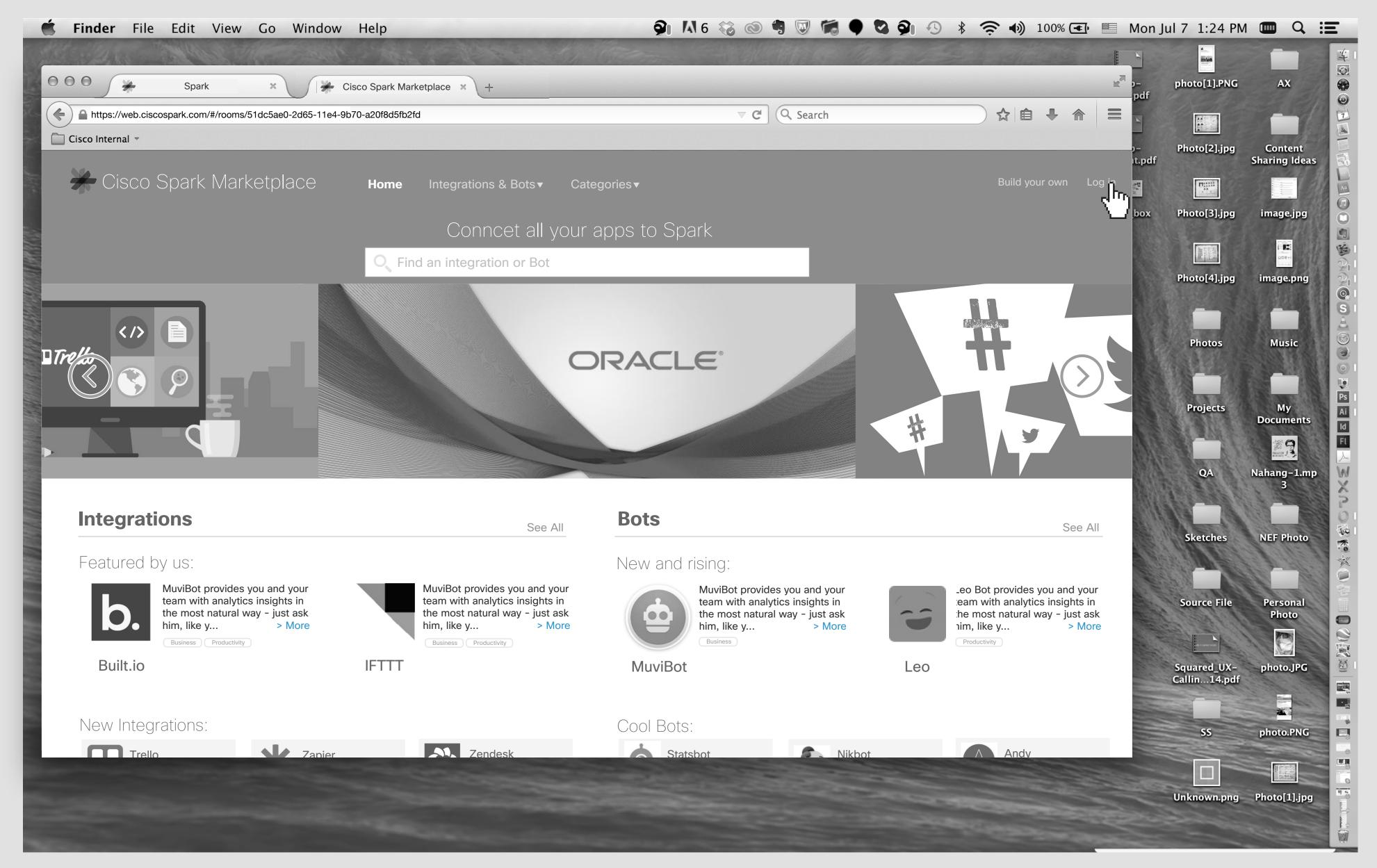

Jasmine's Screen

Jasmine clicks on Log in button.

👰 👫 6 🍪 🕲 🥞 🐨 🗬 🗣 🕿 👰 🕓 🕴 🋜 🌒 100% 💽 📃 Mon Jul 7 1:24 PM 💷 🔍 📰

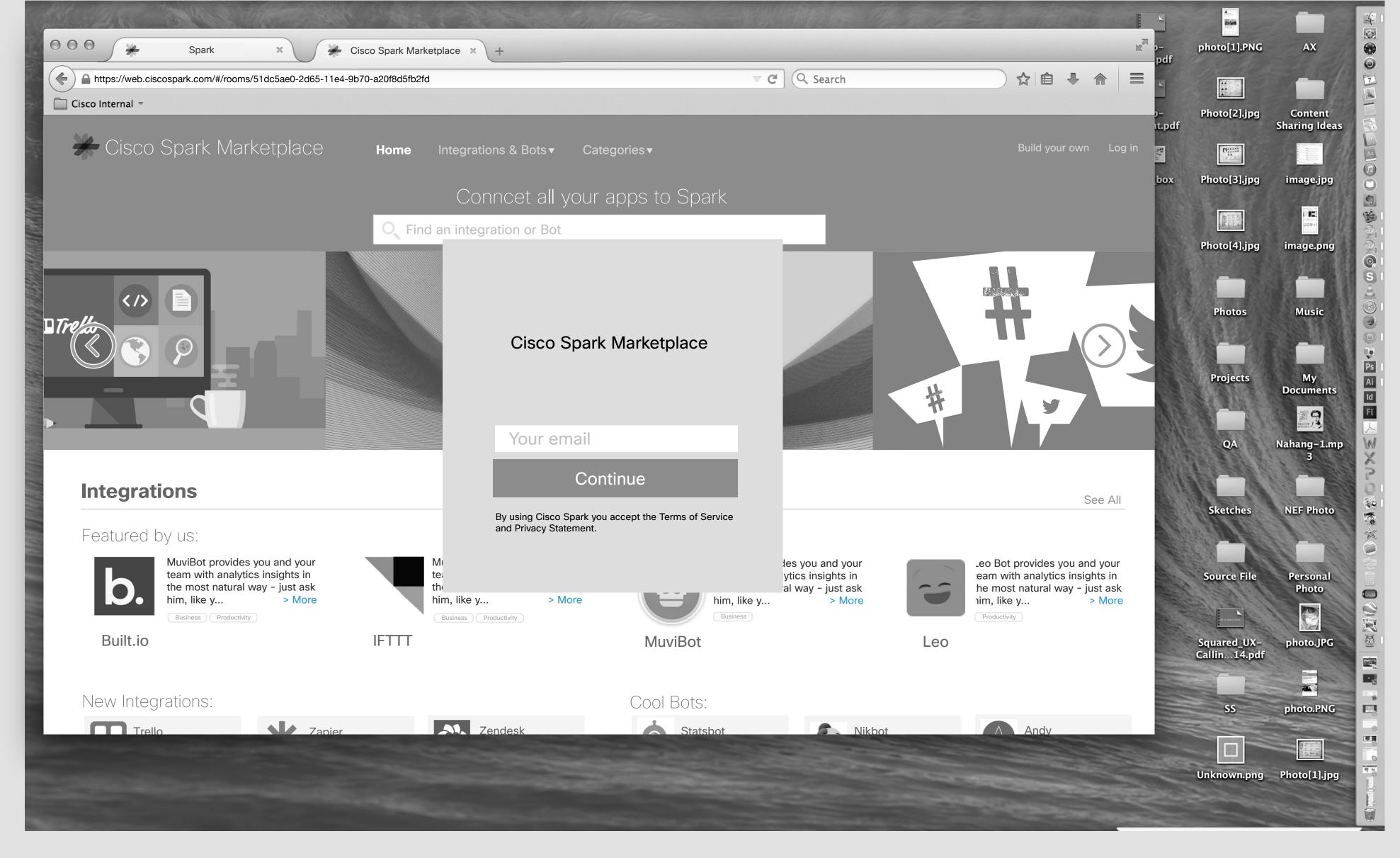

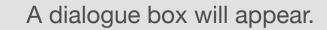

🖆 Finder File Edit View Go Window Help 🔍 🖓 🛝 6 🍪 🗐 🕅 6 🤯 🗐 🕅 🗣 🗟 🏟 🖓 8 奈 🌒 100% 🖅 🗏 Mon Jul 7 1:24 PM 🎟 🔍 \Xi

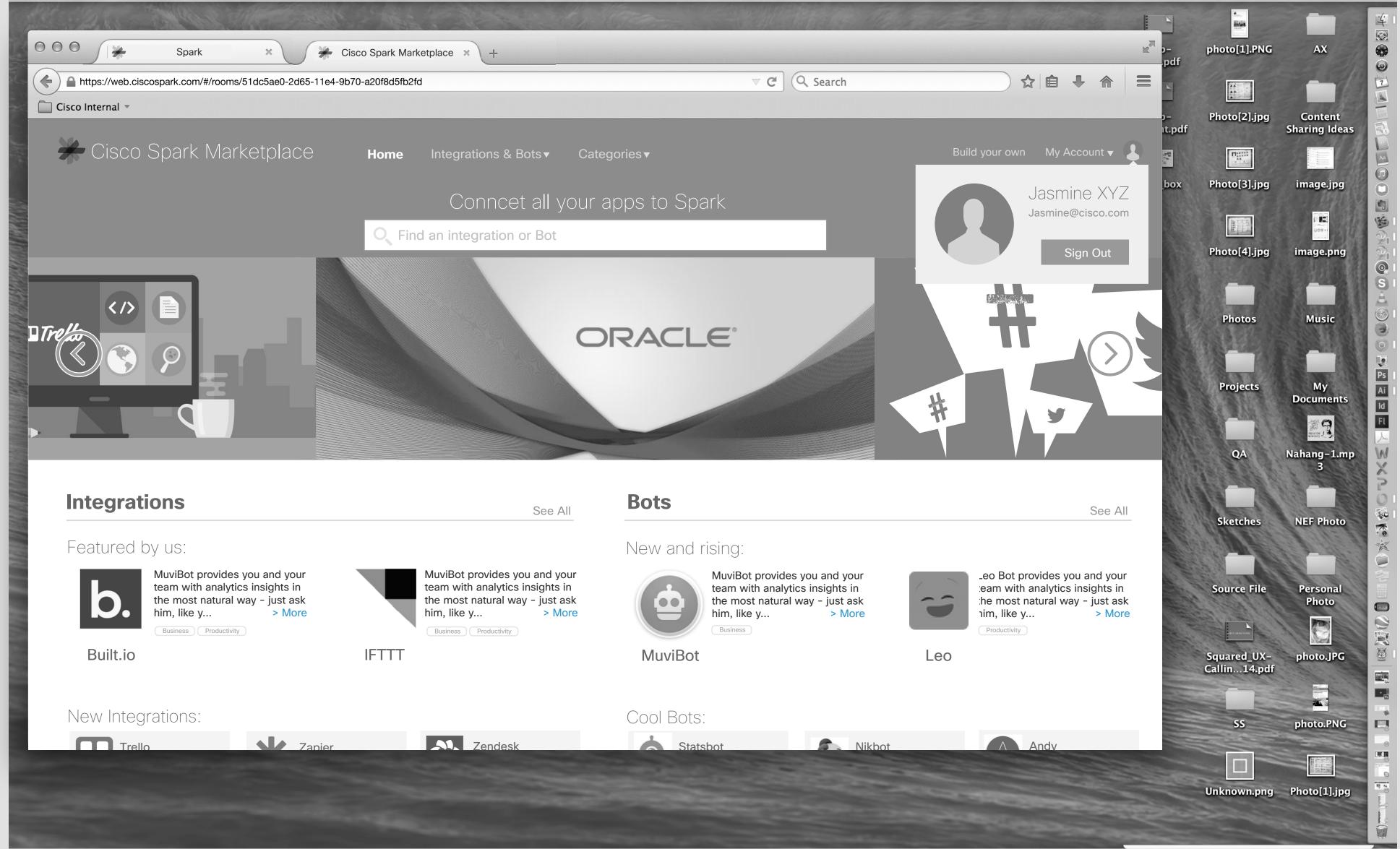

If Jasmine clicks on her avatar, she can see with which email address she had logged in and she can sign out.

36

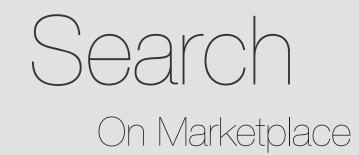

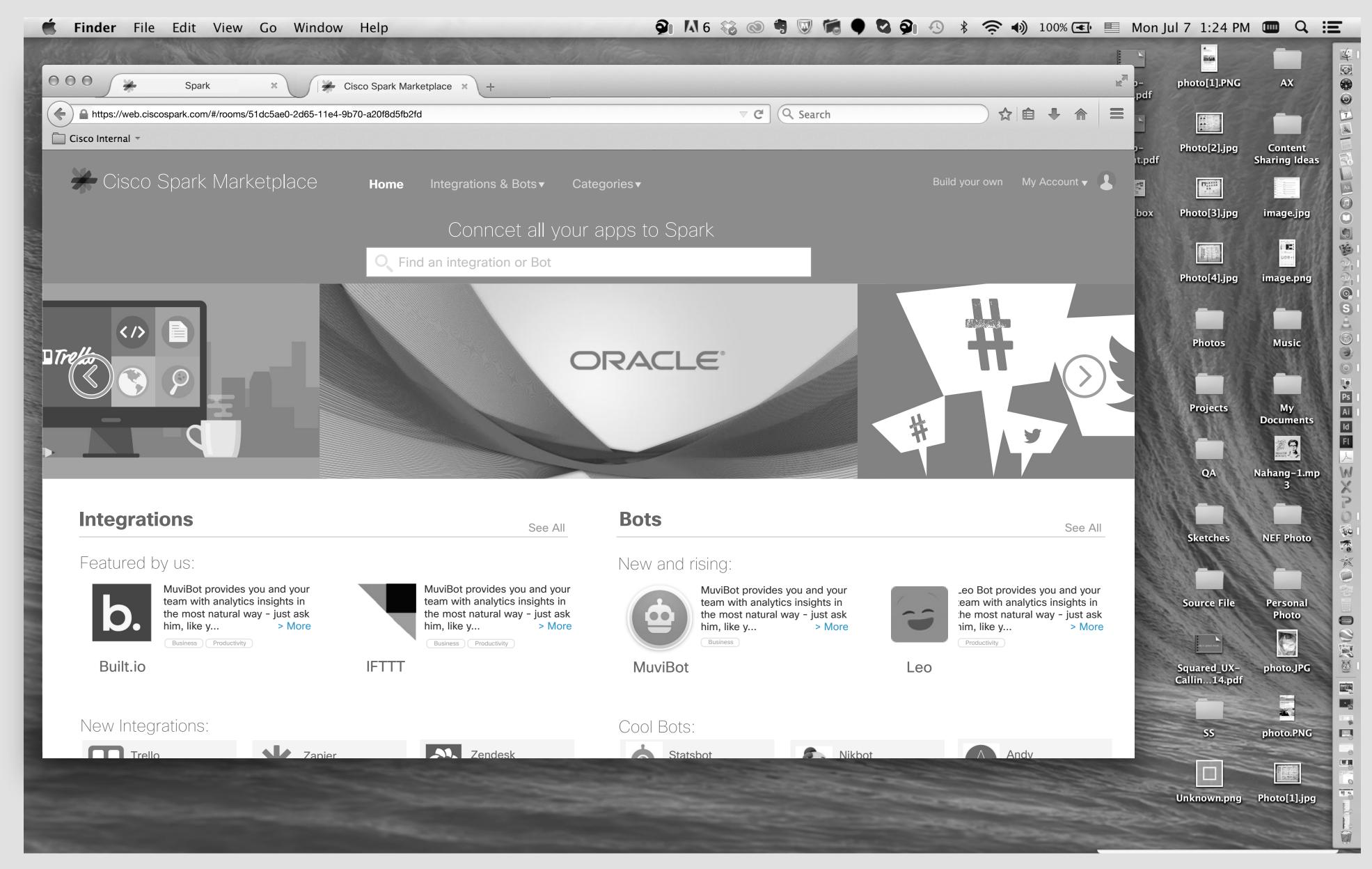

# Jasmine's Screen Marketplace Homepage.

👰 👫 6 🍪 🚳 🖣 🐷 🕷 🗣 🖏 🏟 🖇 奈 🌒 100% 🖅 📰 Mon Jul 7 1:24 PM 💷 🔍 📰

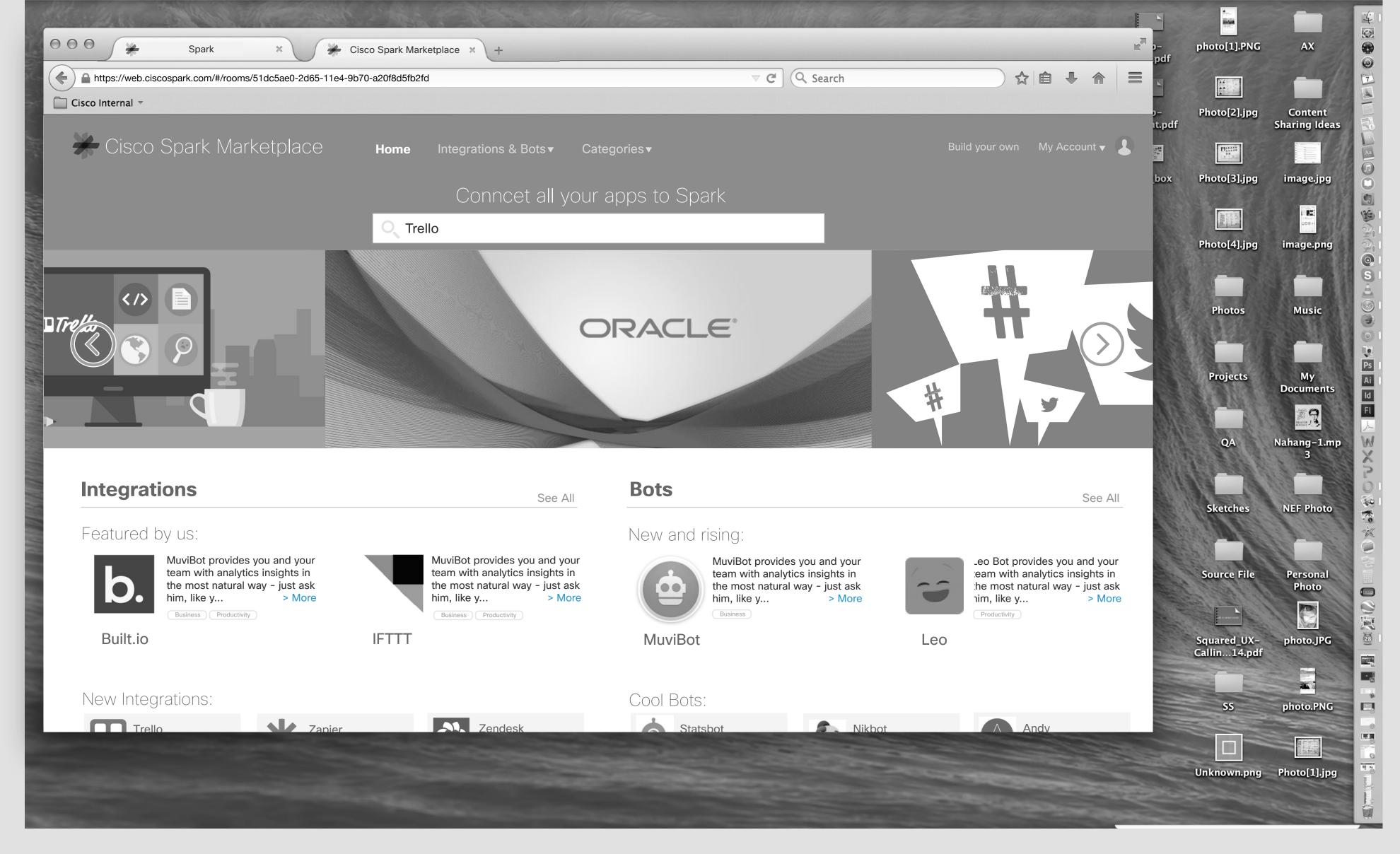

#### Jasmine clicks on Search input feild, types "Trello" & hits Enter.

| <b>Finder</b> File Edit V     | /iew Go Window Help                                                                                                    | 🦻 👫 6 🍪 💿 🖷 🔍 🕷 🌒 🔽                           | <b>?</b> 🚯 🖇 🛜 🌒 100% 🕣 🔲      | Mon Jul 7 1:24 PM                                                                                                    |                                                                                                    |
|-------------------------------|----------------------------------------------------------------------------------------------------|-----------------------------------------------|--------------------------------|----------------------------------------------------------------------------------------------------|----------------------------------------------------------------------------------------------------|
| the states and the            | A MARCHARD AND A CONTRACT OF A CONTRACT OF A | Store - State The State States                |                                |                                                                                                    |                                                                                                    |
| Spark                         | × Cisco Spark Marketplace × +                                                                                                    |                                               | RM                             | p– photo[1].PNG<br>_pdf                                                                                                    | AX                                                                                                    |
| https://web.ciscospark.com/#/ | /rooms/51dc5ae0-2d65-11e4-9b70-a20f8d5fb2fd                                                                                                    | v C Q Search                                  |                                |                                                                                                    | -1                                                                                                    |
| Cisco Internal 👻              |                                                                                                    |                                               |                                | p– Photo[2].jpg<br>it.pdf                                                                                                    | Content<br>Sharing Ideas                                                                                                    |
| 🔆 Cisco Spark N               | Marketplace Home Integrations & Bots Ca                                                                                                    | <b>Ategories •</b> Find an integration or Bot | Build your own My Integrations |                                                                                                    |                                                                                                    |
|                               |                                                                                                    |                                               |                                | box Photo[3].jpg                                                                                                    | image.jpg                                                                                                    |
| Business                      | Results for "Trello"                                                                                                    |                                               |                                | A CONTRACTOR OF A CONTRACTOR OF | in the second second seco |
| Customer Relations            |                                                                                                    |                                               |                                | Photo[4].jpg                                                                                                    | image.png                                                                                                    |
|                               | lata arratiana.                                                                                                    |                                               |                                |                                                                                                    |                                                                                                    |
| Developer Tools               | Integrations:                                                                                                    |                                               |                                | Photos                                                                                                    | Music                                                                                                    |

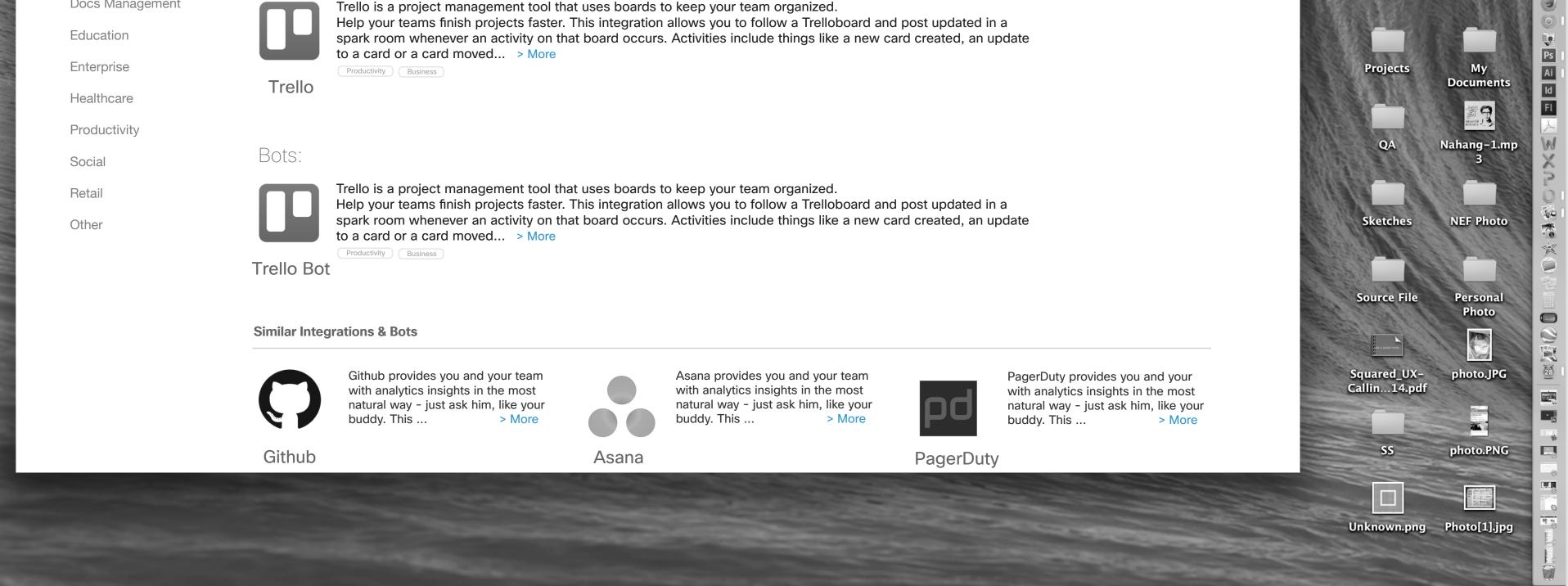

The Result Page.

38